VINICIUS PEREIRA DO SACRAMENTO

## PROCESSAMENTO E ANÁLISE DE IMAGENS DIGITAIS, COMO FERRAMENTA PARA AMPLIAR A PRECISÃO E ACURÁCIA DAS ESTIMATIVAS DE IDADE EM PEIXES TROPICAIS

RECIFE-PE JULHO/2014

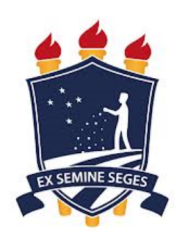

### UNIVERSIDADE FEDERAL RURAL DE PERNAMBUCO PRÓ-REITORIA DE PESQUISA E PÓS-GRADUAÇÃO PROGRAMA DE PÓS-GRADUAÇÃO EM BIOMETRIA E ESTATÍSTICA APLICADA

Processamento e análise de imagens digitais, como ferramenta para ampliar a precisão e acurácia das estimativas de idade em peixes tropicais

> Tese apresentada ao Programa de Pós-Graduação em Biometria e Estatística Aplicada como exigência parcial à obtenção do título de Doutor.

> Área de Concentração: Modelagem Estatística e Computacional

> Orientador: Prof<sup>a</sup>. Dra. Rosângela Paula Teixeira Lessa Co-orientador: Prof. Dr. Borko Stosic Co-orientador: Prof. Dr. Paulo José Duarte Neto

RECIFE-PE JULHO/2014

### UNIVERSIDADE FEDERAL RURAL DE PERNAMBUCO PRÓ-REITORIA DE PESQUISA E PÓS-GRADUAÇÃO PROGRAMA DE PÓS-GRADUAÇÃO EM BIOMETRIA E ESTATÍSTICA APLICADA

## PROCESSAMENTO E ANÁLISE DE IMAGENS DIGITAIS, COMO FERRAMENTA PARA AMPLIAR A PRECISÃO E ACURÁCIA DAS ESTIMATIVAS DE IDADE EM PEIXES TROPICAIS

Vinicius Pereira do Sacramento

Tese julgada adequada para obtenção do título de doutor em Biometria e Estatística Aplicada, defendida e aprovada por unanimidade em 17/07/2014 pela Comissão Examinadora.

Orientador:

### Prof<sup>a</sup>. Dra. Rosângela Paula Teixeira Lessa Universidade Federal Rural de Pernambuco DIMAR-UFRPE

Banca Examinadora:

Prof. Dr. Borko Stošić Universidade Federal Rural de Pernambuco DEINFO-UFRPE

Prof. Dr. Paulo José Duarte Neto Universidade Federal Rural de Pernambuco DEINFO-UFRPE

### Dedico,

aos meus pais, Renato Martins do Sacramento e Sandra Maria Pereira do Sacramento, e a minha mulher Katia Pires do Sacramento.

## Agradecimentos

Agradeço a Deus.

Agradeço a minha mulher Katia Pires Nascimento do Sacramento, por estar incondicionalmente ao meu lado.

Ao meu filho, José Vinicius por ele existir.

Aos meus pais, Sandra e Renato, pela dedicação e amor que sempre tiveram por mim.

À minha irmã Carmen, sempre querendo meu bem.

Aos meus sogros, José Pires e Lúcia Soares pela força dada durante todo esse período.

Aos meus av´os Carmen Martins do Sacramento (In Memorian) e Manoel Alves do Sacramento (In Memorian). Por todo carinho e amor que me deram. Eu sei que eles estariam felizes vendo mais um passo importante na minha vida.

A minha cunhada, Amanda Pires, pela constante presença.

A minha Profa. Dra. Rosˆangela Paula Teixeira Lessa, pela oportunidade de trabalhar ` num assunto t˜ao desafiante.

Ao meu co-orientador, Prof. Borko Stosic, pela ajuda na programação.

Ao meu co-orientador Prof. Dr. Paulo José Duarte Neto, pela primordial e necessária força nas correções.

Ao colega Prof. Gabriel Rivas, por me disponibilizar uma vasta bibliografia sobre o processamento de imagens digitais.

Ao colega Samuel, por me oferecer este modelo de tese para latex feito por ele.

Ao Secretário Marco Antônio dos Santos, pela assistência.

Agradecimentos especiais aos colegas do DIMAR / UFRPE: Jonas Eugênio Rodrigues da Silva, Railma Maria Vilanova Rocha Queiroz, Rafael Santiago e Rodrigo Barreto. E, tamb´em, ao Professor Francisco Marcante Santana da Silva (DIMAR / UFRPE). Sem a ajuda deles, esta tese não seria possível.

 $\grave{\rm A}$  CAPES, pelo apoio financeiro.

## Resumo

Nesta tese, desenvolve-se um algoritmo digital que faz a estimativa da idade de peixes, a partir de técnicas de esclerocronologia baseadas em imagens obtidas por microscopia e lupas. Desde o vanguardista trabalho de [Mason](#page-105-0) [\(1974\)](#page-105-0), sistemas de estimação de idade e crescimento assistido por computadores, através de suas estruturas calcificadas, são desenvolvidos em vários laboratórios do mundo. No presente trabalho, apenas estruturas ´osseas de peixes de ´aguas tropicais s˜ao utilizadas e o processamento de imagens digitais  $\acute{e}$  utilizado a fim de destacar dados de crescimento em otólitos e vértebras de peixes. Já o pré-processamento (tratamento de imagens) foi quase por todo suprimido, todavia diferentes métodos de detecção de bordas digitais são utilizados, como os de Sobel, Prewitt, Marr-Hildreth e Canny. Conceitos de morfologia matemática também são abordados, com o propósito de reduzir falsas marcas de idade nas imagens finais. O programa é capaz de contar semi-automaticamente anéis de crescimento diários e anuais, quando o operador do sistema seleciona um segmento de reta do n´ucleo `a borda da estrutura calcificada ilustrada na imagem do screen. Além disso, nele é possível selecionar diversos filtros digitais de imagem úteis á contagem de incrementos e ainda fazer a mensuração de marcos esclerocronológicos sobre as imagens. Por fim, diversos filtros detectores de bordas, juntos ou não com filtros morfológicos, são testados estatisticamente, com o objetivo de indicar os que apresentam os melhores resultados na contagem de incrementos em imagens digitais, obtidas através de lupa ou microscopia. Embora o filtro *Prewitt* indique melhores resultados na contagem de incrementos tanto por meio visual quanto semiautom´atico, a heterogeneidade das estruturas calcificadas de peixes, nas suas diversas espécies, não permite afirmar que este seja o melhor filtro de detecção de bordas para todos os casos. O estudo indica um bom e conveniente modelo de partida (filtro Prewitt), para abordar o problema da contagem de anéis de crescimento em otólitos e vértebras de águas tropicais. Além disso, operadores de morfologia matemática também se mostraram eficientes no destaque dos anéis e na diminuição da ocorrência de falsos incrementos de idade e crescimento.

Palavras-chave: algoritmo digital, esclerocronologia, estruturas ósseas de peixes, águas tropicais, detecção de bordas digitais, processamento de imagens digitais, morfologia matemática.

# Abstract

In this thesis, developing a digital algorithm that can estimate the age of fish, through sclerochronology techniques based on images obtained by microscopy and macroscopics. Estimation of age and growth assisted by computers systems, through their calcified structures are developed in various laboratories worldwide since the pioneering work of [Mason](#page-105-0) [\(1974\)](#page-105-0). Only bony structures of tropical waters fishes are used in the present work. The digital image processing is used to highlight growth data on fish otoliths and vertebrae. Preprocessing (image treatment) was almost suppressed throughout, however different edge detection methods are applied such as Sobel, Prewitt, Marr-Hildreth and Canny. Concepts of mathematical morphology are also considered in order to reduce false age marks on final images. The program is capable of semi-automatically count daily and annual growth rings, when the system operator selects a segment of the core to the edge of the calcified structure shown on the screen image. Moreover, it is possible to select various digital filters useful for image count increments and still make the measurement of sclerochronologic marks on the images. Finally, several detectors filters edges together or not with morphological filters are statistically tested. It aims of identifying the ones, that present the best results in counting increments on digital images obtained through a magnifying glass or microscope. Although the *Prewitt* filter indicates better results than the others, heterogeneity of calcified structures of fish in its various species not allow us to say that this is the best filter for edge detection for all cases. The study indicates a good and convenient outgoing model (Prewitt filter), in order to broach the problem of counting growth rings on otoliths and vertebrae. In addition, operators of mathematical morphology also proved effective in highlighting the increments and reducing the incidence of false increments of age and growth..

Keywords: digital algorithm, sclerochronology, fish bone structures, tropical waters, digital edge detection, digital image processing, mathematical morphology.

# Lista de Figuras

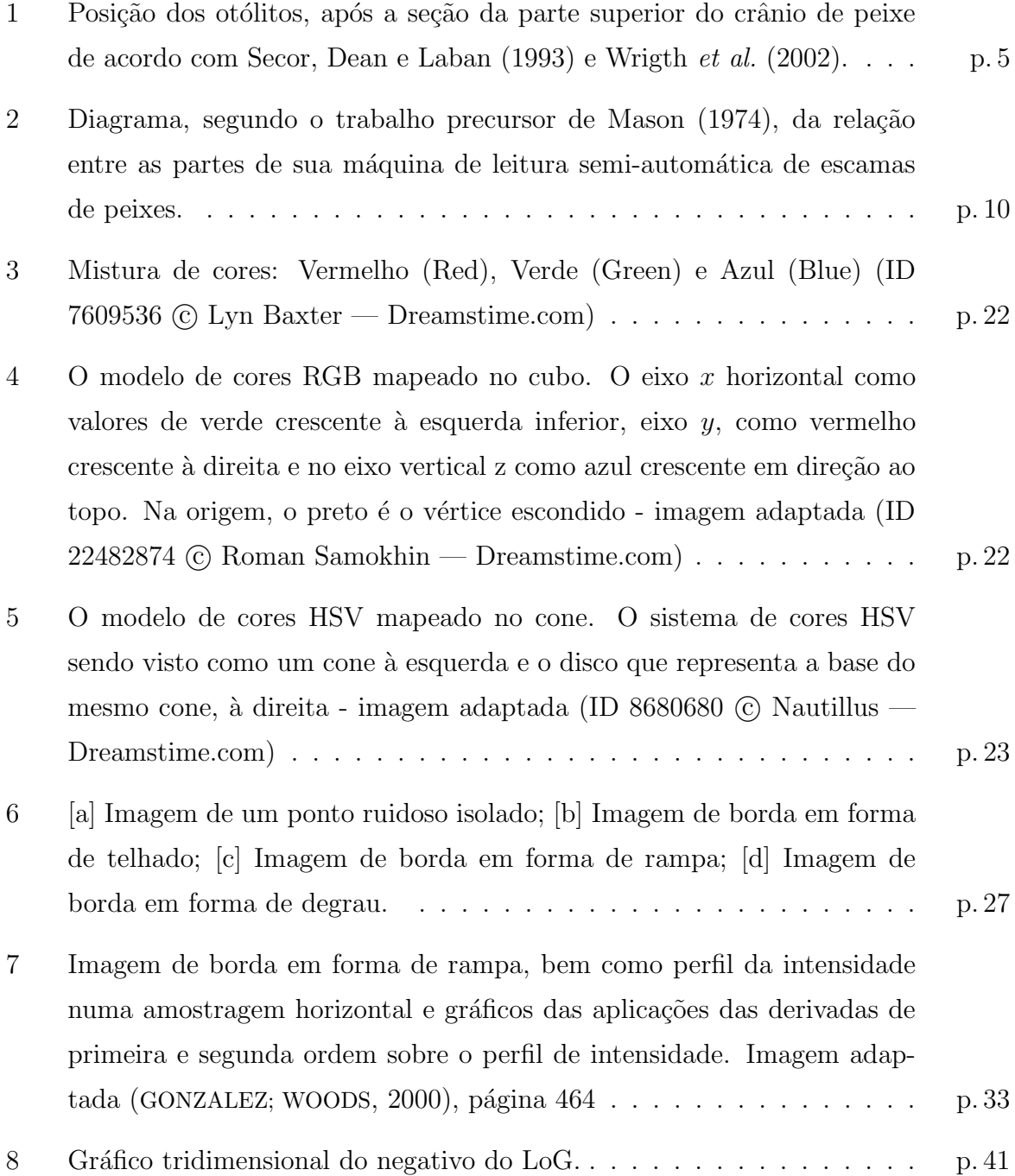

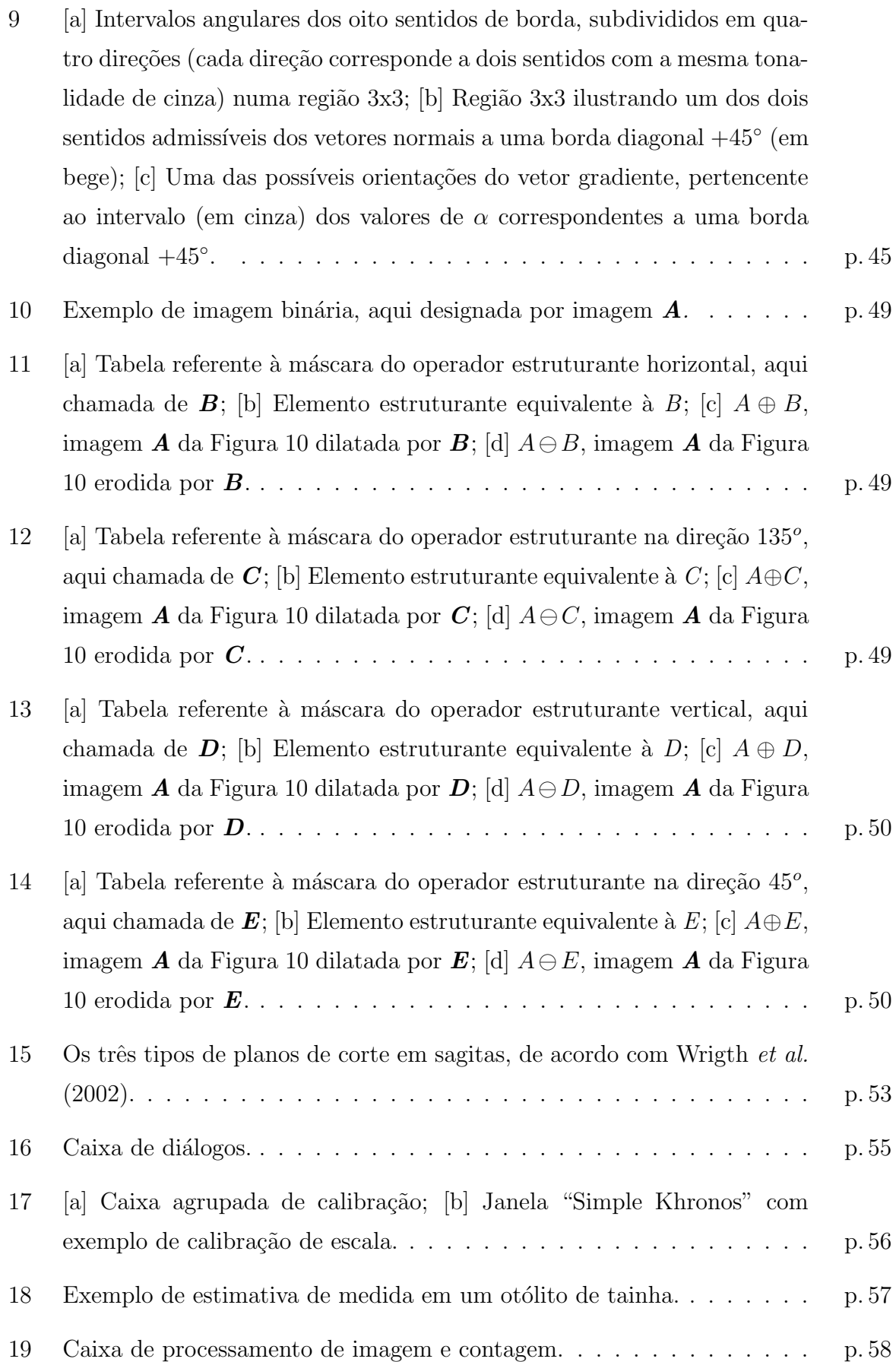

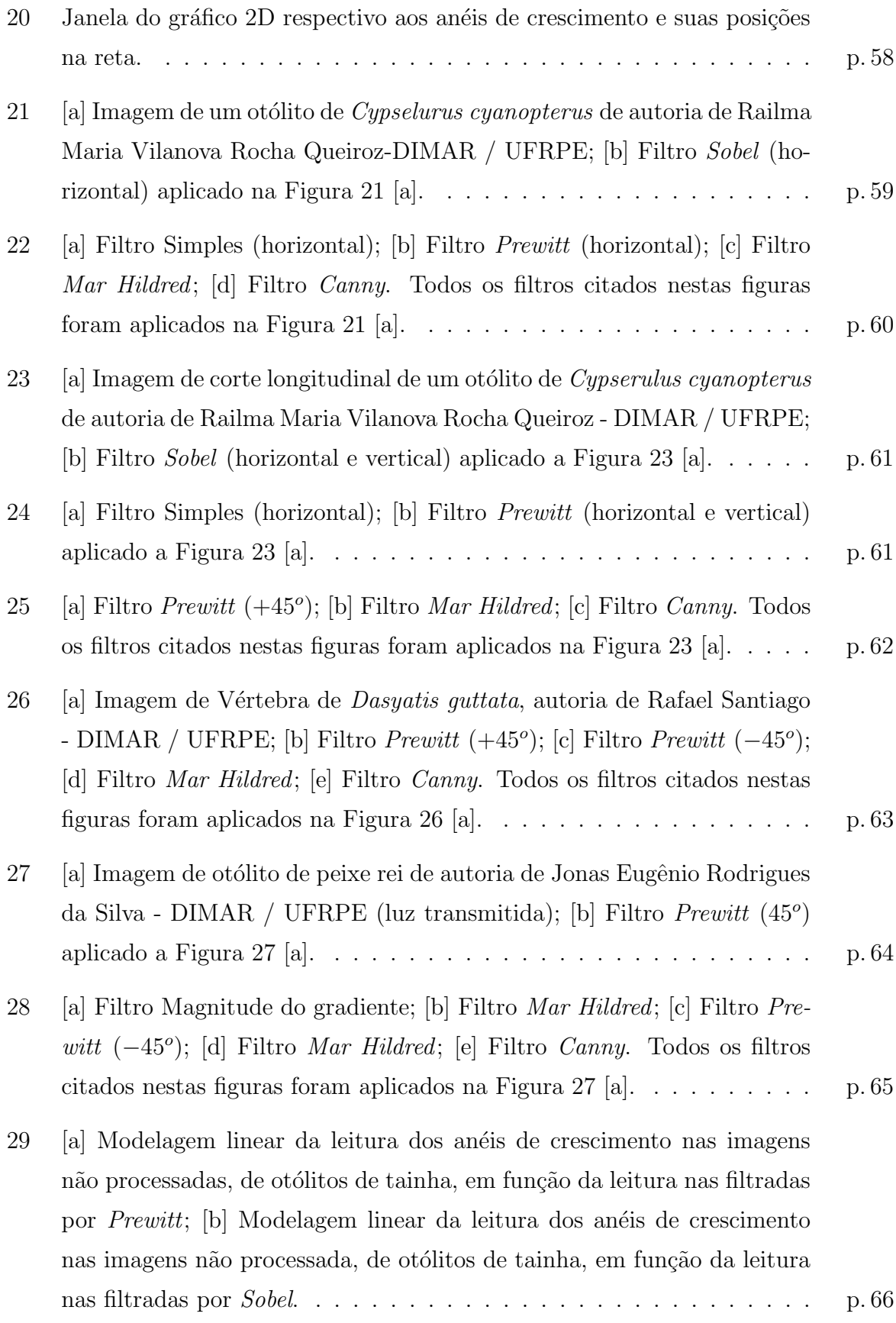

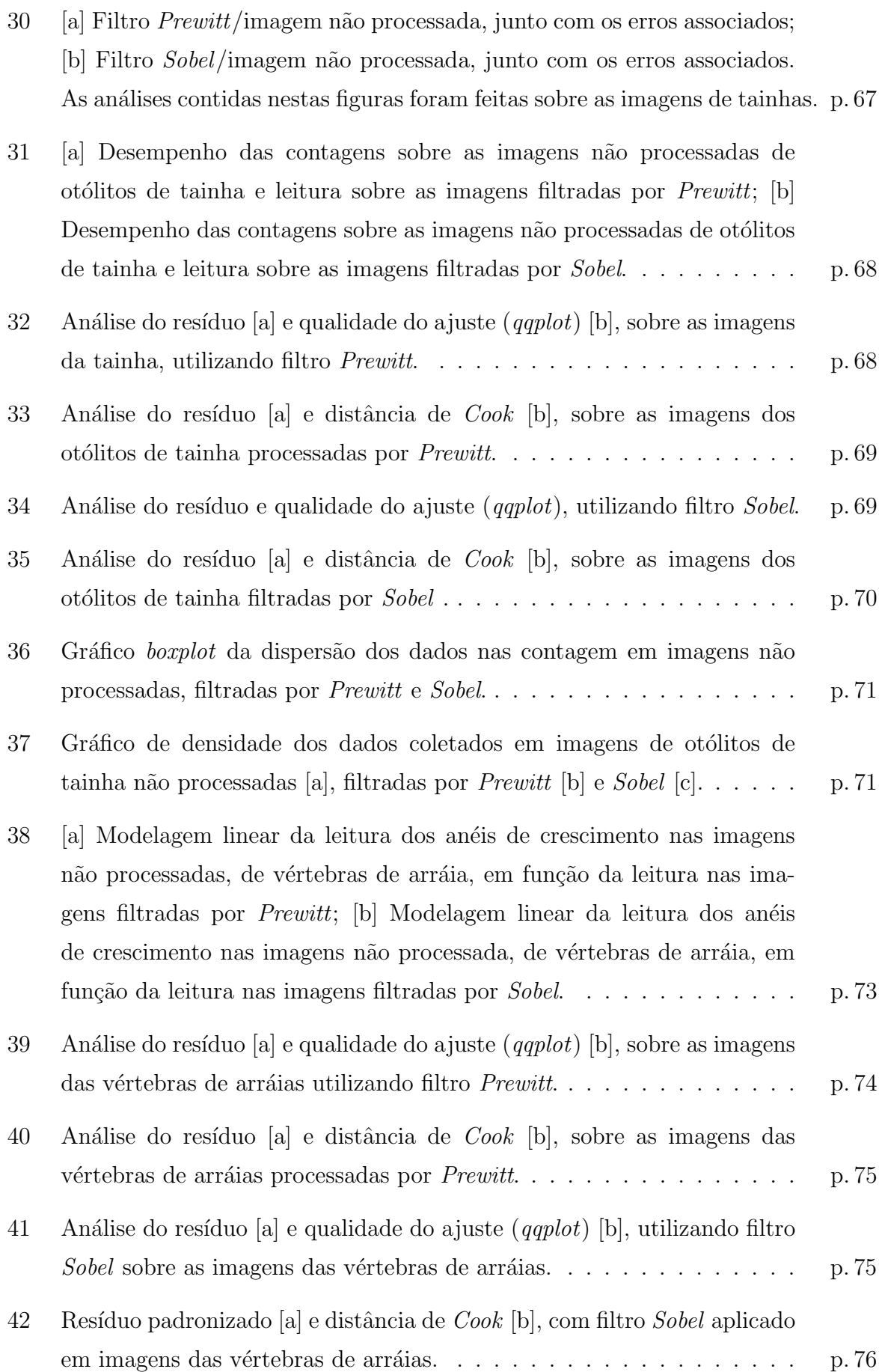

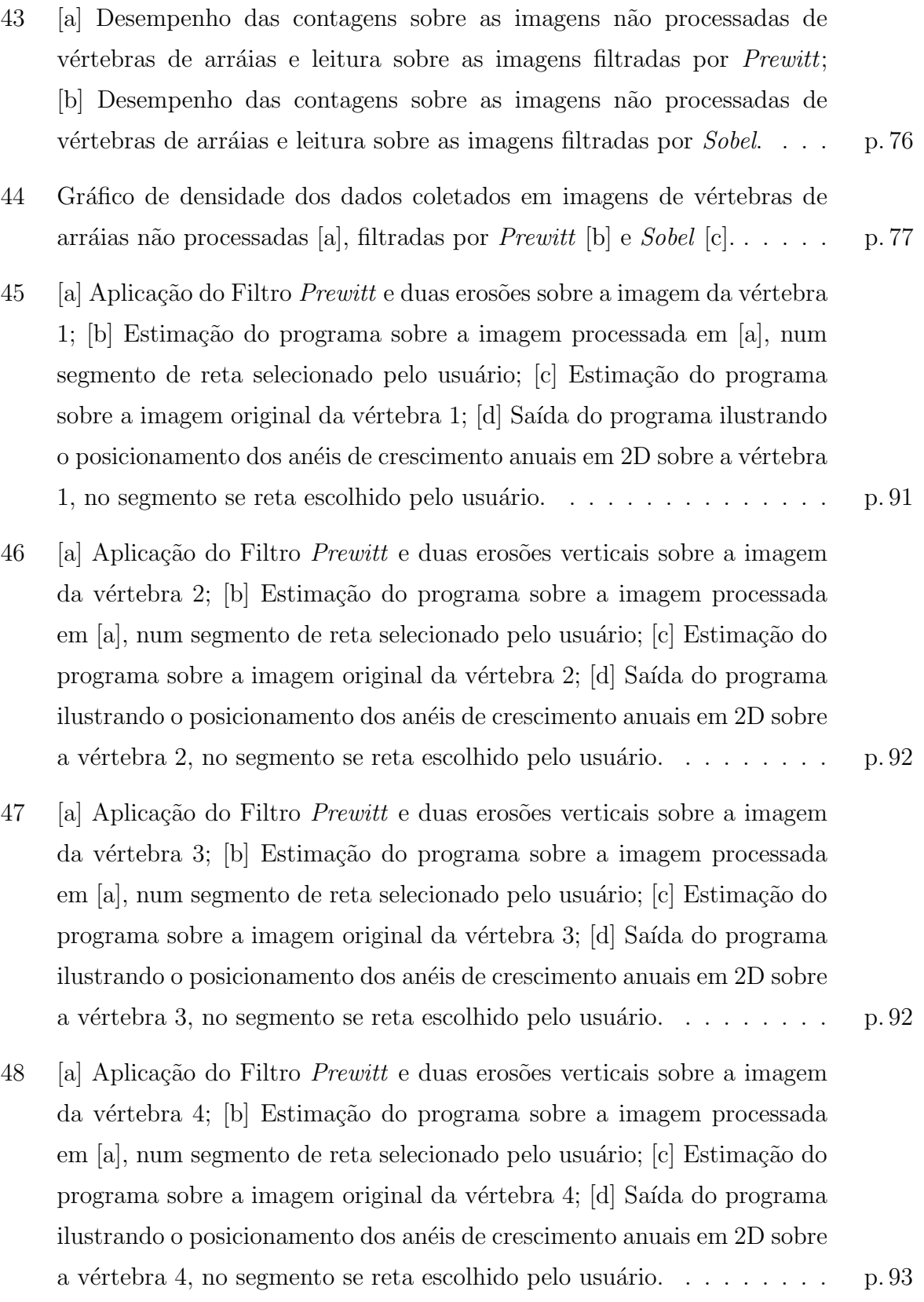

- 49 [a] Aplica¸c˜ao do Filtro Prewitt [e duas eros˜oes verticais sobre a imagem](#page-112-1) da vértebra 5; [b] Estimação do programa sobre a imagem processada em [a], num segmento de reta selecionado pelo usuário; [c] Estimação do programa sobre a imagem original da vértebra 5; [d] Saída do programa ilustrando o posicionamento dos anéis de crescimento anuais em 2D sobre a vértebra 5, no segmento se reta escolhido pelo usuário. . . . . . . . . . . . . . . 93 50 [a] Aplicação do Filtro Prewitt e duas erosões verticais sobre a imagem da vértebra 6; [b] Estimação do programa sobre a imagem processada em [a], num segmento de reta selecionado pelo usuário; [c] Estimação do programa sobre a imagem original da vértebra 6; [d] Saída do programa [ilustrando o posicionamento dos an´eis de crescimento anuais em 2D sobre](#page-113-0) a vértebra 6, no segmento se reta escolhido pelo usuário.  $\dots \dots$  . . . . . . . . . . . . . . 9.94 51 [a] Aplicação do Filtro *Prewitt* e duas erosões verticais sobre a imagem da vértebra 7; [b] Estimação do programa sobre a imagem processada em [a], num segmento de reta selecionado pelo usuário; [c] Estimação do programa sobre a imagem original da vértebra 7; [d] Saída do programa ilustrando o posicionamento dos anéis de crescimento anuais em 2D sobre a vértebra 7, no segmento se reta escolhido pelo usuário. . . . . . . . . . . . . . . . 9.94 52 [a] Aplicação do Filtro *Prewitt* e duas erosões verticais sobre a imagem da vértebra 8; [b] Estimação do programa sobre a imagem processada em [a], num segmento de reta selecionado pelo usuário; [c] Estimação do programa sobre a imagem original da vértebra 8; [d] Saída do programa [ilustrando o posicionamento dos an´eis de crescimento anuais em 2D sobre](#page-114-0) [a v´ertebra 8, no segmento se reta escolhido pelo usu´ario.](#page-114-0) . . . . . . . . p. 95 53 [a] Aplicação do Filtro Prewitt e duas erosões verticais sobre a imagem
- da vértebra 9; [b] Estimação do programa sobre a imagem processada em [a], num segmento de reta selecionado pelo usuário; [c] Estimação do programa sobre a imagem original da vértebra 9; [d] Saída do programa ilustrando o posicionamento dos anéis de crescimento anuais em 2D sobre [a v´ertebra 9, no segmento se reta escolhido pelo usu´ario.](#page-114-1) . . . . . . . . p. 95
- 54 [a] Aplicação do Filtro Prewitt e duas erosões verticais sobre a imagem da vértebra 10; [b] Estimação do programa sobre a imagem processada em [a], num segmento de reta selecionado pelo usuário; [c] Estimação do programa sobre a imagem original da vértebra 10; [d] Saída do programa ilustrando o posicionamento dos anéis de crescimento anuais em 2D sobre a vértebra 10, no segmento se reta escolhido pelo usuário. . . . . . . . . . . p. 96
- 55 [a] Aplicação do Filtro Prewitt e duas erosões verticais sobre a imagem da vértebra 12; [b] Estimação do programa sobre a imagem processada em [a], num segmento de reta selecionado pelo usuário; [c] Estimação do programa sobre a imagem original da vértebra 12; [d] Saída do programa ilustrando o posicionamento dos anéis de crescimento anuais em 2D sobre [a v´ertebra 12, no segmento se reta escolhido pelo usu´ario.](#page-115-1) . . . . . . . . p. 96

# Lista de Tabelas

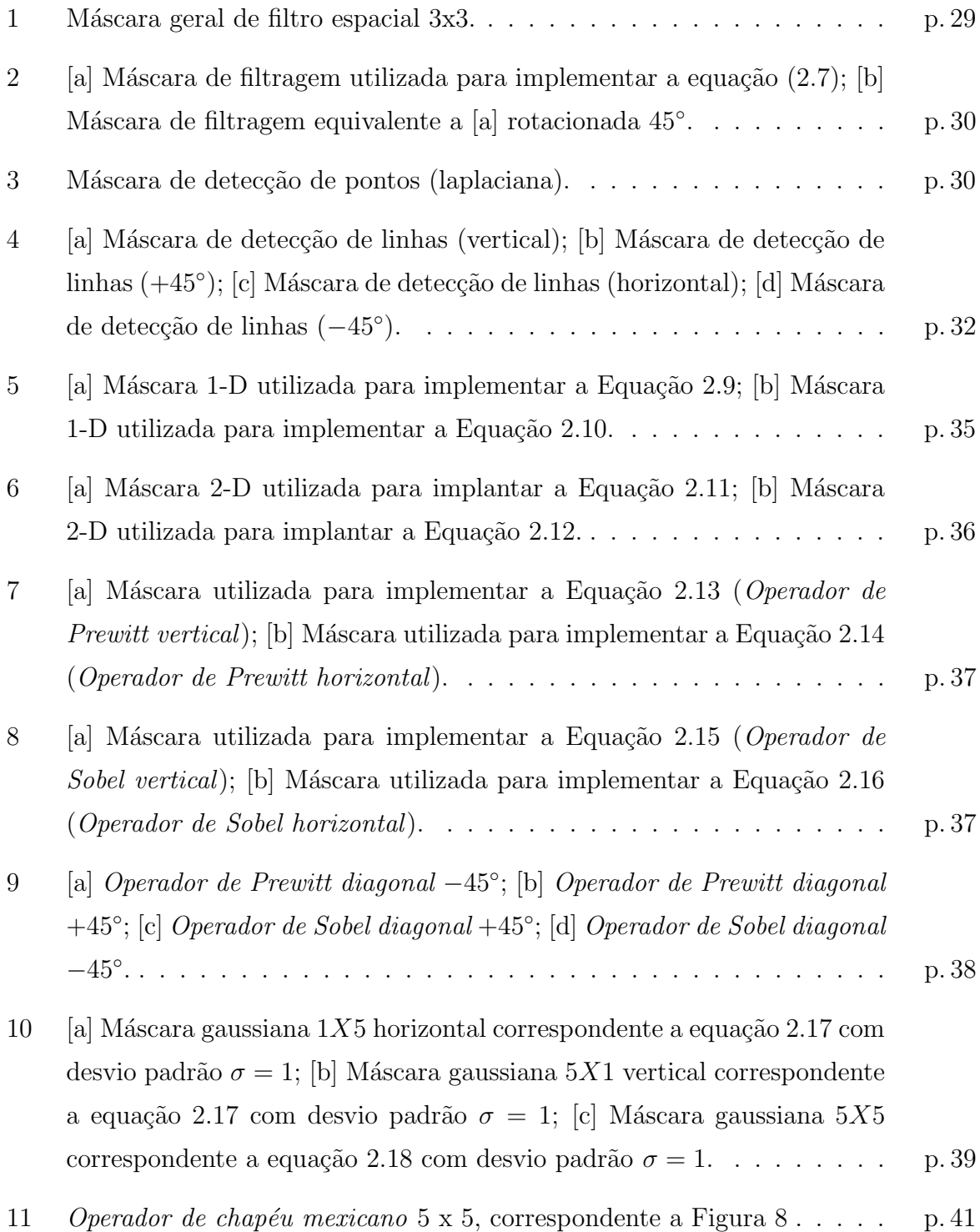

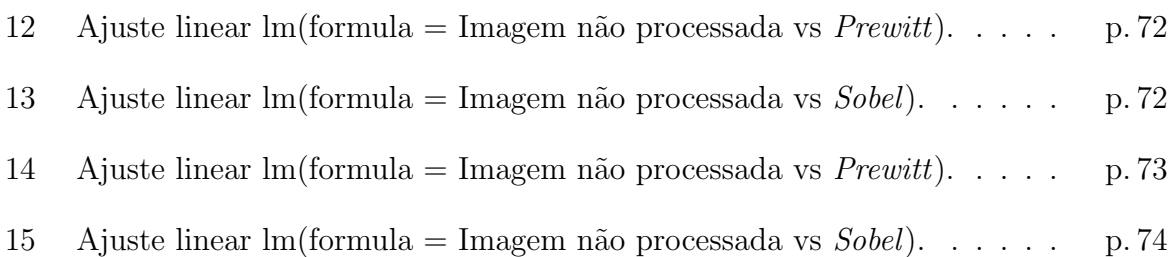

# Sumário

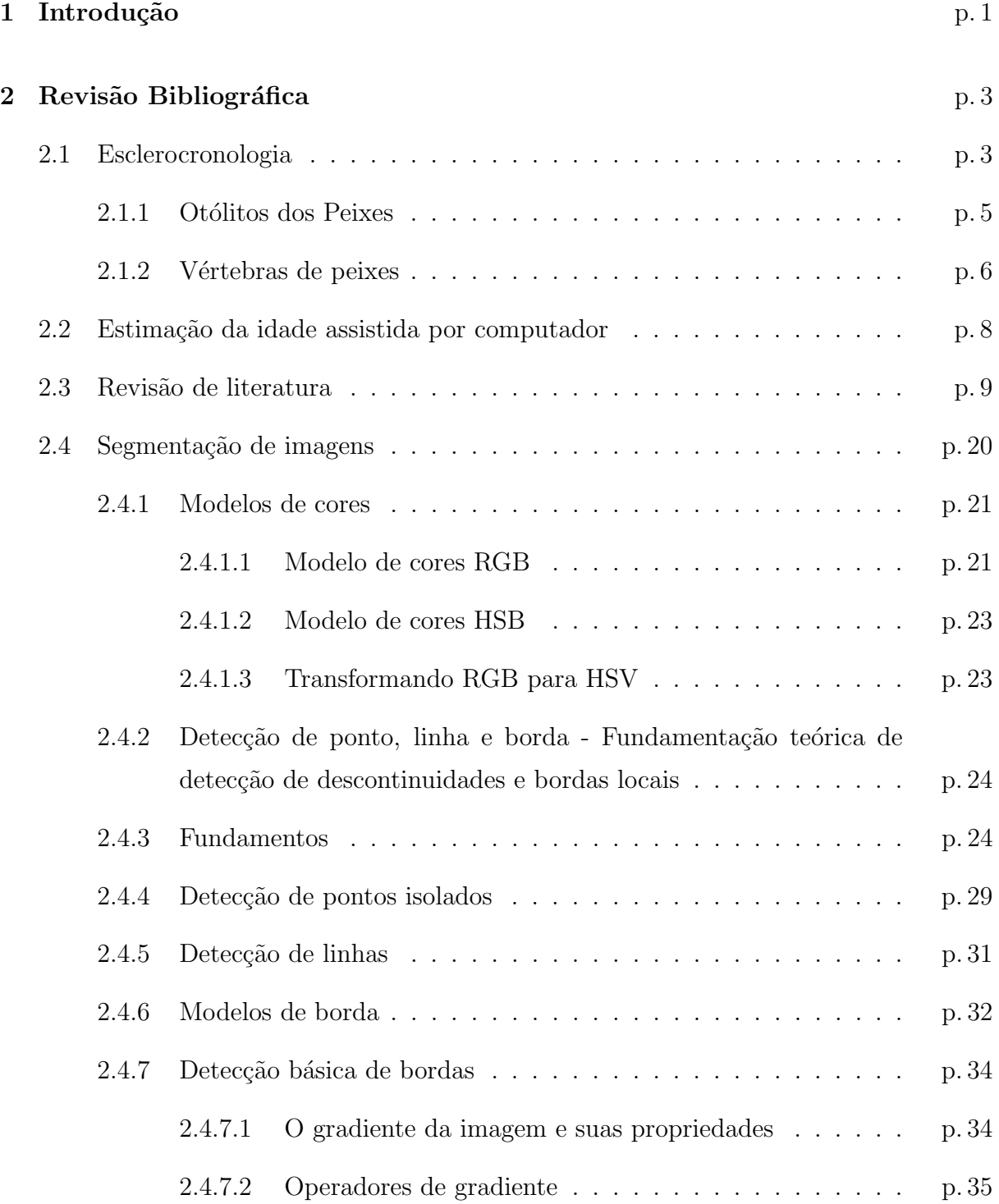

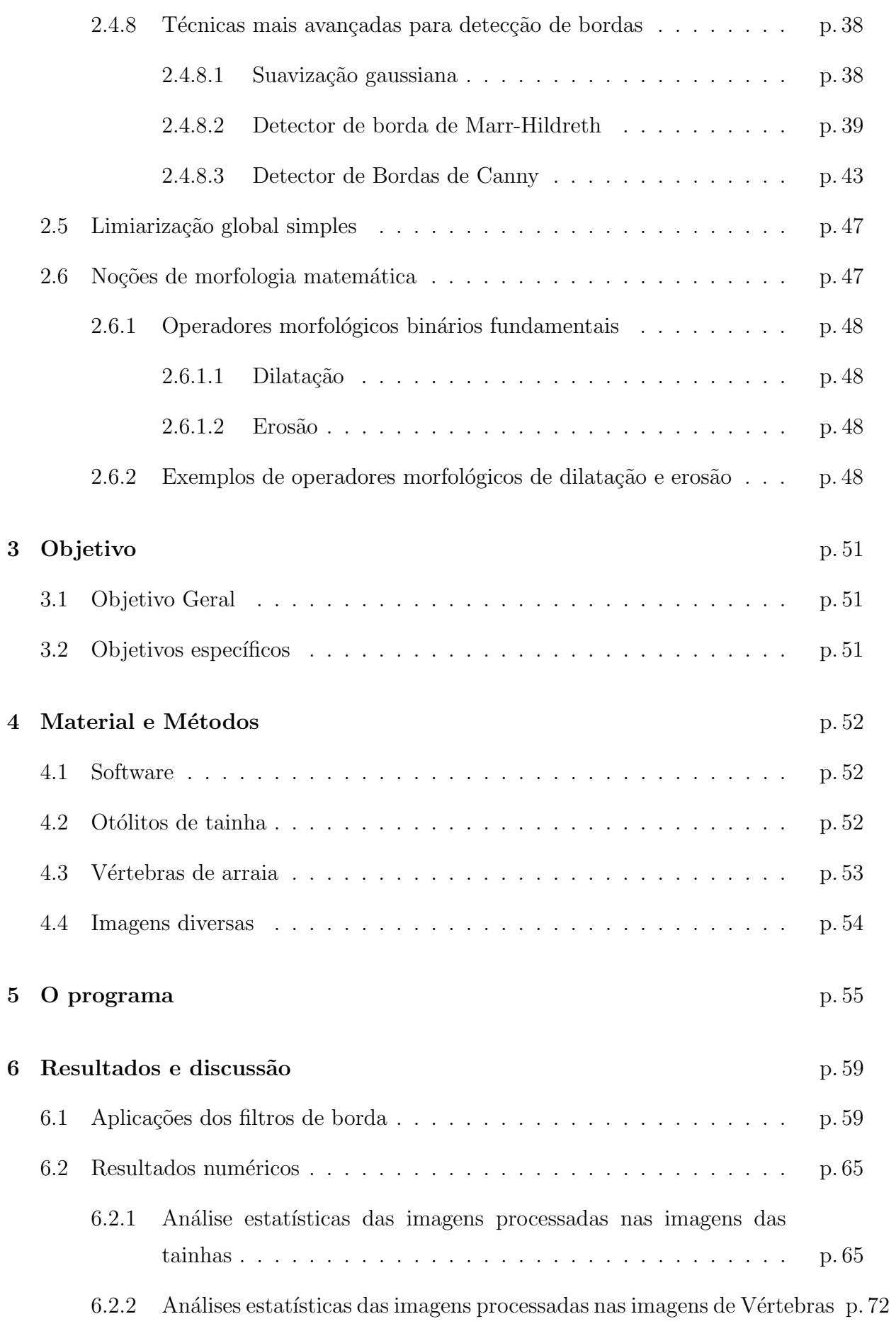

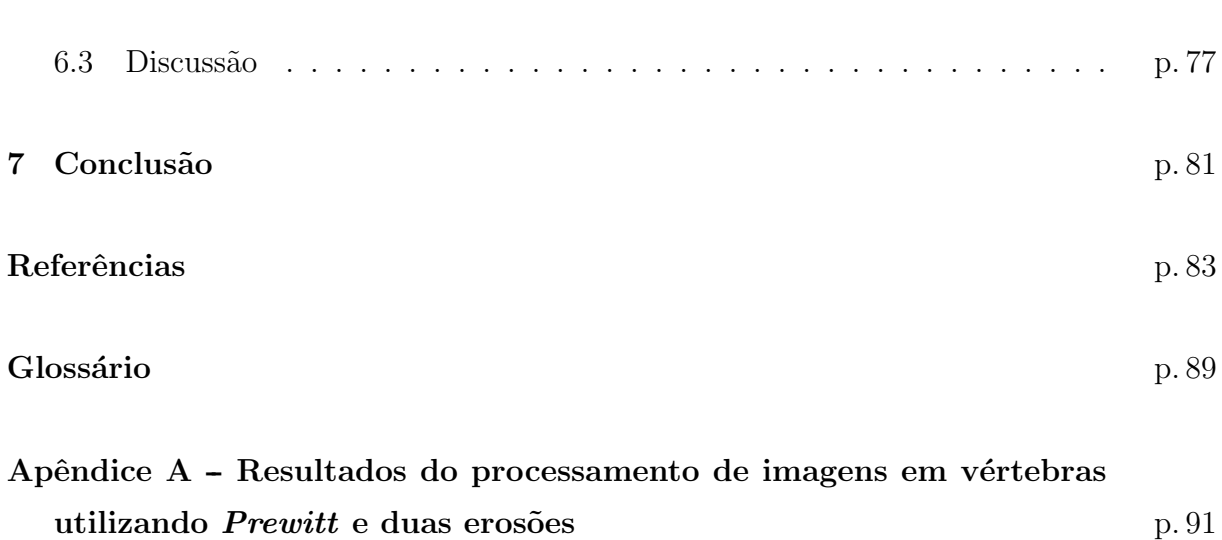

xviii

# <span id="page-20-0"></span>1 Introdução

Nesta tese será desenvolvido um algoritmo digital, em linguagem  $C$ , de processamento de imagens que faça a estimativa da idade de peixes, a partir de técnicas de esclerocronologia baseadas em microscopia. A esclerocronologia é um estudo semelhante à dendrocronologia, que estima a idade de árvores através da contagem de marcas de cres-cimento em seus troncos ([DOUGLASS](#page-103-0), [1935\)](#page-103-0), a principal diferença está no fato da esclerocronologia usar partes rígidas calcificadas de animais na estimação de idades, como por exemplo: espinhos, conchas, otólitos (estrutura óssea localizada no ouvido interno dos peixes), v´ertebras e escamas. Os estudos em estruturas calcificadas, al´em de estimar idade, também são capazes de fornecer dados químicos e climáticos sobre o habitat dos organismos nos períodos de suas vidas ([RHOADS](#page-106-1), [2014\)](#page-106-1). A investigação da idade e crescimento de peixes são uma importante ferramenta para desvendar questões como magnitude da desova, duração das fases larval e juvenil, estrutura etária da população, mortalidade e migração. Tais informações permitem uma melhor avaliação e gestão de estoques dos recursos pesqueiros ([BEGG](#page-102-0) *et al.*, [2005\)](#page-102-0).

Desde o pioneiro trabalho de [Mason](#page-105-0) [\(1974\)](#page-105-0), sistemas de estimação de idade e crescimento assistido por computadores, através de suas estruturas calcificadas, são desenvolvidos em vários laboratórios do mundo, como são os casos do programa TNPC (Traitement Numerique de Pieces Calcifikes) do Laboratoire de Sclérochronologie des Animaux Aquatiques (LASAA) do Institut Français de Recherche pour l'Exploitation des Mers; do sistema de estimação de idade assistida por computador do Department of Fisheries and Oceans do Bedford Institute of Oceanography no Canadá e do software desenvolvido pela CAF do Victorian Fisheries Research Institute na Austrália. A maioria desses sistemas compartilha de uma característica comum, eles são baseados nas teorias de processamen-to de imagem fundados em conceitos matemáticos da teoria de sinal ([TROADEC](#page-107-1) et al., [2000\)](#page-107-1). Tais aparatos, impreterivelmente, abordam estruturas calcificadas de peixes de ´aguas frias e temperadas, devido ao fato desses apresentarem incrementos de idade e padrões de crescimento mais nítidos nas suas estruturas calcificadas.

Durante décadas, pesquisadores afirmavam que apenas peixes de águas frias possuíam periodicidade e nitidez suficientes para a contagem e posterior estimação de suas idades. Isso se deve ao fato desses animais percorrerem ambientes com estações do ano bem definidas, o que acarreta num depósito de anéis de carbonato de cálcio mais claro e homogêneo ([WRIGTH](#page-107-0) et al., [2002\)](#page-107-0). Entretanto, estudos recentes mostram que peixes tropicais também possuem periodicidade no depósito dos anéis em otólitos e ossos. Sendo assim, a identificação e a estimação de suas idades é igualmente possível, porém com o inconveniente de não possuírem a mesma nitidez e clareza dos otólitos obtidos de peixes de águas frias ([MORALES-NIN; PANFILI](#page-105-1), [2005\)](#page-105-1).

Neste trabalho, apenas estruturas ósseas de peixes de águas tropicais serão utilizadas. Peixes de águas profundas, bem como os de águas tropicais possuem incrementos de idade menos nítidos frente aos de clima frio e temperado, porém também podem ter suas idades estimadas. Assim como [Estep, Nedraas e MacIntyre](#page-103-1) [\(1995\)](#page-103-1), aqui, o processamento de imagens digitais será utilizado, em particular a segmentação. Segundo [Gonzalez e Woods](#page-104-0) [\(2000\)](#page-104-0), a segmentação de imagens subdivide uma imagem em secções ou itens de interesse que a compõem.

A fim de destacar dados de crescimento em otólitos e escamas de peixes de águas frias, [Estep, Nedraas e MacIntyre](#page-103-1) [\(1995\)](#page-103-1) se ativeram no tratamento de imagens. O tratamento de imagens é uma subárea do processamento de imagens e consiste em técnicas de realce, correção e diminuição de ruídos ([GONZALEZ; WOODS](#page-104-0), [2000\)](#page-104-0). Por outro lado, na presente tese, a etapa de tratamento de imagens será quase por toda suprimida, todavia a segmentação de imagens, representada por métodos de detecção digital de bordas será utilizada, como são os casos da utilização de filtros digitais de Sobel e Prewitt, junto com os detectores de bordas de *Marr-Hildreth* e *Canny*. A detecção de bordas é um método matemático-computacional que é usado para identificar variações ou descontinuidades locais de brilho em imagens digitais ([UMBAUGH](#page-107-2), [2010\)](#page-107-2). Por fim, conceitos de morfologia matemática em imagens binárias serão abordados, a fim de eliminar ou reduzir falsas marcas de crescimento nas imagens finais das estruturas calcificadas estudadas. A morfologia matemática é uma teoria que analisa e processa estruturas geométricas, com base em teoria de conjuntos e topologia, e que também é usada em processamento de imagens digitais ([SERRA](#page-106-2), [1982\)](#page-106-2).

## <span id="page-22-0"></span>2 Revisão Bibliográfica

### <span id="page-22-1"></span>2.1 Esclerocronologia

A esclerocronologia (do grego:  $skler\acute{o}s = \text{duro} + \textit{khronol\'ogia} = \text{ciência do tempo}$ ) é uma ciência que tem por objetivo reconstruir o passado de organismos vivos por meio de suas estruturas calcificadas. Tais estruturas fornecem diversos sinais que produzem informações químicas, temporais e climáticas sobre o habitat dos organismos vivos em diferentes períodos das suas vidas, bem como a duração desses períodos e a idade dos indivíduos ([RHOADS](#page-106-1), [2014\)](#page-106-1).

Os estudos de idade e crescimento de peixes são importantes para entender coisas como o tempo e a magnitude da desova, uso do habitat, duração das fases larval e juvenil, estrutura etária da população, idade da maturidade sexual, migração (estrutura demogr´afica populacional e sua dinˆamica) e mortalidade ([KALISH](#page-104-1), [1989\)](#page-104-1); ([CAMPANA](#page-102-1), [1999\)](#page-102-1). Esses conhecimentos por sua vez são importantes para a concepção de políticas adequadas de gest˜ao das pescas. Estimativas de idade e crescimento se constituem em dados de entrada em modelos utilizados para a avaliação de estoques ([BEGG](#page-102-0) et al., [2005\)](#page-102-0).

Assim como nas estruturas calcificadas de diversos invertebrados (cefalópodes ou corais hermatípicos) ([BUDDEMEIER; MARAGOS; KNUTSON](#page-102-2), [1974\)](#page-102-2), observa-se que peixes apresentam estruturas com padrões periódicos que são relacionados às variações na taxa de crescimento. Esses padrões são influenciados pelas respostas adaptativas nos meios ambientes bióticos (alimentos, plantas e animais etc.), abióticos (por exemplo: variações climáticas) e ainda por fatores endógenos ([BAGENAL](#page-102-3), [1974\)](#page-102-3); ([SUMMERFELT; HALL](#page-107-3), [1987\)](#page-107-3), como eventos ontogênicos que são as mudanças estruturais apresentadas no ser vivo desde a sua origem (embrião) até o desenvolvimento pleno do seu organismo. A dendrocronologia (do grego: *dendron*, galho de árvore; khronos, tempo; logia = ciência), ou seja, estudo que estima a idade de uma árvore baseado nos padrões de crescimento dos anéis em seu tronco é semelhante à esclerocronologia, embora a primeira se beneficie do objeto em estudo se encontrar em um ambiente terrestre mais controlável e acessível ([PANFILI](#page-105-2) et [al.](#page-105-2), [2002\)](#page-105-2).

A esclerocronologia é um termo relativamente geral em se tratando de estruturas calcificadas de peixes. Segundo [Panfili](#page-105-2) *et al.*  $(2002)$ , três tipos de partes biomineralizadas se mostram serem as mais informativas. Por isso, a esclerocronologia é dividida em três sub-disciplinas: a esqueletocronologia que é a ciência que estuda a idade de indivíduos atrav´es de seus ossos, no caso dos peixes, os mais usados s˜ao as v´ertebras e espinhos; a otolitometria (relacionada a otólitos - estrutura calcificada localizada especificamente no ouvido interno dos **vertebrados**) e por fim, a matéria que trata da análise das escamas dos peixes. Apesar do uso de métodos estatísticos voltados ao comprimento de indivíduos, em níveis populacionais, serem de grande utilidade na avaliação de estoques, o surgimento da esclerocronologia provou ser mais precisa e informativa nas várias áreas de pesquisa das ciências de pesca ([MACY](#page-104-2), [1995\)](#page-104-2).

As estruturas calcificadas constituem arquivos biológicos individuais precisos e verdadeiros, porém a decodificação dessas informações quase sempre foge da trivialidade devido à grande diversidade das estruturas nos níveis individuais, de espécies e populacionais. Ao interpretar dados acerca de escamas e ossos é preciso considerar que essas estruturas atuam como reservatórios de cálcio, proteínas e sais de fósforo que sofrem reabsorção e apresentam processos de remodelação ([KALISH](#page-104-1), [1989\)](#page-104-1); ([CAMPANA](#page-102-1), [1999\)](#page-102-1).

Os métodos de aquisição de dados empregados para extrair informações de uma estrutura calcificada variam de acordo com a estrutura a ser estudada, precis˜ao e o tipo de informação procurada. A estimação de idade apresenta uma série de dificuldades em relação à precisão dos dados obtidos. Estruturas calcificadas em que há certa variabilidade na aferição da idade, entre leitores ou mecanismos diferentes, são de pouca utilidade. Assim, há uma série de procedimentos utilizados para assegurar a precisão dos resultados, tais como estudos de validação que tem por objetivo comprovar uma periodicidade a priori de um dado sinal. Em muitos casos, esses estudos verificam a periodicidade diária, mensal ou anual em anéis de crescimento de otólitos. Outro recurso muito utilizado é a utilização de meios estatísticos, a fim de avaliar a variabilidade das estimações repetidas de idade numa mesma estrutura calcificada, por um ou vários leitores. Métodos de visão computacional e processamento de imagens digitais também são empregados na esclerocronologia. Eles são capazes de aumentar a precisão da leitura e facilitar o armazenamento dos dados obtidos. Alguns laboratórios de esclerocronologia espalhados pelo mundo possuem recursos de computação assistida para digitalização e análise de imagem digitais interativos e/ou semi-automatizados ([MCGOWAN; PRINCE; LEE](#page-105-3), [1987\)](#page-105-3); ([SMALL;](#page-106-3) [HIRSCHHORN](#page-106-3), [1987\)](#page-106-3); ([ESTEP; NEDRAAS; MACINTYRE](#page-103-1), [1995\)](#page-103-1); ([MACY](#page-104-2), [1995\)](#page-104-2); ([CAILLIET](#page-102-4) [et al.](#page-102-4), [1996\)](#page-102-4).

#### <span id="page-24-1"></span>2.1.1 Otólitos dos Peixes

O otólito (do grego *oτo*-, oto-, orelha +  $\lambda \iota \theta$ *o*ς, lithos, pedra), também chamado de estatocônia ou otocônia, é uma estrutura composta de carbonato de cálcio e proteína, localizada no sáculo e no utrículo do ouvido interno, especificamente no labirinto vestibular de vertebrados. Os peixes ósseos possuem três pares de otólitos: sagita, lapílo e asterisco (Figura [1\)](#page-24-0). Cada par se encontra em sua câmara correspondente, o par de sagita se localiza no sáculo. O sáculo é um leito de células sensoriais situado no ouvido interno que traduz os movimentos da cabeça em impulsos neurais para interpretação cerebral. Ele é sensível a traduções lineares da cabeça, ou seja, os movimentos para cima e para baixo. Quando a cabeça se move verticalmente, as células sensoriais (kinocílios) na mácula são deformadas e os neurônios ligados a eles começam a transmitir impulsos para o cérebro. A câmara em que se localiza o lapílo é chamada de utrículo e possui função semelhante ao sáculo, porém ele é sensível a alterações do movimento horizontal ([POPPER; HOXTER](#page-105-4), [1981\)](#page-105-4). Por fim, a lagena é o compartimento aonde o par de asteriscos se encontra. Ela é responsável pela audição e pelo registro do movimento de aceleração linear vertical ([FAY; POPPER;](#page-103-2) [WEBB](#page-103-2), [2008\)](#page-103-2).

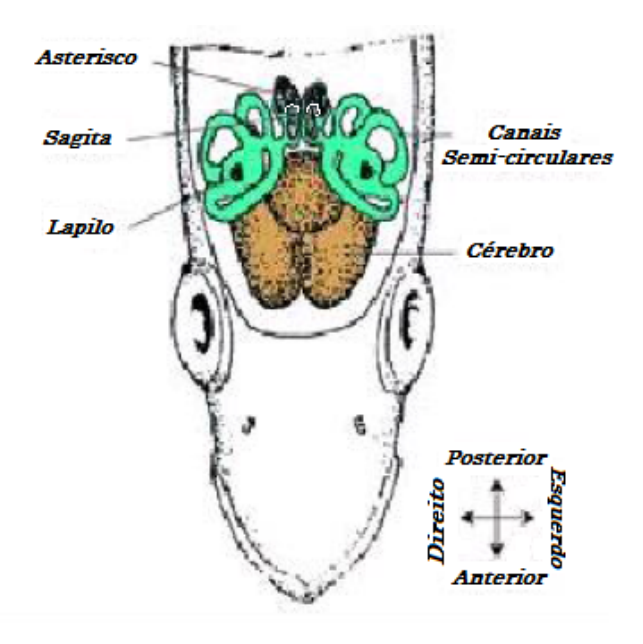

<span id="page-24-0"></span>Figura 1: Posição dos otólitos, após a seção da parte superior do crânio de peixe de acordo com [Secor, Dean e Laban](#page-106-0) [\(1993\)](#page-106-0) e [Wrigth](#page-107-0) et al. [\(2002\)](#page-107-0).

Otólitos de peixes agregam camadas alternadas de carbonato de cálcio e matriz gelatinosa de proteína ao longo de suas vidas. A taxa de deposição varia com o crescimento dos peixes. O crescimento ocorre, geralmente, mais no verão que no inverno, o que resulta no aparecimento de anéis que se assemelham a anéis de árvores. Ao contar os anéis, é possível determinar a idade dos peixes ([KIMURA; ANDERL](#page-104-3), [2005\)](#page-104-3). Na maioria das espécies o sagita  $\acute{e}$  o maior dos grãos otólitos, por isso ele é geralmente mais usado na contagem de anéis de crescimento. Em alguns casos, devido a uma forma mais conveniente, o lápilo é preferível para tal tarefa. O asterisco dificilmente é utilizado na estimação de idade ([TENNESSEE](#page-107-4)) [WILDLIFE RESOURCES AGENCY](#page-107-4), [2013\)](#page-107-4). Vale salientar que os otólitos não fornecem apenas informações acerca da idade, a morfia dessas estruturas pode identificar a espécie e o gênero em diversos peixes ósseos. Além disso, durante o processo de biomineração, ou seja, desenvolvimento da otocônia, várias informações sobre as composições físico-químicas são extraídas das estatocônias desde sua origem ([LECOMTE-FINIGER](#page-104-4), [1999\)](#page-104-4), como por exemplo, a precipita¸c˜ao de carbonato de c´alcio regulado pelo ritmo end´ogeno do metabolismo de cálcio ([MUGIYA](#page-105-5), [1987\)](#page-105-5) e pela secreção de neoropeptídeos no ouvido interno ([GAULDIE;](#page-104-5) [NELSON](#page-104-5), [1988\)](#page-104-5). Tais dados são freqüentemente usados para obter dados sobre habitat e estrutura dos estoques ([GREEN](#page-104-6) et al., [2009\)](#page-104-6).

Os peixes nunca param de crescer, o que ocorre de fato é uma diminuição na taxa de crescimento em peixes adultos. Com isso, os an´eis correspondentes a partes mais avançadas do ciclo de vida tendem a ficarem mais próximos ([PRINET; FILLEUL](#page-105-6), [2013\)](#page-105-6). Nos peixes, os anéis de crescimento podem ser anuais e permitem a determinação da idade em peixes capturados na natureza. Em larvas e juvenis, pode-se reportar a formação de anéis diários de crescimento, o que possibilita a determinação da idade em dias de uma larva ou juvenil ([RADTKE](#page-105-7), [1989\)](#page-105-7).

### <span id="page-25-0"></span>2.1.2 Vértebras de peixes

As vértebras formam a coluna vertebral, também conhecida como a espinha dorsal ou coluna e é uma estrutura óssea encontrada em vertebrados. Vértebras individuais de peixes, em geral s˜ao compostas por um corpo central, arcos que v˜ao da parte superior à inferior do corpo e processos (projeção óssea) que se projetam a partir do corpo e/ou arcos. Os processos vertebrais podem dar rigidez estrutural, ajud´a-los a articular-se com os espinhos, ou servir como pontos de fixação do músculo. Já o arco hemal ou viga se encontra debaixo do corpo das vértebras localizadas na cauda dos peixes ([ROMER; PAR-](#page-106-4)[SONS](#page-106-4), [1978\)](#page-106-4). Quanto à classificação das vértebras em relação à forma do corpo se dividem

em: *Acoelous* são vértebras cujas extremidades do corpo central são planas e tem a característica de suportar de forma distribuída as forças de compressão. Esse tipo de vértebra é encontrada em mamíferos; A vértebra *procoelous* é côncava na parte anterior e convexa na região posterior ao corpo central. Os grupos com vértebras procoelous incluem os sapos e a maioria dos répteis; Vértebras do grupo *opisthocoelous* são justamente o oposto, elas são convexas na parte anterior e côncavas na região posterior e são encontradas na maioria das salamandras; O grupo de vértebras *heterocoelous* tem forma de sela em ambas as extremidades do corpo central vertebral. Elas são côncavas em uma extremidade e convexas na outra e se encaixam como selas colocadas de cabeça para baixo, umas sobre as outras num mesmo sentido. Esse é um dos tipos mais flexíveis de articulações vertebrais e são encontradas especialmente nas vértebras do pescoço das aves e tartarugas; A vértebra amphicoelous possui depressões côncavas em ambos os lados de seu corpo central. A maioria dos peixes ósseos, algumas salamandras, apodas e gymnophionas, alguns lagartos e camaleões dispõem de vértebras originárias deste grupo. O corpo central dos *amphicoe*lous freqüentemente encerra a **notocorda** por completo ([KARDONG; ZALISKO; BODLEY](#page-104-7), [2006\)](#page-104-7). Evidentemente, esse último grupo é o de principal interesse neste trabalho.

Peixes de nadadeiras lobadas possuem vértebras compostas por três elementos ósseos discretos. O arco vertebral envolve a medula espinhal e tem uma forma globalmente semelhante à encontrada na maioria dos outros **vertebrados**. Logo abaixo do arco encontrase uma pequena placa chamada de *pleurocentrum*, que protege a superfície superior da notocorda e abaixo disso, um elemento ósseo maior que o *pleurocentrum* e em forma de arco, chamado de *intercentrum* que tem a função de proteger a borda inferior. Ambas as estruturas estão embutidas dentro de uma única massa cilíndrica de cartilagem. Um arranjo semelhante foi encontrado nos labirintodontes primitivos, mas na linha evolutiva que levou a répteis (e, portanto, também para os mamíferos e aves) o *intercentrum* é parcialmente ou totalmente substituído por um *pleurocentrum* alargado ([ROMER; PARSONS](#page-106-4), [1978\)](#page-106-4).

Na maior parte dos peixes com raios nas barbatanas, incluindo todos os teleósteos, estas duas estruturas são fundidas e incorporadas dentro de uma peça sólida do osso e se assemelha superficialmente ao corpo vertebral de mamíferos. Em peixes cartilaginosos, como os tubar˜oes, as v´ertebras consistem em dois tubos cartilaginosos. O tubo superior ´e formado a partir dos arcos vertebrais, mas tamb´em inclui estruturas cartilaginosas adicionais que preenchem as lacunas entre as vértebras, e assim encerram a medula espinal por uma bainha contínua. O tubo inferior rodeia o notocórdio, e tem uma estrutura complexa, incluindo múltiplas camadas de calcificação. As lampreias têm arcos vertebrais,

mas em nada se assemelham aos corpos vertebrais encontrados em todos os vertebrados superiores. Os arcos são descontínuos e consistem em peças separadas de cartilagem na forma de arco, em torno da medula espinal na maioria das partes do corpo, mudando para longas tiras de cartilagem superior e inferior na região da cauda. Peixes-bruxa carecem de uma verdadeira coluna vertebral e, por conseguinte, não são considerados adequadamente vertebrados, mas alguns pequenos arcos neurais est˜ao presentes em sua calda ([ROMER;](#page-106-4) [PARSONS](#page-106-4), [1978\)](#page-106-4).

### <span id="page-27-0"></span>2.2 Estimação da idade assistida por computador

Segundo [Troadec e Benzinou](#page-107-5) [\(2002\)](#page-107-5), um sistema de computação assistida voltado à esclerocronologia fornece *software* e *hardware* com o objetivo de auxiliar na quantificação das imagens de estruturas calcificadas, facilitar a interpretação dos dados e por fim, auxiliar no armazenamento e compartilhamento de dados. O especial interesse nesse tipo de método se deve ao fato dos procedimentos (extração de informações cronológicas de estruturas rígidas) indicados na seção 3.1 serem muito trabalhosos. Mesmo leitores experientes possuem dificuldades na convergência de resultados para uma mesma amostra. Além disso, todas as etapas de aquisição de dados mencionadas anteriormente demandam muito tempo e atenção. Esses sistemas são baseados na análise de imagens para ajudar na quantificação das imagens e consistem basicamente em três unidades: sensores de imagem digital (câmera, scanner, microscópio etc.); uma unidade central de processamento para a visualização e armazenamento de imagem, e finalmente, um software que caracteriza o nível de assistência oferecida ao sistema, que fornece funcionalidades especializadas para a identificação de características básicas, morfometria e, possivelmente, de interpretação. A grande maioria dos laboratórios especializados se propõe a solucionar problemas relacionados `a complexidade das estruturas calcificadas ao melhorar a qualidade das imagens, modularem sinais, identificar descontinuidades nos padrões estudados etc. Essas dificuldades advêm de diversas situações (macroestruturas, microestruturas, espécies, etc.) e são abordados com as soluções técnicas disponíveis (dados 1D, formas 2D e 3D, redes neurais, análise de imagens, análise espectral, inteligência artificial, entre outros).

A estimativa de idade, utilizando estruturas calcificadas, é baseada em um processo repetitivo de zonas de crescimento, que associa mecanismos de percepção visual e conhecimento biológico. A estimação cronológica se depara com a multiplicidade de erros e a subjetividade de critérios, que conseqüentemente traz variabilidade na interpretação de padrões. Os resultados das tentativas de automação no processo de reconhecimento de

padrões, muitas vezes, foram bem aquém das esperanças suscitadas por essas técnicas. A sua aplicação no processamento de estruturas calcificadas não fugiu a esta frustração e as primeiras tentativas de automação logo se depararam com a complexidade do problema. Os computadores, realmente, acham difícil reconhecer padrões que a máquina humana faz facilmente. A maioria dos sistemas de estimação de idade e crescimento assistido por computadores compartilham de uma característica comum, eles são baseados nas teorias de processamento de imagem fundados em conceitos matemáticos da teoria de sinal ([TROADEC](#page-107-1) *et al.*, [2000\)](#page-107-1). Na seção anterior, destacou-se a dificuldade no reconhecimento de padrões em estruturas calcificadas extraídas de peixes de clima tropical. Por si só, a aplicação de métodos computacionais assistidos à estimação de idade e crescimento apresentam a dificuldade mostrada na corrente seção, mesmo para otólitos de peixes advindos de águas frias.

Uma imagem de estrutura calcificada é obtida utilizando o melhor hardware disponível (câmeras, scanners, computadores, etc.) e condições de iluminação padronizadas. A etapa correspondente ao tratamento de imagem trata do ato de corrigir, retocar ou remover imperfeições, ou ainda ajustar a cor. No tratamento de imagem também pode haver remoção, troca ou alterações de fundo e modificações de vários tipos para atender a necessidade da utilização. A etapa que envolve o processamento de imagens é uma área mais abrangente, que inclui o tratamento das imagens. O interesse em métodos de processamento de imagens digitais decorre de duas áreas principais de aplicação: melhoria de informação visual para a interpretação humana e o processamento de dados de cenas para percepção automática através de máquinas ([YOUNG](#page-107-6) *et al.*, [1995\)](#page-107-6). As três etapas fundamentais do processamento de imagem são: Pré-processamento de otimização (de dinâmica, realce, redução de ruído, detecção de bordas, tratamento de imagens, captação de imagem); Análise (objeto de medição e processamento de informações simbólicas) e interpretação (compreensão da imagem) (([GONZALEZ; WOODS](#page-104-0), [2000\)](#page-104-0)); (([COSTER; CHER-](#page-103-3)[MANT](#page-103-3), [1989\)](#page-103-3)); (([HARALICK; SHAPIRO](#page-104-8), [1993\)](#page-104-8)); (([COCQUEREZ; PHILIPP](#page-103-4), [1995\)](#page-103-4)).

### <span id="page-28-0"></span>2.3 Revisão de literatura

Provavelmente, o primeiro sistema de estimação de idade e crescimento assistido por computadores que se tenha notícia foi apresentado por ([MASON](#page-105-0), [1974\)](#page-105-0). O aparato contava com um scanner ótico feito a partir de um microscópio, um tubo dissecador de imagem que funcionava como sensor de luminosidade, uma interface com o computador e um teletipo que contava e media as marcas de crescimento em escamas de salmões das espécies

Oncorhynchus nerka e O. tshawytscha (Figura [2\)](#page-29-0), [Mason](#page-105-0) [\(1974\)](#page-105-0) obteve congruência entre a leitura feita pelo seu sistema frente `a estimativa executada por leitores humanos. Ele também ressaltou a utilidade do aparato em relação ao tempo de leitura (mais reduzido em comparação à contagem tradicional) e previu a dificuldade que seria encontrada, até os dias atuais, na calibragem do mecanismo leitor quando usado em indivíduos de diferentes habitats.

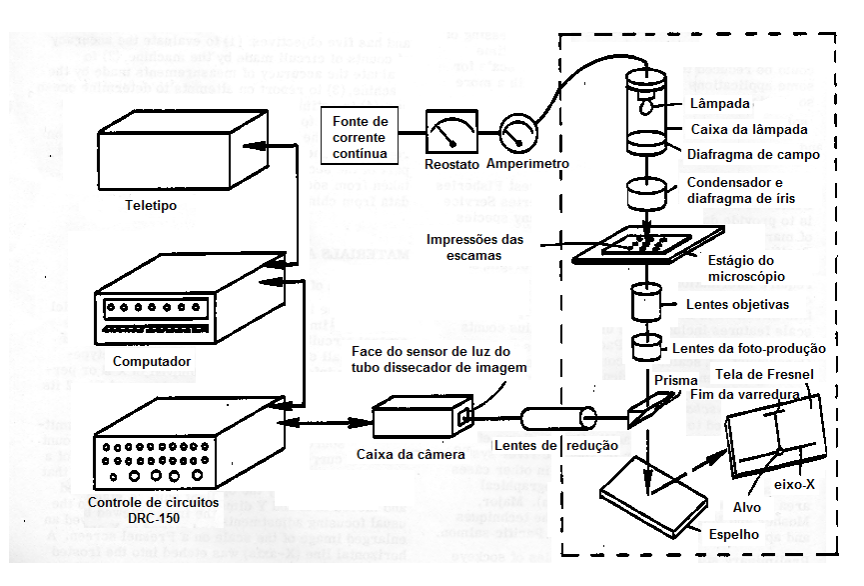

<span id="page-29-0"></span>Figura 2: Diagrama, segundo o trabalho precursor de [Mason](#page-105-0) [\(1974\)](#page-105-0), da relação entre as partes de sua máquina de leitura semi-automática de escamas de peixes.

O uso de m´etodos de processamento e an´alise de imagens foi utilizado por [Fawell](#page-103-5) [\(1974\)](#page-103-5), [Campana](#page-102-5) [\(1987\)](#page-102-5), [Planes, Laval e Lecomte-Finiger](#page-105-8) [\(1991\)](#page-105-8) e [Estep, Nedraas e](#page-103-1) [MacIntyre](#page-103-1) [\(1995\)](#page-103-1). Esse procedimento tinha como finalidade facilitar a leitura do investigador, ao aumentar o contraste dos anéis de crescimento, em imagens extraídas a partir de microscópio. Além disso, [Campana](#page-102-5) [\(1987\)](#page-102-5) ainda propõe, com êxito, um sistema de estimação de idade e crescimento assistido por computadores a um preço acessível à época para laboratórios com poucos recursos. [Planes, Laval e Lecomte-Finiger](#page-105-8) [\(1991\)](#page-105-8) também utilizaram um método automatizado para a estimativa de idades em otólitos de robalo Dicentrarchus labrax, através de um programa de processamento de imagens digitais escrito em linguagem Turbo - Pascal. A captura das imagens foi realizada por meio de fotografias das imagens de um microscópio eletrônico e as fotos foram digitalizadas por um scanner. O aparato se mostrou útil para localizar incrementos em larvas e juvenis de mar raso e ajudou a eliminar problemas relacionados com a contagem humana. Notou-se uma redução em 40% do tempo de leitura em comparação com a avaliação feita por lei-tores humanos. Já [Estep, Nedraas e MacIntyre](#page-103-1) [\(1995\)](#page-103-1) aplicaram tratamento de imagens

para melhorar a clareza dos anéis de crescimento em otólitos e escamas de bacalhau (Clupea harengus), otólitos de peixe lagartixa da rocha (Coryphaenoides rupestris), cantarilho  $(Sebastes \, marinus)$  e larva de arenque  $(Larval \, herring)$ . Ele percebeu que otólitos inteiros produziram melhores resultados de interpretação que otólitos quebrados devido ao fato que o segundo caso induziu ao realce das fissuras, que por sua vez se confundiam com os anéis de crescimento. Notaram também, que na captura da imagem, a refração ocasionou dificuldades no processamento e leitura das estruturas danificadas. Por fim, concluiu-se que a preparação e manipulação dos otólitos antes da captura da imagem se mostraram de suma importância no resultado final das leituras dos anéis de crescimento.

Assim como [Mason](#page-105-0) [\(1974\)](#page-105-0), a mensuração das marcas de crescimento, através da va-riação de brilho em imagens de escamas também foi abordado por [Gandelin e Laval](#page-103-6) [\(1987\)](#page-103-6), porém a captura da imagem foi concebida através de uma câmera de vídeo. Análogo a [Campana](#page-102-5) [\(1987\)](#page-103-6), [Gandelin e Laval](#page-103-6) (1987) propõem um equipamento de baixo custo com programa em HP-Basic 2.1, a imagem era digitalizada em 13 dire¸c˜oes a partir do foco central da escama até a borda. A direção que retornasse o maior contagem era então considerada. Esse trabalho percebeu o que [Estep, Nedraas e MacIntyre](#page-103-1) [\(1995\)](#page-103-1) alguns anos mais tarde vieram a concluir: que em todos os sistemas de análise de imagem, a fase de aquisição é fundamental, ou seja, para obter melhores resultados, a imagem inicial deve ser da melhor qualidade possível.

[Frie](#page-103-7) [\(1982\)](#page-103-7) desenvolveu um método de determinação de idade semi-automático, que se utilizava de um computador e um scanner. Neste trabalho, além de escamas, os comprimentos de peixes-sol (Lepomis macrochirus) tamb´em eram utilizados como material de estudo. O sistema de estimação de idade contava com um programa desenvolvido por ele, em BASIC (Applesoft), que mensurava estruturas ósseas, fazia o retro cálculo do comprimento das amostras, executava proje¸c˜oes de estruturas ´osseas, calculava idade por meio de escamas, media a distância entre anéis de crescimento nas escamas e ainda armazenava as informações. O módulo de medição do pacote podia ser adaptado para tarefas como mensuração morfométricas para estudos taxonômicos. Com os fatores de escala apropriados, itens que variam de 25 centímetros até dezenas de microns podiam ser medidos de forma rápida e precisa. O programa foi capaz de reduzir o tempo de análise de 4 horas, no caso da contagem feita por leitores humanos inexperientes, para 4 minutos.

Um computador, um scanner e uma placa digitalizadora disponíveis na época também foram utilizados por [McGowan, Prince e Lee](#page-105-3) [\(1987\)](#page-105-3), para extrair escalas de brilho em estruturas calcificadas (vértebra de marlin azul *Makaira nigricans*). Os componentes acima mencionados foram empregados junto com uma câmera preta e branca e um estereosc´opico. Esse sistema assistido por computador fazia a contagem unidimensional do número de anéis de crescimento, ao computar o número de picos no gráfico de brilho. Além disso, o processo era capaz de medir distâncias entre dois pontos selecionados arbitrariamente, sobre a imagem. Assim como nos demais trabalhos do gênero, a velocidade de armazenamento e contagem de dados foram mais rápida através do meio computacional apresentado, frente aos resultados obtidos por um leitor humano experiente. Outro resultado importante apresentado se deveu ao fato dos dois leitores humanos executarem leituras incôngruas pelo método microscópio tradicional, porém por meio do recurso baseado em computador ambos extraíram informações semelhantes das amostras.

Simultaneamente, [Small e Hirschhorn](#page-106-3) [\(1987\)](#page-106-3) elaboraram um sistema digital de reconhecimento de padrões de crescimento e idade. Tal sistema se utilizou de um computador e um scanner que foi aplicado em escamas, com o objetivo de determinar a idade de bacalhaus do pacífico (Gadus macrocephalus) e salmões (Theragra chalcogramma). O ineditismo desta técnica se deve a aplicação de um algoritmo, que calcula satisfatoriamente os parâmetros da função crescimento de von Bertalanffy (VBGF) de forma interativa, ou seja, ao selecionar os an´eis de crescimento, o investigador ´e capaz de distinguir e validar se o padrão de crescimento e idade é de fato anual. A curva de von Bertalanffy (VBGF) se mostrou uma útil ferramenta na previsão da posição de anéis de crescimento com mais de 4 anos de idade, uma vez que, anéis correspondentes a etapas mais avançadas da vida dos peixes são de difícil detecção. Concluiu-se também, que em média, a raiz das áreas formadas pelos anéis eram proporcionais as posições dessas marcas de crescimento num raio traçado do núcleo da estrutura até sua borda. Essa informação foi capaz de corrigir a avaliação de idade em um indivíduo, já que diversas escamas do mesmo peixe produziam diferentes estimativas esclerocronológicas.

[Szedlmayer, Szedlmayer e Sieracki](#page-107-7) [\(1991\)](#page-107-7) afirmaram ter desenvolvido o primeiro m´etodo que automatizava completamente a contagem de incrementos em escamas de juvenis de corvinas reais (Cynoscion regalis). Ainda segundo o autor, o aparato foi capaz de produzir estimativas de idade com alta precis˜ao. Um sistema de microcomputador foi utilizado para digitalizar as imagens de v´ıdeo das estruturas calcificadas e contar seus incrementos. As marcas de idade também foram contadas visualmente para verificar a precis˜ao do software. Filtros de m´edias m´oveis foram utilizados para suavizar os dados de variação de luz, no raio em que se concentravam as informações sobre os incrementos de interesse. Esses filtros também eram perfeitamente adaptáveis à análise de outras estruturas calcificadas. A contagem por meio computacional foi 3, 3 vezes mais r´apida do que a contagem visual. O método visual teve precisão ligeiramente superior em relação `a contagem digital, mas a economia de tempo compensou esse pequeno aumento de erro. Segundo os leitores humanos envolvidos no estudo, a contagem via computador foi muito mais fácil do que por meio tradicional. O processo proposto ainda tinha uma vantagem frente aos outros sistemas apresentados anteriormente. Ele utilizava de identificação de incrementos utilizando mínimos locais enquanto que os anteriores faziam uso de limiarização de brilho, o que podia gerar discrepâncias entre o computador e as leituras visuais. Essa falta de concordância entre os resultados se deve ao fato do brilho numa imagem não ser constante em toda a sua superfície. Por isso, a abordagem local corrige esse problema. Uma das desvantagens encontradas foi que incrementos bem definidos deveriam ser necessários para uma leitura precisa pela máquina. O pesquisador presumiu que a aplicação do recurso em anéis de crescimento de otólitos apresentaria maiores dificuldades. Outra desvantagem, na época, era devida a circunstância de que múltiplas imagens eram necessárias para realizar a leitura numa transeção de uma única estrutura. Esse problema era decorrente da baixa resolução da câmera utilizada, porém já se presumia que uma resolução de imagem mais alta resolveria tal obstáculo.

A partir das imagens de otólitos, [Troadec](#page-107-8) [\(1991\)](#page-107-8) aplicou a transformada de Fourier com o intuito de demodular freqüências de cinza e estimar a idade dos peixes. Neste artigo, considerou-se um raio do núcleo até a fronteira de cada estrutura e através de uma análise unidimensional, baseada num modelo de demodulação periódico que foi estimado a partir da fun¸c˜ao de crescimento de von Bertalanffy (VBGF), obtiveram-se estimativas para as idades de larvas de linguado (Solea solea) e escamudos (Pollachius virens) adultos. Como resultado, o autor produziu um sistema de análise de imagem semi-automático rápido, que executava a estimativa em no máximo menos de 40 segundos. O operador do sistema apenas precisava selecionar uma região de controle. O programa usado permitia a introdução de conhecimento biológico a priori do padrão de crescimento da espécie investigada e também realizava a análise espectral das séries, permitindo a contagem bem definida de incrementos e a estimativa dos incrementos mal contrastados. Os resultados das análises foram satisfatórios, no caso do otólito de larva de linguado, a ordem da precisão se aproximou da leitura do perito e para o caso do otólito de escamudo, os números obtidos não foram tão próximos aos estimados por leitores humanos experientes, por´em as respostas, nesse caso, poderiam ser melhoradas ao introduzir um novo padr˜ao de crescimento no software de an´alise de imagem. Depois, [Morales-nin, Lombarte e Japon](#page-105-9) [\(1998\)](#page-105-9) usaram an´alise de Fourier ap´os limiarizarem a escala de brilho em imagens de otólitos, porém a aplicação de wavelets foi adicionada para determinação da idade. No

presente artigo o autor se ateve ao m´etodo desenvolvido e exemplificou o uso, por´em uma aplicação mais ampla não foi abordada.

[Welleman e Storbeck](#page-107-9) [\(1995\)](#page-107-9) também usaram análise de imagens digitais para elaborar um sistema computacional assistido à estimação de idade totalmente automatizada. O aplicativo utilizava o método de extração radial de informações, no caso, níveis de escala de cinza. Esses dados representavam o número de anéis de crescimento dos otólitos. Múltiplos raios, traçados entre o núcleo e a borda das estruturas, foram analisados pelo programa a fim de estimar a idade do peixe. O programa também detectava o núcleo automaticamente com um nível satisfatório. Num grupo de 45 otólitos, o programa detectou corretamente (em comparação com a localização feita por um técnico) o núcleo de 44 estruturas. Além disso, métodos estatísticos (teste de média t-Student) foram empregados para comparar os resultados obtidos por leitores especialistas com os extraídos via m´etodo computacional. Como resultado, [Welleman e Storbeck](#page-107-9) [\(1995\)](#page-107-9) constataram que seu mecanismo executou estimativas que n˜ao diferiram significantemente das leituras feitas por leitores experientes em otólitos de até quatro anos de idade. Para grupos de estruturas com idades superiores, o sistema apresentou grande variabilidade de resultados acarretando em resultados inconclusivos.

A setorização das imagens de estatólitos (estruturas análogas aos otólitos) de lula voadora (Loligo pealei) foi executada por meio da captação de amostras, através de uma câmera preto e branca de alta resolução para época e um microscópio ([MACY](#page-104-2), [1995\)](#page-104-2). As imagens seccionadas são impressas e analisadas, com o objetivo de fazer a contagem dos anéis de crescimento e a mensuração do comprimento dos estatólitos. Por fim, essas impressões são arquivadas para estudos futuros. O autor executou experimentos prévios para a validação da idade empregando marcas de tetraciclina em indivíduos juvenis e embriões. Esses estudos, executados por métodos de microscopia tradicional, sugeriram que os incrementos (an´eis de crescimento) se formavam diariamente e que a lula voa-dora vive no máximo um ano. O sistema assistido por computador proposto por [Macy](#page-104-2) [\(1995\)](#page-104-2) confirmou a conclusão anterior confrontando informações acerca do tamanho do estatólito (mensurados via digital), imagens das estruturas tratadas por meio de equalização espectral exponencial foram processadas fazendo uso de filtros digitais de borda (não especificados) e dados sobre o tamanho dos indivíduos.

O método de reconstrução de anéis de crescimento em imagens através de construções gráficas 2D, incluindo o uso de coordenadas polares, foi introduzido por [Rodin](#page-106-5) *et al.* [\(1996\)](#page-106-5). O objetivo desse trabalho era tornar a contagem dos incrementos de forma mais precisa. A técnica foi capaz de detectar corretamente os anéis de crescimento em indivíduos (solhas–*Pleuronectes platessa*) jovens de até cinco anos. Como já constatado anteriormente ([SMALL; HIRSCHHORN](#page-106-3), [1987\)](#page-106-3), os anéis marginais foram mais difíceis de serem identificados quando os indivíduos eram mais velhos. Isso se deveu ao fato das distancias entre os anéis diminuírem nesses casos.

Assim como [Rodin](#page-106-5) *et al.* [\(1996\)](#page-102-6), [Benzinou](#page-102-6) *et al.* (1996) iniciaram a análise bidimensional na estimação de idades por otólitos de peixes. Antes disto, apenas a análise unidimensional era utilizada, que consistía no estudo acerca de um segmento de reta, traçado a partir do núcleo à borda da estrutura calcificada. Para tal, introduziram um modelo chamado B-Bubble localmente deformável (LDBB), que se tratava de uma curva B-spline de base cúbica fechada. Esta curva, chamada de bolha, foi traçada através de pontos de controle obtidos a partir do primeiro anel de crescimento, contado a partir do núcleo do ot´olito. Isso se deve ao fato desse anel ser geralmente mais n´ıtido de ser observado frente aos demais. Assim, usou-se esta informação para corrigir possíveis falhas nas imagens, sobre os próximos anéis a serem lidos, considerando sempre o padrão de forma do primeiro anel modelado. O processamento das imagens foi satisfatório e corrigiu a maioria dos problemas de descontinuidade nos anéis de crescimento em otólitos de solha (Pleuronectes platessa). Esses problemas podem ser decorrentes do pré-tratamento das estruturas para análise até falhas na captura da imagem, como iluminação excessiva por exemplo. Mais uma vez, otólitos de indivíduos com idades avançadas trouxeram dificuldades adicionais na reconstrução dos incrementos.

Paralelamente, [Cailliet](#page-102-4) et al. [\(1996\)](#page-102-4) desenvolveram um sistema assistido por computador, para analisar bandas periódicas em estruturas ósseas de peixes e estimar suas idades. De forma interativa o usuário selecionava uma banda da imagem a ser avaliada. Foi utilizado o filtro da transformada de Fourier ou convolução do domínio espacial com o objetivo de detectar, marcar e contar o número de anéis de crescimento. O método de computação assistida foi aplicado em otólitos de bodião (Sebastes rufus). O tempo utilizado para a an´alise das estruturas pelo aparato foi similar aos sistemas desenvolvidos at´e ent˜ao. Os resultados foram muito significativos e o autor concluiu que a resposta obtida por meio digital foi melhor que as produzidas por leitores experientes. Os dados obtidos foram utilizados para produzir equa¸c˜oes de crescimento de von Bertalanffy, que concluíram que as fêmeas crescem até a um tamanho maior que o máximo teórico em relação aos machos. Contudo, a taxa de crescimento entre ambos os gêneros se mostrou similarmente lenta.

Otólitos de larvas de linguado *Solea solea* também foram alvo de estudos, a fim de identificar anéis de crescimento diários nas imagens dessas estruturas. Assim, um algoritmo de reconhecimento de padr˜oes foi desenvolvido. O programa trabalhava com a demodulação unidimensional da curva das escalas de cinza extraída de um raio prédeterminado na imagem. A ferramenta demodulava a tendência exponencial do sinal por meio da análise espectral (Transformação Rápida de Fourier - FFT). A forma exponencial da curva foi estimada através do padrão médio dos dados de crescimento de otólitos de larvas, com diferentes padr˜oes radiais ([LAGARDERE; TROADEC](#page-104-9), [1997\)](#page-104-9). Similaridades entre otólitos de linguado *Solea Solea* capturados no mar e criados em laboratório foram encontradas. A partir da incubação para a formação da boca e durante a metamorfose, os otólitos de linguado provaram ser difíceis de ler devido ao baixo contraste. No estudo, o crescimento de incrementos em otólitos de larvas, criadas a  $12^{\circ}C$ , foram contados por microscopia de luz para testar a hipótese de deposição diária. Alguns resultados precisaram ser confirmados usando microscopia eletrônica de varredura (MEV) em adição à análise por processamento de imagem. A taxa de deposição de incrementos foi consistente com a hipótese de que eles se formam diariamente. No entanto, as leituras feitas por microscopia tradicional tenderam a subestimar o número de anéis médios nas estruturas calcificadas das larvas. Segundo o autor, o resultado anterior se deveu ao baixo contraste dos incrementos. A MEV n˜ao conseguiu resolver as ´areas de baixo contraste, por isso o processamento de imagens digitais foi empregado. Esse último método permitiu uma designação mais precisa dos incrementos, mas aumentou o erro médio nas estimativas de idade. Mesmo assim, esse recurso proporcionou melhorias na velocidade e precisão das leituras em otólitos.

[Morison, Robertson e Smith](#page-105-10) [\(1998\)](#page-105-10) apresentaram um sistema de estimação de idade assistida por computador, em que o leitor (da estrutura calcificada) capturava a imagem no microscópio através de uma câmera de segurança (preta e branca) e a observava, concomitantemente, na tela do computador. A partir da imagem visualizada no display, o operador do sistema traçava uma reta na posição perpendicular aos anéis de crescimento e os marcava. Terminado o procedimento, as informações como número de anéis, distâncias entre núcleo e borda e aumento utilizado no microscópio podiam ser automaticamente armazenadas junto com os dados previamente registrados tais como espécie, peso do otólito, data de captura entre outros. Além disso, um protocolo de avaliação da veracidade dos resultados foi inclu´ıdo no procedimento. Ou seja, uma subamostra de 25% de todas as amostras estudadas foi reavaliada a fim de comparar o percentual de erro entre as leituras. O sistema integrado possuía um amplo banco de dados e era capaz de fornecer
estimativas de idade para mais de 150 espécies. Ele tornou possível melhorar o ambiente de trabalho com estruturas calcificadas, aumentar a eficiência, auxiliar no recolhimento de dados auxiliares e aperfeiçoar o controle de qualidade das informações.

Um sistema para determinação de idade de peixes que foi baseado em redes neu-rais artificiais (RNA) foi explicitado por [Robertson e Morison](#page-106-0) [\(1999\)](#page-106-0). Há dois tipos de redes disponíveis para a previsão de classificação/categoria: Redes Neurais Probabilísticas (PNN) e Rede Multi-Layer Feedforward (MLFN). Neste trabalho, os autores usaram Redes Multi-Layer Feedforward (também conhecidas como "Redes Multi-Layer Perceptron") que são sistemas capazes de efetuar aproximações de funções complexas podendo, portanto, modelar relações difíceis entre variáveis independentes e uma variável dependente, no caso, número de anéis de crescimento. Uma MLFN possui uma ou duas camadas de nós ocultas. Todavia, apenas redes com uma camada de nós escondidos foram treinadas para classificar idade a partir de amostras, de três espécies de clima temperado previamente analisadas. Três estruturas de RNA, em que o número de neurônios na camada oculta foi variado, foram testadas para cada espécie. Como resposta, pelo menos uma das redes logrou êxito na leitura de duas espécies (Sparidae Acanthopagrus butcheri e Pagrus auratus), ou seja, obtiveram-se estimativas de idade compatíveis com as realizadas por leitores experientes. Para os espécimes de Merluccidae e Macruronus novaezelandiae, que possuem otólitos com uma estrutura mais complicada, taxas de erro elevadas foram obtidas como resultado da aplicação de todas as três redes.

[Troadec](#page-107-0) *et al.* [\(2000\)](#page-107-0) propuseram um algoritmo, baseado na estimação dos anéis de crescimento, a partir do contorno da borda do próprio otólito em estudo. A análise bidimensional na estimação de idades foi usada, admitindo-se a continuidade dos anéis de crescimento e ao fazer uso de curvas B-spline na modelagem destes. O resultado do método foi ao encontro das estimativas feitas por especialistas em otólitos de solha  $(Pleuronctes platesa)$  com até cinco anos de idade, mas a concordância etária diminuiu para espécimes de seis a oito anos de idade. Porém, no modelo foi constatado que um aumento na resolução da imagem diminuiu significativamente os erros de leitura digitais em indivíduos mais velhos, em contrapartida, o tempo de processamento computacional aumentou. O procedimento digital obteve resultados iguais aos dos leitores humanos em  $51\%$  e foram correspondentes a uma taxa de 73% quando aceito uma discrepância de um ano nas estimativas. De forma geral, a técnica proposta apresentou uma subestimação média de 0,89 anos.

[Guillaud](#page-104-0) *et al.* [\(2002a\)](#page-104-0) introduziram a parametrização de sistemas, chamados de

agentes, que por sua vez eram compostos por sensores. Um agente é uma entidade, que pode ser virtual ou física, evoluindo em um ambiente que pode conter outros agentes. Os agentes são geralmente autônomos, o que significa que eles não precisam intervenção externa para agir e se comportam de acordo com os dados que eles percebem. Um sistema multi-agente é constituído por um ambiente que possuí objetos passivos situados e pelo menos dois agentes podem atuar sobre esses objetos. Apesar de conseguirem destacar, substancialmente, os anéis de crescimento na imagem utilizada para testar o método, os autores chegaram à conclusão que informações de alto nível, tais como a forma do ot´olito analisado, poderiam melhorar os resultados do processamento digital em quest˜ao. Também propuseram um tratamento prévio da figura, a fim de reduzir o nível de ruído e facilitar a aplicação do modelo.

Assim, o uso de sistemas multiagentes autônomos, concomitantes com técnicas de reconstrução das descontinuidades dos anéis, baseados em informações obtidas através da forma dos otólitos foram utilizados por [Guillaud](#page-104-1) *et al.* [\(2002b\)](#page-104-1). Com isso, melhoramentos significativos foram conseguidos no realce dos anéis de crescimento em imagens de otólitos de solha (Pleuronectes platessa). Mais uma vez, problemas relacionados a incrementos finos, na borda de otólitos de indivíduos mais velhos, foram encontrados na aplicação da técnica de destacar anéis de crescimento em imagens da estrutura calcificada. Um algoritmo para detecção do núcleo do otólito também foi desenvolvido nesse trabalho e o resultado foi satisfat´orio. O programa foi capaz de detectar corretamente o n´ucleo em 91% elementos da amostra.

A análise unidimensional das escalas de cinza, em imagens de otólitos, foi apresen-tada por [Fablet, Benzinou e Doncarli](#page-103-0) [\(2003\)](#page-103-0). O procedimento fazia uso da modulação das frequências através do estimador de Leclerc. Ou seja, as escalas de cinza extraídas unidimensionalmente da imagem de um otólito eram tratadas com uma série temporal e o estimador supracitado tinha por objetivo minimizar ações de ruído e frequência. No modelo, utilizava-se como priori o padrão de crescimento de von Bertalanffy (VBGF), a fim de eliminar a tendência na série. O método foi validado em um vasto banco de imagens de otólitos de solha (*Pleuronectes platessa*). O recurso ainda trouxe perspectivas animadoras acerca da estimação de idade em estruturas calcificadas de indivíduos com idades avançadas, problema este recorrente em trabalhos anteriores.

[Claramunt e Clapp](#page-102-0) [\(2005\)](#page-102-0) desenvolveram um protocolo para a extração de informações de idade em estruturas calcificadas atrav´es do software comercial Image-Pro PLUS (Media Cybernetics(R), com o objetivo de melhorar a precisão das estimativas da idade de peixes atrav´es de estruturas calcificadas, criarem imagens de alta qualidade e, ainda, permitir a reprodutividade ao armazenar os arquivos criados com as respectivas informações referentes à estação do ano, idade e crescimento. O procedimento foi implantado fazendo o uso de escamas de peixe branco do Lago Michigan (Coregonus clupeaformis). O m´etodo também podia ser adaptado a outras estruturas como, por exemplo, otólitos e espinhos. A técnica apresentada abrangia aspectos da aquisição de imagem e análise de imagem que requeria *hardware* especializado, bem como o *software* em questão. Segundo o autor, o protocolo de an´alise de imagem estabelecido devia ser adotado como um procedimento operacional padr˜ao, mas tamb´em precisava incluir cole¸c˜oes de referˆencia para avaliar a precisão da estimativa obtida pelo operador do sistema. À medida que mais padrões de crescimento s˜ao arquivados pelo processo, previu-se que uma leitura totalmente autom´atica poderia ser estabelecida reduzindo erros subjetivos.

Métodos de reconhecimento de impressões digitais com wavelets foram aplicados à extração de marcas de crescimento bidimensionais, em otólitos de bacalhau (Gadus morhua) e solha (Pleuronectes platessa) por [Palmer](#page-105-0) et al. [\(2005\)](#page-105-0). A vantagem que essa técnica apresentou é que ela é capaz de extrair padrões de crescimento em diferentes espécies. Por exemplo, o padrão de crescimento dos otólitos de solha (Pleuronectes platessa) possui bom contraste e anéis de crescimento bem definidos, em contrapartida, otólitos de bacalhau têm incrementos mais irregulares e ruidosos. O trabalho mostrou que o procedimento fez um bom trabalho na extração de padrões de crescimento em ambas as espécies.

Ao afirmar que as imagens dos anéis de crescimento em otólitos podiam ser classificadas em padrões. Usou-se uma abordagem estatística em que métodos probabilísticos foram usados para inferir a idade de uma solha (Pleuronectes platessa), a partir da imagem de otólitos. E ainda, para verificar se a estrutura em questão tinha um padrão de crescimento realístico, na comparação com um grupo de treinamento ([FABLET; JOSSE;](#page-103-1) [BENZINOU](#page-103-1), [2004\)](#page-103-1). Mais precisamente, são introduzidos dois modelos probabilísticos diferentes: um para inferir a idade do peixe a partir de imagens de otólitos e o segundo modelo é utilizado para verificar se um padrão de crescimento de um dado otólito é um exemplo de conjunto de treinamento realístico. Segundo o autor, os modelos são usados para lidar com as quest˜oes referentes `a estimativa automatizada da idade de peixes a partir de imagens de otólitos, previsão do padrão de crescimento individual do otólito e definição de uma medida de confiança para a interpretação de incrementos em otólitos. Alguns limites potenciais da aplicação de estratégias de aprendizagem estatística foram apontados, como por exemplo, um conjunto de treinamento de peixes mais novos n˜ao traria bons resultados ao avaliar uma amostra com idades mais avançadas. Além disso,

previu-se tamb´em a dificuldade de aplicar o m´etodo em dados bidimensionais, uma vez que o recurso proposto abrange apenas o caso unidimensional.

Inferência Bayesiana também foi aplicada em imagens bidimensionais por [Fablet](#page-103-2)  $(2006a)$ . Esse recurso objetiva automatizar a aquisição de dados de idade e crescimento. O método foi aplicado em uma amostra de 200 espécimes de otólitos de solha (Pleuronectes platessa), que por sua vez teve uma taxa de concordância de 88 % com as estimativas de idade feitas por leitores experientes.

[Fablet](#page-103-3) [\(2006b\)](#page-103-3) investigou técnicas de aprendizagem estatística para estimativa de idade de peixes. O estudo se baseou na definição de características importantes da imagem numa representação unidimensional extraída de uma área pré-definida de interesse. As características que representam alternância de anéis de crescimento foram vistos como um problema de classificação abordado com estratégias de aprendizagem estatísticas. Ou seja, um processo de demodula e remodelação estatística são utilizados para extrair sinais que representam anéis de crescimento. A avaliação experimental foi realizada com 320 imagens de otólitos de solha (Pleuronectes platessa) com idades entre 1 e 6 anos. Vários classificadores estat´ısticos chamados de SVM (m´aquinas de suporte de vetores) e redes neurais foram utilizados. Nesse trabalho também foi utilizada informações biológicas complementares relacionadas à imagem. O resultado foi satisfatório, alcançando uma porcentagem de acertos das idades dos indivíduos de 88 %.

[Fablet](#page-103-4) et al. [\(2008\)](#page-103-4) apresentaram uma ferramenta computacional, elaborada a partir da modelagem da imagem de otólitos por meio de superfícies de potência. Estas superfícies de potências foram modeladas através de informações da própria imagem, como contorno por exemplo. Tal aplicação foi destinada a reconstruir sequências de formas sucessivas, associadas a um processo de crescimento. A ferramenta foi aplicada em otólitos de três espécies: Solha (Pleuronectes platessa), bacalhau (Gadhus morua) e badejo (Merluccius merluccius). Nos três casos, o mecanismo reconstruiu as histórias individuais das formas dos otólitos destacando assim seus anéis de crescimento. Porém, os melhores resultados foram obtidos no caso da solha. Um m´etodo, no mesmo trabalho, extraia automaticamente informações geométricas dos eixos de crescimento nos otólitos. Nas três espécies supracitadas, o programa obteve satisfatoriamente a direção dos eixos de crescimento. Em algumas partes, apareceram alguns buracos nas imagens, porém tal fato foi justificado pela mudan¸ca de curvatura local no eixo. O modelo selecionava quatro sentidos de crescimento principais, concluindo que quanto maior a curvatura dos incrementos num dado sentido, maior é o crescimento da estrutura nessa direção. Em adição a esse fato,

deduziu-se que nos locais em que os anéis crescem mais rápido (mais distantes entre si), maior é a opacidade local na estrutura.

Durante a pesquisa, não foram encontrados trabalhos sobre o tema, publicados no período de 2009 à 2014.

# 2.4 Segmentação de imagens

Segundo [Gonzalez e Woods](#page-104-2) [\(2000\)](#page-104-2), a segmentação de imagens não usuais é uma das missões mais laboriosas no processamento de imagens. A segmentação subdivide uma imagem em secções ou itens que a compõem. O problema a ser resolvido definirá o grau de secionamento em que a imagem se submeter´a. Ou seja, quando os objetos, estruturas ou áreas de interesse forem detectadas, a segmentação deve parar.

Infelizmente, no caso de estruturas calcificadas de peixes, há controvérsias na conta-gem de anéis de crescimento, mesmo em se tratando de especialistas ([BEAMISH](#page-102-1), [1979\)](#page-102-1); ([BRADFORD](#page-102-2), [1991\)](#page-102-2). Tal desentendimento se deve a grande complexidade na disposição das informações contidas nesta estrutura. Assim, uma melhor segmentação possível ser´a sempre de grande utilidade, uma vez que este procedimento pode gerar uma maior concordância entre os leitores.

Todos os cuidados devem ser tomados, com o objetivo de diminuir as chances de uma segmentação imprecisa. Por exemplo, uma boa preparação com cortes precisos nos otólitos, bem como a captura da sua imagem com o melhor grau de aumento e iluminação precisam ser sempre levados em consideração. Visto que a precisão da segmentação acarreta no sucesso ou fracasso dos procedimentos de análise computadorizada.

Todo o processamento de imagens digitais, deste trabalho, é executado sobre o componente "brilho" das figuras de estruturas calcificadas estudadas. Por isso, a revis˜ao bibliográfica sobre segmentação de imagens, é iniciada com os modelos de cores manipulados no algoritmo proposto, com a finalidade de extrair o canal de "brilho" especificamente em imagens de 24 bits, que são as usadas neste trabalho.

#### <span id="page-41-0"></span>2.4.1 Modelos de cores

#### 2.4.1.1 Modelo de cores RGB

No sistema RGB (Red-Green-Blue), cada cor é definida por fótons de luz com comprimentos de onda específico. A recombinação das frequências entre as cores vermelho (red), verde (green) e azul (blue), em suas diferentes intensidades, geram as cores captadas pelo cérebro humano. Por conveniência, a maioria dos arquivos digitais possuem três canais com 8 bits, cada qual utiliza números inteiros entre  $0 e 255$  para quantificar as intensidades de vermelho, verde e azul. O número 0 indica ausência de intensidade e o número 255 indica intensidade máxima para cada tonalidade ([BOUGHEN](#page-102-3), [2003\)](#page-102-3).

O modelo de espaço de cores RGB é provavelmente o mais usado entre os modelos de cores, especialmente para dados de 8 bits, ou equivalentemente, 1 byte... Nessas condições, diz-se que cada pixel em cores RGB, correspondente ao terno ordenado de valores inteiros  $(R, G, B)$ e tem uma profundidade de 24 bits (3 planos de imagem multiplicado pelo número de bits em cada eixo, com  $0 \leq R \leq 255, \, 0 \leq G \leq 255$  e  $0 \leq B \leq 255$ ). O número de cores em uma imagem RGB de 24 bits é  $(256)^3 = 16.777.216$ . Sendo assim, podemos associar cada cor do sistema RGB com pontos de coordenadas inteiras em um cubo com arestas de tamanho 255 ([GONZALEZ; WOODS](#page-104-2), [2000\)](#page-104-2). Neste trabalho, usam-se apenas arquivos de 24 bits.

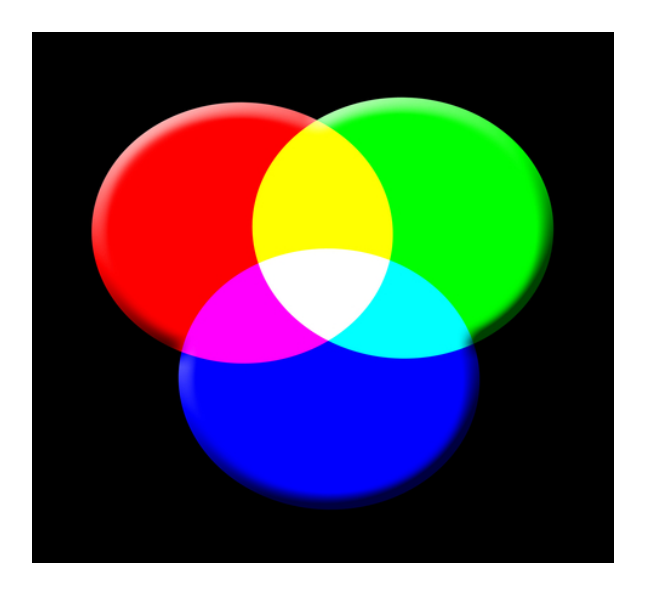

Figura 3: Mistura de cores: Vermelho (Red), Verde (Green) e Azul (Blue) (ID 7609536 c Lyn Baxter — Dreamstime.com)

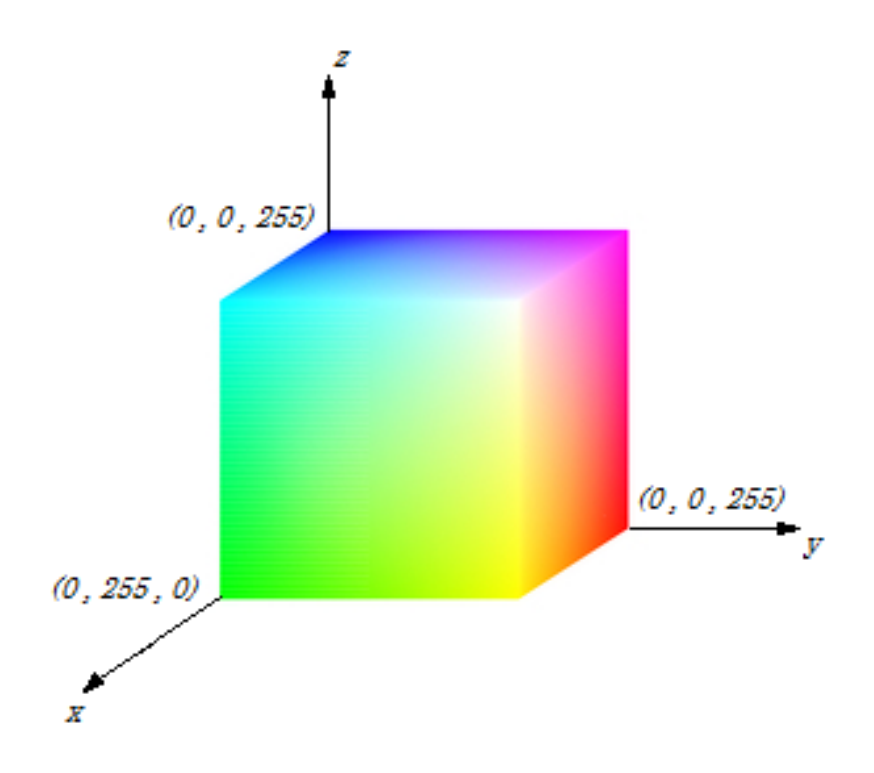

Figura 4: O modelo de cores RGB mapeado no cubo. O eixo x horizontal como valores de verde crescente à esquerda inferior, eixo  $y$ , como vermelho crescente à direita e no eixo vertical z como azul crescente em direção ao topo. Na origem, o preto é o vértice escondido - imagem adaptada (ID 22482874 © Roman Samokhin — Dreamstime.com)

#### 2.4.1.2 Modelo de cores HSB

HSB (Hue, Saturation e Brightness - Tonalidade, Saturação e Brilho, respectivamente)  $\acute{e}$  a abreviatura de um modelo de cores. Esse modelo também é conhecido como HSV -Hue (Tonalidade), Saturation (Saturação) e Value (Valor). A tonalidade é a medida do comprimento de onda médio da luz que o objeto emite ou reflete definindo, assim, a sua cor. A variação da tonalidade é estabelecida entre  $0^{\circ}$  a  $360^{\circ}$ , porém em muitos casos esse valor é normalizado entre 0 a  $100\%$ ; a saturação ou "pureza" expressa o intervalo de comprimentos de onda ao redor do comprimento de onda médio em que a energia é transmitida ou refletida. Os valores da saturação de uma imagem variam entre 0 a 100%. Se este valor for perto de zero, mais próximo de uma imagem em, apenas, escalas de cinza ´e a mesma. Se o valor for mais alto, mais "pura" e colorida ´e a imagem; o brilho, ou valor, define o brilho das cores na figura e varia a valores entre 0 a 100%. Esse modelo foi inventado por Alvy Ray Smith em 1978 e é caracterizado por uma transformação não-linear do sistema de cores RGB ([SMITH](#page-106-1), [1978\)](#page-106-1).

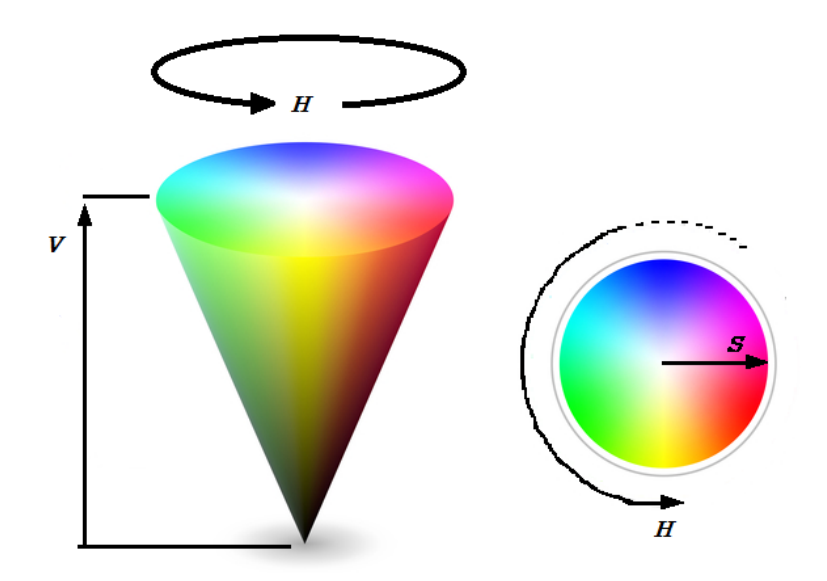

Figura 5: O modelo de cores HSV mapeado no cone. O sistema de cores HSV sendo visto como um cone à esquerda e o disco que representa a base do mesmo cone, à direita imagem adaptada (ID 8680680 C Nautillus — Dreamstime.com)

#### 2.4.1.3 Transformando RGB para HSV

:

Seja uma cor definida por  $(R, G, B)$ , onde  $0 \le R \le 255$ , com  $0 \le G \le 255$  e  $0\,\leq\, B\,\leq\, 255.$ A transformação para os parâmetros  $(H,S,V),$ em que $\,0\,\leq\, H\,\leq\, 360,$  $0 \leq S \leq 1$ e $0 \leq V \leq 1,$ dessa cor pode ser determinada pelas fórmulas abaixo. O  $MAX$ e o  $MIN$  são os valores máximo e mínimo, respectivamente, dos valores  $(R, G, B)$  ([FOLEY](#page-103-5)) [et al.](#page-103-5), [2008\)](#page-103-5):

$$
H = \begin{cases} 60(\frac{G-B}{MAX-MIN}), & se \quad MAX = R, \quad G \ge B \\ 60(\frac{G-B}{MAX-MIN}) + 360, & se \quad MAX = R, \quad G < B \\ 60(\frac{B-R}{MAX-MIN}) + 120, & se \quad MAX = G \\ 60(\frac{R-G}{MAX-MIN}) + 240, & se \quad MAX = B; \end{cases}
$$
\n
$$
S = \frac{MAX-MIN}{MAX};
$$
\n
$$
V = \frac{MAX}{255}.
$$

# <span id="page-44-1"></span>2.4.2 Detecção de ponto, linha e borda - Fundamentação teórica de detecção de descontinuidades e bordas locais

Os métodos de segmentação são baseados na detecção de mudanças locais abruptas de intensidade. Dos três tipos de características de imagem, cujos esses métodos abordam, a saber: pontos isolados, linhas e bordas. Estaremos mais interessados na detecção de linhas, devido ao modo como os anéis de crescimento se formam.

Os pixels de borda são elementos que delineiam a variação de intensidade abrupta numa imagem. As bordas são conjuntos de pixels conexos, diz-se que dois pixels são conexos em S se houver um caminho, entre eles, pertencente inteiramente a S (um subconjunto de pixels de uma imagem). Consequentemente, uma linha pode ser definida como um segmento de borda cuja intensidade nos lados adjacentes a linha ou é muito inferior ou muito superior aos pixels da mesma ([GONZALEZ; WOODS](#page-104-2), [2000\)](#page-104-2). De forma conveniente, as linhas são usualmente chamadas de *roof edges* (bordas em forma de telhado). E finalmente, pode-se considerar uma linha de comprimento e altura iguais a 1 (um) pixel, como sendo um ponto.

#### 2.4.3 Fundamentos

E possível assumir que as variações de intensidade locais repentinas devem ser localizadas fazendo uso de derivadas. As derivadas de primeira e segunda ordem são pertinentemente indicadas para esse objetivo. Isso será evidenciado logo adiante. As derivadas de uma função digital são definidas em termos de diferenças. Logo, designa-se a primeira derivada digital por:

$$
\frac{df}{dx} = f'(x) = \lim_{h \to 0} \frac{f(x+h) - f(x)}{h}.
$$

O domínio, da função acima, se resume em algum subconjunto dos números naturais, uma vez que trabalhamos com pixels. Nota-se que o menor valor que h pode assumir, de modo que a equação acima não se torne uma indeterminação, é 1 (um). Assim:

<span id="page-44-0"></span>
$$
\frac{df}{dx} = f'(x) \approx \lim_{h \to 1} \frac{f(x+h) - f(x)}{h} = f(x+1) - f(x). \tag{2.1}
$$

Observe que essa aproximação para a primeira derivada segue as três propriedades subsequentes:

1. Obtém como resultado zero, em pontos de intensidade constante.

- 2. No início de um degrau ou rampa de intensidade, retorna valores diferentes de zero.
- 3. Ao longo de uma rampa de intensidade, apresenta resultados diferentes de zero.

A equação para a segunda derivada é encontrada ao diferenciar  $(2.1)$  com relação à x:

$$
\frac{d^2f}{d^2x} \approx f'(x+1) - f'(x)
$$
  

$$
\approx f(x+2) - f(x+1) - f(x+1) + f(x)
$$

$$
= f(x+2) - 2f(x+1) + f(x).
$$

Essa aproximação da segunda derivada é focada no ponto  $x + 1$ , porém nossa preocupação está no ponto x, de forma que ao subtrair 1 (um) dos argumentos na expressão imediatamente acima, obtém-se:

<span id="page-45-0"></span>
$$
\frac{d^2f}{d^2x} \approx f(x+1) - 2f(x) + f(x-1)
$$
\n(2.2)

Já a aproximação utilizada para estimar a derivada de segunda ordem possui as seguintes propriedades:

- 1. Obtém como resultado zero, em pontos de intensidade constante.
- 2. No início e no final de um degrau ou rampa de intensidade, retorna valores diferentes de zero.
- 3. Ao longo de uma rampa de intensidade, apresenta resultados diferentes de zero.

Como o trabalho é realizado com pixels que assumem valores finitos, as variações de intensidade serão finitas e ainda, a mínima distância em que uma mudança pode acontecer  $\acute{e}$  entre pixels imediatamente vizinhos.

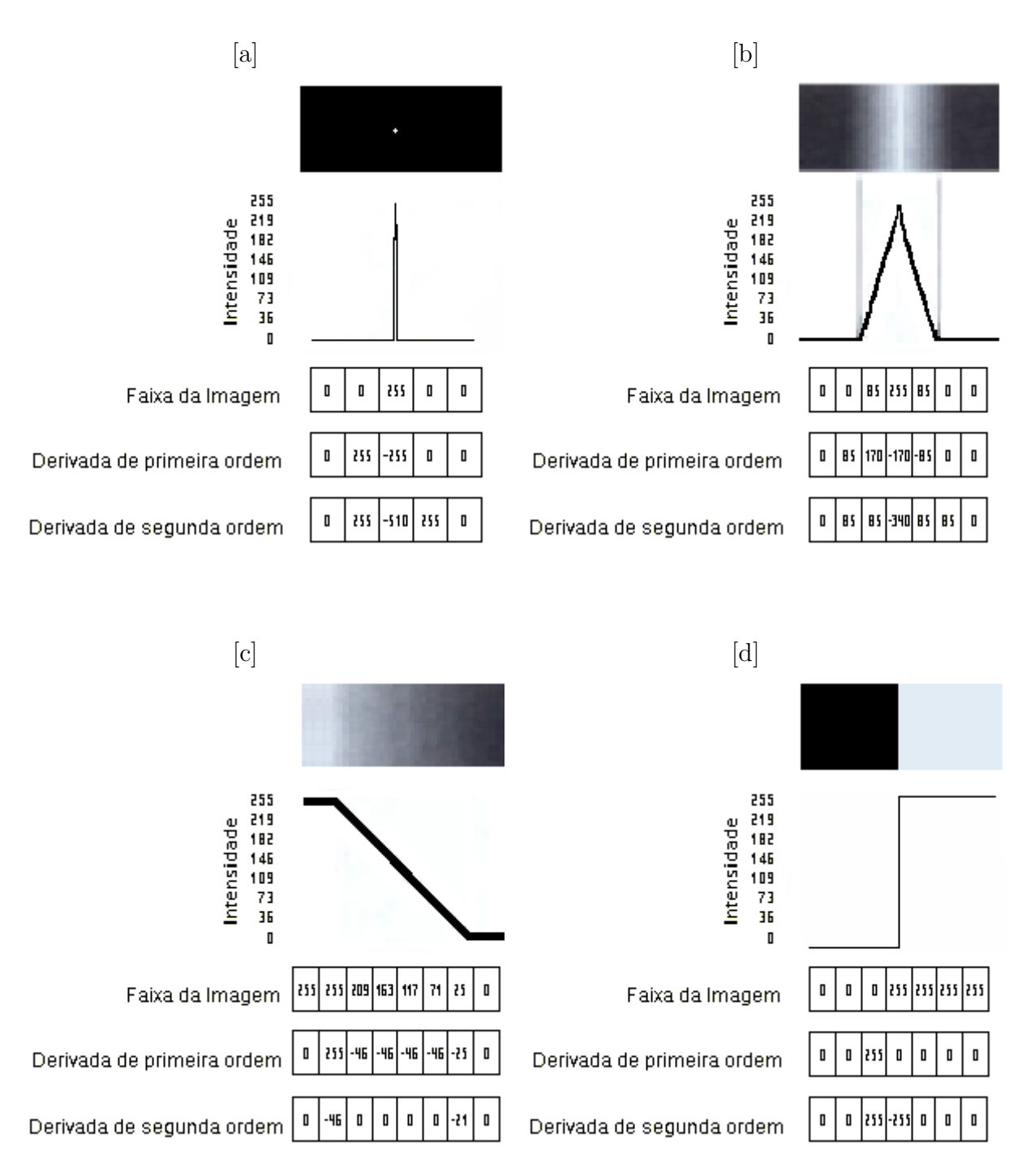

<span id="page-46-0"></span>Figura 6: [a] Imagem de um ponto ruidoso isolado; [b] Imagem de borda em forma de telhado; [c] Imagem de borda em forma de rampa; [d] Imagem de borda em forma de degrau.

Nas quatro imagens são encontrados os valores de intensidade numa amostragem horizontal e resultados das aplicações das derivadas de primeira e segunda ordem nos respectivos pixels de intensidade.

A Figura [6](#page-46-0) [a] representa uma imagem de um ponto de ru´ıdo isolado, ao considerar as propriedades das derivadas de primeira e segunda ordem, observa-se que neste caso a amplitude de resposta, quando há a aplicação da primeira derivada é menor que na utilização da derivada de segunda ordem. Este exemplo destaca a maior agressividade da derivada de segunda ordem frente à de primeira ordem, no momento da detecção de mudanças bruscas de intensidade.

Uma linha, ou como citado, uma borda em formato de telha com três pixels de espessura ´e representada na Figura [6](#page-46-0) [b]. Embora em escala aumentada, trata-se de uma linha fina. Assim como no caso do ponto de ruído, observa-se que a derivada de segunda ordem melhora pequenos detalhes, como esta roof edge, com mais eficiência que a derivada de primeira ordem.

Já a Figura [6](#page-46-0) [c] apresenta uma borda em forma de rampa e a sua transição compreende quatro pixels. Note que a aplicação da primeira derivada é diferente de zero no começo e no decorrer da rampa, entretanto a derivada de segunda ordem retorna valores diferentes de zero somente no início e no fim da mesma.

Finalmente, a Figura [6](#page-46-0) [d] ilustra uma borda em degrau, que apresenta como resultado da derivada de primeira ordem, apenas um valor diferente de zero no início da transição de intensidade. Atenta-se que a derivada de segunda ordem expressa valores com sinais opostos (positivo para negativo), no momento de entrada e sa´ıda da borda. O sinal apresentado no instante do início da transição é utilizado para determinar se a borda apresenta uma variação de escuro para claro (positivo), ou vice-versa. Repare que na borda de rampa da Figura [6](#page-46-0) [c] há uma alternância dos sinais, no caso, negativo para positivo no início e ao término da rampa de intensidade, o que indica uma transição de borda do claro ao escuro.

Por fim, concluí-se que:

- 1. Quando no emprego de bordas de rampa e degrau, a derivada de primeira ordem fornece bordas mais espessas.
- 2. Na mesma conjuntura do item anterior, a derivada de segunda ordem gera bordas duplas, como resultado.
- 3. Obtém-se uma resposta mais robusta aos detalhes sutis, tais como ruído, pontos isolados e bordas de telhado tênues, quando a derivada de segunda ordem é empregada.

# 4. Ao calcular a derivada de segunda ordem, o sinal do resultado alcançado é utilizado para identificar se a variação da borda é de escuro para claro ou vice-versa.

A forma mais aconselh´avel e mais usual para estimar derivadas de primeira e segunda ordem é por meio de filtros espaciais. Considera-se aqui  $f_{i;j}$  a intensidade do pixel para cada posição espacial onde i e j são inteiros tais que  $-1 \le i; j \le 1$  e  $b_{i;j}$  os coeficientes da máscara de filtro espacial da tabela [1.](#page-48-0)

Em cada ponto central de pixel, computa-se a soma dos produtos dos valores de intensidade  $f_{i;j}$  pelos fatores da máscara  $b_{i;j}$ , na região de compreensão da própria. O resultado, definido por A obtido na aplicação de uma máscara 3x3, no pixel central  $f_{(0,0)}$ da região é definido por

$$
A = \sum_{i=-1}^{1} \sum_{j=-1}^{1} f_{(i;j)} b_{(i;j)}
$$

$$
= f_{(-1;-1)}b_{(-1;-1)} + f_{(0;-1)}b_{(0;-1)} + f_{(1;-1)}b_{(1;-1)} + f_{(-1;0)}b_{(-1;0)} + f_{(0;0)}b_{(0;0)}
$$

<span id="page-48-1"></span>
$$
+ f_{(1;0)}b_{(1;0)} + f_{(-1;1)}b_{(-1;1)} + f_{(0;1)}b_{(0;1)} + f_{(1;1)}b_{(1;1)}, \tag{2.3}
$$

A filtragem espacial de uma imagem é o cálculo das derivadas, através de máscaras espaciais.

<span id="page-48-0"></span>

| $b_{(-1;-1)}$ | $b_{(0;-1)}$ | $(1;-1)$     |
|---------------|--------------|--------------|
| $(-1;0)$      | $b_{(0,0)}$  | $b_{(1,0)}$  |
| $J(-1,1)$     | $D_{(0,1)}$  | $b_{(-1,0)}$ |

Tabela 1: Máscara geral de filtro espacial 3x3.

## 2.4.4 Detecção de pontos isolados

Embora a detecção de pontos isolados não sejam de maior interesse à estimativa de idade de peixes, abordar-se-á aqui esse assunto, a fim de construir a teoria de relevância para tal objetivo.

Como abordado anteriormente, as técnicas que retornam os resultados mais expressivos para casos de detalhes finos, como pontos e linhas são as que fazem uso das derivadas de segunda ordem. Logo,

$$
\nabla^2 f(x, y) = \frac{\delta^2 f}{\delta x^2} + \frac{\delta^2 f}{\delta y^2}.
$$
\n(2.4)

As derivadas parciais são obtidas através da expressão [\(2.2\)](#page-45-0). Assim, tem-se que

$$
\frac{d^2f}{d^2x} \approx f(x+1, y) - 2f(x, y) + f(x-1, y)
$$
\n(2.5)

e

$$
\frac{d^2f}{d^2y} \approx f(x, y+1) - 2f(x, y) + f(x, y-1).
$$
 (2.6)

 $E$  por fim, o laplaciano  $\acute{e}$  dado por:

<span id="page-49-0"></span>
$$
\nabla^2 f(x, y) \approx f(x, y + 1) + f(x, y - 1) + f(x + 1, y) + f(x - 1, y) - 4f(x, y). \tag{2.7}
$$

A implementação digital desta equação se faz utilizando a máscara:

|                  | [a] |                |    | Fa. 3          |                |
|------------------|-----|----------------|----|----------------|----------------|
| $\boldsymbol{0}$ |     | $\overline{0}$ | 1. | $\overline{0}$ | 1              |
| $\mathbf{1}$     |     | $\mathbf{H}$   |    |                | $\overline{0}$ |
| $\boldsymbol{0}$ |     | $\overline{0}$ |    | $\overline{0}$ | 1              |

<span id="page-49-1"></span>Tabela 2: [a] Máscara de filtragem utilizada para implementar a equação [\(2.7\)](#page-49-0); [b] Máscara de filtragem equivalente a [a] rotacionada 45◦ .

Também é possível somar as máscaras das tabelas [2](#page-49-1) [a] e 2 [b] com o propósito de inserir os coeficientes diagonais e gerar a seguinte máscara:

| $-8$ |  |
|------|--|
|      |  |

<span id="page-49-2"></span>Tabela 3: Máscara de detecção de pontos (laplaciana).

Seja p um ponto localizado numa posição  $(x, y)$ , onde a máscara está centralizada. Se o módulo do valor resultante da aplicação da máscara, na região em que  $p$  está centrado,

for maior que um limiar pré-estabelecido, atribuí-se 1 (um) ao correspondente ponto na imagem de saída, caso contrário, rotula-se  $0$  (zero). O resultado desse procedimento é uma imagem binária. Vale realçar que pelos próprios valores dos coeficientes da máscara da tabela [3,](#page-49-2) nota-se que quanto maior for o valor da intensidade num ponto isolado perante aos seus vizinhos, a resposta  $A$ , em módulo, será maior do que no caso, em que este mesmo ponto n˜ao difira significantemente, em intensidade, aos seus adjacentes. Além disso, como toda máscara que envolva aproximações de derivadas, observa-se que a soma dos seus fatores é zero, retornando valor nulo quando aplicada em uma região com intensidade constante.

Formalmente, a imagem de saída é dada pela equação:

<span id="page-50-0"></span>
$$
h(x,y) = \begin{cases} 1, & \text{se } |A(x,y)| \ge L \\ 0, & \text{caso contrário.} \end{cases} \tag{2.8}
$$

Em que  $h$  é a imagem de saída,  $L$  é um limiar positivo, e  $A$  é a resposta dada pela expressão  $2.3$  (para máscaras de tamanho  $3x3$ ). O limiar L garante que apenas variações de intensidade suficientemente grandes, identifiquem pixels como sendo pontos isolados.

#### <span id="page-50-1"></span>2.4.5 Detecção de linhas

Como já exposto anteriormente, uma vez que linhas são consideradas detalhes finos, assim como os pontos isolados, tem-se que máscaras que calculem derivadas de segunda ordem são as mais indicadas para detectá-las. Logo a máscara laplaciana também pode ser usada para tal fim. A máscara laplaciana também tem a vantagem de ser isotrópica, ou seja, seu resultado independe da direção a que ela é aplicada.

No caso de an´eis de crescimento, muitas vezes as linhas de interesse, que representam os anéis, desenvolvem-se em uma direção específica. Se numa imagem em que os anéis de crescimento se depositam numa direção de aproximadamente +45°, das máscaras das tabelas [4](#page-51-0) [a], 4 [b], 4 [c] e 4 [d], a máscara que retornará a melhor resposta de interesse será a [4](#page-51-0)  $[b]$ .

|       | [a             |                |       | b            |      |
|-------|----------------|----------------|-------|--------------|------|
| $-1$  | $-1$           | $-1$           | $\,2$ | $-1\,$       |      |
| $\,2$ | $\overline{2}$ | $\overline{2}$ | $-1$  | $\sqrt{2}$   |      |
| $-1$  | $-1$           | $-1$           | $-1$  | $-1$         |      |
|       |                |                |       |              |      |
|       | $ {\rm c} $    |                |       | $\mathbf{d}$ |      |
|       |                |                |       |              |      |
| $-1$  | $\overline{2}$ | $-1$           | $-1$  | $-1$         |      |
| $-1$  | $\overline{2}$ | $-1$           | $-1$  | $\sqrt{2}$   | $-1$ |

<span id="page-51-0"></span>Tabela 4: [a] Máscara de detecção de linhas (vertical); [b] Máscara de detecção de linhas (+45°); [c] Máscara de detecção de linhas (horizontal); [d] Máscara de detecção de linhas  $(-45^{\circ}).$ 

Mais uma vez se observa que as máscaras acima tem como resultado 0 (zero) na Equação [2.3,](#page-48-1) quando aplicadas em regiões de intensidade constante. Isso se deve ao fato da soma de seus coeficientes ser nula. É possível, ainda, verificar que cada máscara possuí um coeficiente mais elevado na direção de detecção (no caso, as componentes principais com coeficientes iguais a 2), frente às outras direções possíveis. Assim como no emprego da máscara laplaciana, a expressão [2.8](#page-50-0) também é utilizada na aplicação dos operadores de detecção de linha.

### 2.4.6 Modelos de borda

A detecção de pontos e linhas, dispostos nas seções anteriores são métodos específicos de detecção de bordas (Subseções [2.4.2](#page-44-1) à [2.4.5\)](#page-50-1). Os métodos de detecção de bordas segmentam as imagens de acordo com as mudanças locais de intensidade. Antes de introduzir uma série de métodos é preciso classificar os modelos de borda de acordo com o delineamento de suas intensidades. A Figura [6](#page-46-0) [c] ilustra uma borda de degrau, bem como seu perfil de intensidade horizontal. Bordas de degrau são difíceis de serem encontradas em imagens práticas, elas são geradas por computador e a variação de intensidade dista, idealmente, apenas 1 (um) pixel.

Em geral, as imagens digitais possuem bordas indefinidas e com ruídos, os graus de indefinição e ruído são devidos as diversas limitações encontradas na captura, focalização, transmissão e iluminação das imagens. A indefinição das bordas é causada principalmente pela focalização. Nesses casos, o delineamento de borda apresentado é o perfil de rampa,

vide Figura [6](#page-46-0) [c]. Logo, espera-se que a borda real esteja localizada em algum ponto na rampa. Vale salientar que quanto menos inclinado é o perfil da borda, maior é grau de indefinição.

O último modelo de borda e o mais interessante, na identificação de anéis de crescimento, é a borda em forma de telhado, do inglês roof edge, cuja ilustração se encontra na Figura [6](#page-46-0) [b]. Não é raro encontrar os três tipos de bordas em uma imagem, mas o foco principal do trabalho é a análise de bordas em forma de telhado.

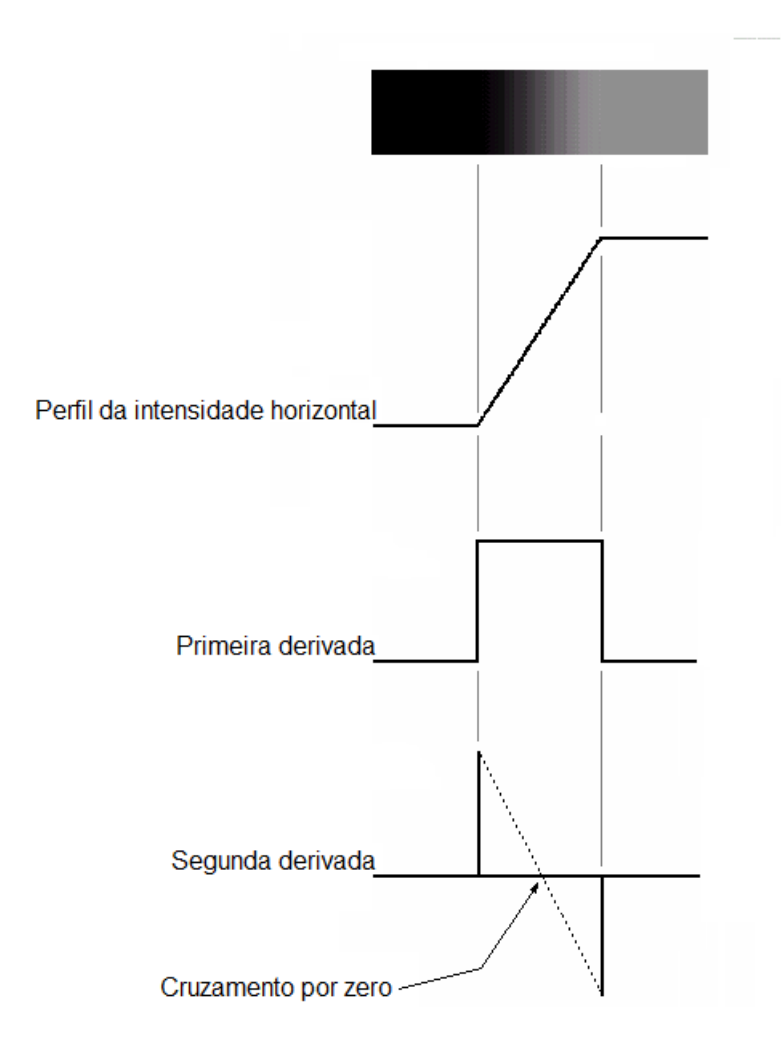

<span id="page-52-0"></span>Figura 7: Imagem de borda em forma de rampa, bem como perfil da intensidade numa amostragem horizontal e gráficos das aplicações das derivadas de primeira e segunda ordem sobre o perfil de intensidade. Imagem adaptada ([GONZALEZ; WOODS](#page-104-2), [2000\)](#page-104-2), página 464

O intercepto entre o segmento de reta que liga os extremos do gráfico da segunda derivada com o eixo de intensidade zero gera um ponto denominado de cruzamento por zero da segunda derivada.

Uma análise mais cuidadosa da Figura [7](#page-52-0) trás duas novas propriedades em torno da segunda derivada:

- 1. Para cada borda em uma imagem, geram-se dois valores (peculiaridade indesejável);
- 2. Seus cruzamentos por zero podem ser utilizados para encontrar o centro de bordas mais grossas.

Assim, é possível definir os três principais passos, do processo de detecção de bordas:

- 1. Redução de ruído através da suavização da imagem.
- 2. Operação local de seleção dos pontos candidatos a serem pontos de borda.
- 3. Localização da borda. Ou seja, selecionar dentre os pontos selecionados no item anterior, os que realmente pertencem a uma borda de fato.

## <span id="page-53-0"></span>2.4.7 Detecção básica de bordas

É sabido que se podem detectar variações de intensidade, com o objetivo de localizar bordas, fazendo uso das derivadas de primeira ou de segunda ordem. As derivadas de primeira ordem ser˜ao aplicadas com tal fim, a seguir.

#### 2.4.7.1 O gradiente da imagem e suas propriedades

O modo adequado para achar a direção da borda na posição  $(x, y)$  e sua intensidade, em uma imagem digital  $f(x, y)$  é por meio do gradiente, indicado por  $\nabla f$  e definido por:

$$
\nabla f(x,y) = grad(f(x,y)) = \begin{bmatrix} \frac{\partial f}{\partial x} \\ \frac{\partial f}{\partial y} \end{bmatrix} \approx \begin{bmatrix} h_x \\ h_y \end{bmatrix}.
$$

O gradiente tem a propriedade geom´etrica de assinalar o sentido da maior taxa de variação (de intensidade) da imagem  $f(x, y)$ , na posição  $(x, y)$ .

A magnitude (tamanho) do vetor  $\nabla f$ , designado  $M(x, y)$ , é dado por

$$
M(x, y) = mag(\nabla f) \approx \sqrt{h_x^2 + h_y^2},
$$

que é o valor da taxa de variação, na direção do vetor gradiente. Observa-se que  $M(x, y)$ ,  $h_x$  e  $h_y$  também são imagens de tamanho idêntico a original. A imagem gerada pela magnitude, muitas vezes, é chamada apenas de *gradiente*.

A *direção* do vetor gradiente é dado pelo ângulo

$$
\alpha(x,y) = t g^{-1} \left[\frac{h_y}{h_x}\right],
$$

medido em relação ao eixo x.  $\alpha(x, y)$  também é uma imagem do mesmo tamanho que a original. A direção  $\alpha(x, y)$  do vetor gradiente num ponto  $(x, y)$  é *ortogonal* à direção da borda, no mesmo ponto.

#### 2.4.7.2 Operadores de gradiente

Para obter o gradiente de uma imagem, faz-se necessário o cálculo das derivadas parciais  $\partial f/\partial x$  e  $\partial f/\partial y$  em todas as posições na imagem. Da mesma forma que se utiliza da aproximação, para o cálculo da derivada, na Seção 3.1.2, procede-se de forma análoga para o caso das derivadas parciais.

<span id="page-54-0"></span>
$$
h_x \approx \frac{\partial f(x, y)}{\partial x} = f(x + 1, y) - f(x, y)
$$
\n(2.9)

e

<span id="page-54-1"></span>
$$
h_y \approx \frac{\partial f(x, y)}{\partial y} = f(x, y + 1) - f(x, y)
$$
\n(2.10)

As duas express˜oes acima podem ser implementadas utilizando, respectivamente, as duas máscaras abaixo:

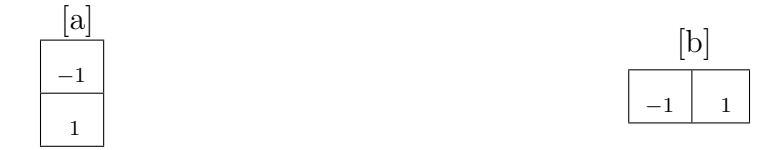

Tabela 5: [a] Máscara 1-D utilizada para implementar a Equação [2.9;](#page-54-0) [b] Máscara 1-D utilizada para implementar a Equação [2.10.](#page-54-1)

Muitas vezes o alvo está em localizar uma borda inclinada, ou seja, na direção diagonal. Nesse caso, uma máscara 1-D não será mais suficiente. [Roberts](#page-106-2) [\(1963\)](#page-106-2) introduziu uma das primeiras investidas no uso de máscaras 2-D diagonais. Adiante, têm-se os *operadores* de gradiente cruzados de Roberts.

<span id="page-55-0"></span>
$$
\frac{\partial f}{\partial x} = f(x+1, y+1) - f(x, y) = h_x \tag{2.11}
$$

e

<span id="page-55-1"></span>
$$
\frac{\partial f}{\partial y} = f(x+1, y-1) - f(x, y) = h_y.
$$
\n(2.12)

As máscaras que seguem são usadas para implementar as equações acima:

| [a |  | 71 I I |
|----|--|--------|
| ×. |  |        |
| 0  |  |        |

Tabela 6: [a] Máscara 2-D utilizada para implantar a Equação [2.11;](#page-55-0) [b] Máscara 2-D utilizada para implantar a Equação [2.12.](#page-55-1)

Máscaras 2x2 são simples de serem implementadas, porém tem utilidade limitada quanto à obtenção das direções de borda em um determinado ponto. As menores máscaras usadas para tal fim são de dimensão 3x3, isso se deve ao fato de estando a máscara localizada num ponto central  $(x, y)$ , informações sobre os pontos adjacentes são levados em consideração. Esses dados são fundamentais na detecção das direções de bordas, numa posição qualquer, na imagem. As estimativas mais simples para as derivadas parciais, utilizando-se de máscaras 3x3, são dadas por:

<span id="page-55-2"></span>
$$
\frac{\partial f}{\partial x} \approx f(x - 1, y + 1) + f(x, y + 1) + f(x + 1, y + 1)
$$
  
-  $f(x - 1, y - 1) - f(x, y - 1) - f(x - 1, y - 1) = h_x$  (2.13)

e

<span id="page-55-3"></span>
$$
\frac{\partial f}{\partial y} \approx f(x+1, y-1) + f(x+1, y) + f(x+1, y+1)
$$
  
-  $f(x-1, y-1) - f(x-1, y) - f(x-1, y+1) = h_y.$  (2.14)

As equações acima são implementadas fazendo o uso das máscaras:

|                | a              |                |                               | $\mathbf{b}_1$ |  |
|----------------|----------------|----------------|-------------------------------|----------------|--|
| ٠              |                | $\mathbf{H}$   | м                             | $\Omega$       |  |
| $\overline{0}$ | $\overline{0}$ | $\overline{0}$ | ٠                             |                |  |
| 1              |                |                | ٠<br>$\overline{\phantom{0}}$ | $\overline{0}$ |  |

<span id="page-56-2"></span>Tabela 7: [a] Máscara utilizada para implementar a Equação [2.13](#page-55-2) (Operador de Prewitt vertical); [b] Máscara utilizada para implementar a Equação [2.14](#page-55-3) (*Operador de Prewitt* horizontal).

As máscaras acima são chamadas de *operadores de Prewitt* (([PREWITT](#page-105-1), [1970\)](#page-105-1)).

Uma pequena mudança nas últimas equações gera outro filtro muito importante na segmentação de imagens.

<span id="page-56-0"></span>
$$
\frac{\partial f}{\partial x} \approx f(x - 1, y + 1) + 2f(x, y + 1) + f(x + 1, y + 1)
$$
  
-  $f(x - 1, y - 1) - 2f(x, y - 1) - f(x - 1, y - 1) = h_x$  (2.15)

e

<span id="page-56-1"></span>
$$
\frac{\partial f}{\partial y} \approx f(x+1, y-1) + 2f(x+1, y) + f(x+1, y+1)
$$
  
-  $f(x-1, y-1) - 2f(x-1, y) - f(x-1, y+1) = h_y.$  (2.16)

As expressões [2.15,](#page-56-0) [2.16](#page-56-1) são usadas para implementar as máscaras abaixo, que são nomeadas de operadores de Sobel (([SOBEL](#page-106-3), [1970\)](#page-106-3)).

|                  | [a]            |                |        | 'b             |                |
|------------------|----------------|----------------|--------|----------------|----------------|
|                  | $\Omega$       |                | ×<br>— | 0              | $\mathbf{I}$   |
| $\boldsymbol{0}$ | $\overline{0}$ | $\overline{0}$ | $-2$   | 0              | $\overline{2}$ |
|                  | $\overline{2}$ |                | —      | $\overline{0}$ |                |

<span id="page-56-3"></span>Tabela 8: [a] Máscara utilizada para implementar a Equação [2.15](#page-56-0) (Operador de Sobel vertical); [b] Máscara utilizada para implementar a Equação [2.16](#page-56-1) (Operador de Sobel horizontal).

Ao alterar as máscaras das tabelas [7](#page-56-2) [a], 7 [b], [8](#page-56-3) [a] e 8 [b], têm-se os seguintes filtros de Prewitt e Sobel para localização de bordas nas direções diagonais:

|                  | [a]              |                  |
|------------------|------------------|------------------|
| $-1$             | $-1$             | $\boldsymbol{0}$ |
| $-1$             | $\boldsymbol{0}$ | $1\,$            |
| $\boldsymbol{0}$ | $1\,$            | $1\,$            |
|                  |                  |                  |
|                  | $ {\rm c} $      |                  |
|                  |                  |                  |
| $-2$             | $-1$             | $\boldsymbol{0}$ |
| $-1$             | $\boldsymbol{0}$ | $1\,$            |

Tabela 9: [a] Operador de Prewitt diagonal −45°; [b] Operador de Prewitt diagonal +45°; [c] Operador de Sobel diagonal +45◦ ; [d] Operador de Sobel diagonal −45◦ .

### 2.4.8 Técnicas mais avançadas para detecção de bordas

As técnicas de detecção de bordas usadas até aqui, foca-se apenas na aplicação de máscaras de filtragem sem levar em consideração características relevantes acerca do ruído e tipo das bordas. A partir daqui serão abordados métodos que analisam tais fatos. Antes, faz-se necessária a abordagem da suavização gaussiana:

#### 2.4.8.1 Suavização gaussiana

O suavização Gaussiana é o resultado de borrar uma imagem por uma função de Gauss. E um efeito muito usado em softwares gráficos, geralmente para reduzir o ruído das imagens. A Suavização Gaussiana também é comumente usada como etapa de pré-processamento em algoritmos de visão computacional, a fim de melhorar as estruturas de imagem ([NIXON;](#page-105-2) [AGUADO](#page-105-2), [2012\)](#page-105-2).

Matematicamente, a aplicação de um borrão de Gauss para uma imagem é o mesmo que a convolução da imagem com uma função de Gauss unidimensional [2.17.](#page-58-0) Ou ainda, a convolução da figura por uma máscara bidimensional [2.18,](#page-58-1) que represente os valores de uma superfície da função gaussiana de duas dimensões, em cada uma das coordenadas da máscara .A suavização Gaussiana tem o efeito de reduzir os componentes de alta frequência da imagem. Isso significa que o ruído Gaussiano é um filtro passa-baixa ([SHAPIRO; STOCKMAN](#page-106-4), [2001\)](#page-106-4).

O Filtro de Gaussiano em 1-D tem a equação dada por:

<span id="page-58-0"></span>
$$
G(x) = \frac{1}{\sigma\sqrt{2\pi}}e^{-\frac{1}{2}\frac{x^2}{\sigma^2}}
$$
\n(2.17)

 $Em 2-D$ , o filtro gaussiano é dado pela equação:

<span id="page-58-1"></span>
$$
G(x,y) = \frac{1}{2\pi\sigma^2} e^{-\frac{1}{2}\frac{x^2 + y^2}{\sigma^2}}
$$
\n(2.18)

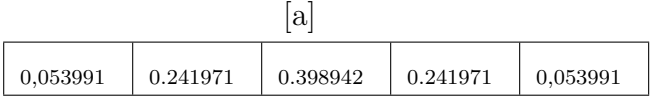

| b        |          |           | C                     |                       |          |
|----------|----------|-----------|-----------------------|-----------------------|----------|
| 0,053991 | 273      | 4<br>273  | 273                   | 4<br>273              | 273      |
| 0.241971 | 4<br>273 | 16<br>273 | $\frac{26}{5}$<br>273 | <u>16</u><br>273      | 4<br>273 |
| 0.398942 | 7<br>273 | 26<br>273 | 41<br>273             | $\frac{26}{5}$<br>273 | 273      |
| 0.241971 | 4<br>273 | 16<br>273 | 26<br>273             | 16<br>273             | 4<br>273 |
| 0.053991 | 273      | 4<br>273  | 273                   | 4<br>273              | 273      |

<span id="page-58-2"></span>Tabela 10: [a] Máscara gaussiana  $1X5$  horizontal correspondente a equação [2.17](#page-58-0) com desvio padrão  $\sigma = 1$ ; [b] Máscara gaussiana 5X1 vertical correspondente a equação [2.17](#page-58-0) com desvio padrão  $\sigma = 1$ ; [c] Máscara gaussiana 5X5 correspondente a equação [2.18](#page-58-1) com desvio padrão  $\sigma = 1$ .

 $\acute{E}$  importante salientar, que a aplicação de ambas as máscaras das tabelas [10](#page-58-2) [a] e 10 [b] sobre uma imagem digital qualquer surtem o mesmo resultado que uma única aplicação da m´ascara da tabela [10](#page-58-2) [c] sobre a mesma figura digital.

#### <span id="page-58-3"></span>2.4.8.2 Detector de borda de Marr-Hildreth

[Marr e Hildreth](#page-104-3) [\(1980\)](#page-104-3) foram um dos pioneiros em associar técnicas mais aprimoradas no procedimento de detecção de bordas. Ambos se baseavam nas seguintes premissas:

- 1. A detecção de bordas necessita de operadores de tamanhos diferentes, pois as variações de intensidade são independentes da dimensão da imagem.
- 2. Variações abruptas de intensidade geram um cruzamento por zero através da aplicação da segunda derivada, ou similarmente, apresentam vale ou pico, quando empregada a primeira derivada.

As concepções acima induzem a concluir que além das máscaras de detecção de bordas terem a propriedade de estimar a primeira e segunda derivadas digitais, em cada posição, as mesmas deverão se adaptar a cada escala desejada. Ou seja, máscaras de pequenas dimensões devem detectar detalhes finos, como linhas e pontos com focos claros e limpos. Já os operadores de grandes dimensões são usados para revelar bordas com níveis de ruído mais altos.

Por fim, o operador que melhor atende essas exigências, segundo Marr e Hildreth, é o filtro  $\nabla^2 G$ , em que,  $\nabla^2$  é o operador laplaciano  $(\partial^2/\partial x^2 {+} \partial^2/\partial y^2)$  e  $G$  é a função gaussiana bidimensional dada por:

$$
G(x,y) = e^{-\frac{x^2 + y^2}{2\sigma^2}}
$$
\n(2.19)

com desvio padrão  $\sigma$ . A fim de se obter a equação de  $\nabla^2 G$ , efetuam-se as diferenciações a seguir:

$$
\nabla^2 G(x, y) = \frac{\partial^2 G(x, y)}{\partial x^2} + \frac{\partial^2 G(x, y)}{\partial y^2}
$$
  
=  $\frac{\partial}{\partial x} \left[ \frac{-x}{\sigma^2} e^{\frac{x^2 + y^2}{2\sigma^2}} \right] + \frac{\partial}{\partial y} \left[ \frac{-y}{\sigma^2} e^{\frac{x^2 + y^2}{2\sigma^2}} \right]$   
=  $\left[ \frac{x^2}{\sigma^4} - \frac{1}{\sigma^2} \right] e^{-\frac{x^2 + y^2}{2\sigma^2}} + \left[ \frac{y^2}{\sigma^4} - \frac{1}{\sigma^2} \right] e^{-\frac{x^2 y^2}{2\sigma^2}}.$  (2.20)

Colocando em evidência  $e^{-\frac{x^2+y^2}{2\sigma^2}}$ :

<span id="page-59-0"></span>
$$
\nabla^2 G(x, y) = \left[ \frac{x^2 + y^2 - \sigma^2}{\sigma^4} \right] e^{-\frac{x^2 + y^2}{2\sigma^2}} \tag{2.21}
$$

A equação acima é designada de laplaciano da gaussiana (LoG).

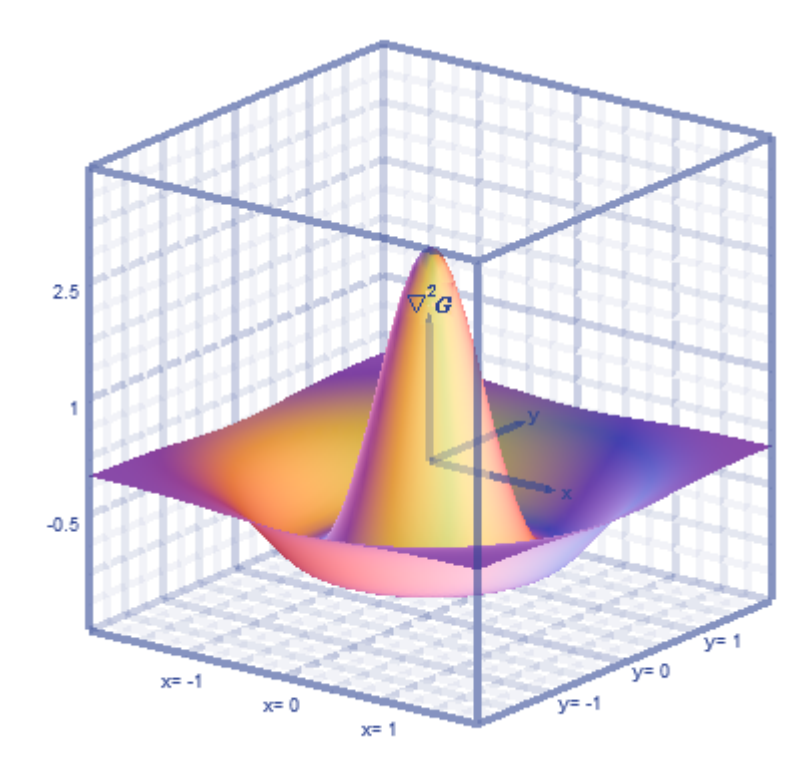

<span id="page-60-0"></span>Figura 8: Gráfico tridimensional do negativo do LoG.

Vale salientar que o cruzamento por zero do negativo do LoG ocorre em  $x^2 + y^2 = 2\sigma^2$ , que é a equação de um círculo com raio  $\sqrt{2}\sigma$  centrado na origem.

Utiliza-se um filtro, que muitas vezes é chamado de *operador de chapéu mexicano* devido à forma da função na Figura [8.](#page-60-0) Esse filtro aproxima, numa máscara, as imagens da função  $\nabla^2 G(x, y)$  nas posições (x,y). Essa aproximação não é única, porém a soma dos fatores da máscara deve ser 0 (zero).

| $\overline{0}$ | $\overline{0}$ | $^{\rm -1}$ | $\overline{0}$ | 0           |
|----------------|----------------|-------------|----------------|-------------|
| $\mathbf{0}$   | $^{-1}$        | $-2$        | $^{\rm -1}$    | 0           |
| $^{-1}$        | $-2$           | 16          | $^{-2}$        | $^{\rm -1}$ |
| $\mathbf{0}$   | $^{\rm -1}$    | $^{-2}$     | $^{\rm -1}$    | 0           |
| 0              | $\overline{0}$ | $^{\rm -1}$ | 0              | 0           |

<span id="page-60-1"></span>Tabela 11: Operador de chapéu mexicano 5 x 5, correspondente a Figura [8](#page-60-0)

Filtros LoG de qualquer tamanho n x n podem ser feitos a partir da amostragem da Equação [2.21.](#page-59-0) Para forçar que a somas dos coeficientes seja  $0$  (zero), basta fazer a convolução da amostragem obtida, com outra máscara cuja soma dos seus fatores seja 0

 $(zero)$ , como por exemplo uma máscara laplaciana. O operador produzido também terá coeficientes cuja soma é nula.

O operador  $\nabla^2 G$  foi justificado por [Marr e Hildreth](#page-104-3) [\(1980\)](#page-104-3) devido a duas características fundamentais:

- 1. A parcela gaussiana reduz o ru´ıdo de forma mais suave que muitos filtros utilizados para tal fim, como por exemplo, o filtro de m´edia. Assim o operador LoG evita a adição de artefatos desinteressantes na imagem (ex. *ringing*).
- 2. A segunda derivada produz um filtro isotrópico (invariante a rotação) que evitam, ao contrário dos filtros de primeira derivada que são direcionais, o uso de muitas máscaras para detectar a direção das bordas na imagem.

O algoritmo de Marr-Hildreth é a convolução do filtro LoG com uma imagem de entrada  $f(x, y)$ , assim:

$$
g(x,y) = \left[\nabla^2 G(x,y)\right] * f(x,y) \tag{2.22}
$$

e, finalmente, devem-se achar os cruzamentos por zero de  $g(x, y)$ , com o intuito de localizar as bordas em  $f(x, y)$ .

Em resumo, podemos definir o algoritmo de Marr-Hildreth nos seguintes passos.

- 1. Gerar o filtro do LoG conforme descrito nesta seção.
- 2. Calcular a convolução do filtro da gaussiana com a função da imagem  $f(x, y)$ .
- 3. Localizar os cruzamentos por zero no resultado da etapa anterior.

Para escolher o tamanho do filtro LoG, salienta-se que em torno de 99, 7% do volume sob uma superfície gaussiana bidimensional está localizado num círculo de raio  $3\sigma$  em torno da média. Logo, tem-se que a dimensão  $n \times n$  de um operador LoG precisa ser selecionada de forma que n seja o menor inteiro impar maior ou igual a  $6\sigma$ . Uma máscara de filtro maior seria um esforço desnecessário e pouco contribuiria. Já o uso de uma máscara menor iria excluir do filtro, informações importantes sobre a função LoG.

Uma das maneiras usadas para localizar os cruzamentos por zero em todos os pixels da imagem, se baseia na análise da vizinhança 3x3 em cada pixel de  $q(x, y)$ . Como foi visto nesta seção, um cruzamento por zero acarreta do fato de dois pixels vizinhos terem

sinais opostos, quando aplicado um filtro de segunda derivada (caso do detector de bordas de Marr-Hildreth). Logo se testam quatro casos, a fim de localizar esta variação de sinais: as duas diagonais, esquerda/direita e acima/abaixo. Muitas vezes, o valor dos pixels em cada posição está sendo comparado com algum limiar, assim, além dos sinais dos pixels adjacentes serem opostos, o módulo da diferença de seus valores deve ser maior que o limiar pré-estabelecido. Somente assim, o ponto poderá ser considerado um cruzamento por zero e consequentemente um pixel de borda.

#### <span id="page-62-0"></span>2.4.8.3 Detector de Bordas de Canny

O detector de bordas de Canny é na maioria das vezes, melhor que os detectores de bordas abordados at´e aqui ([GONZALEZ; WOODS](#page-104-2), [2000\)](#page-104-2). Assim como [Marr e Hildreth](#page-104-3)  $(1980)$ , Canny  $(CANNY, 1986)$  $(CANNY, 1986)$  $(CANNY, 1986)$  $(CANNY, 1986)$  se baseou em duas premissas próprias, a saber:

- 1. Taxa de erro mínima. As bordas localizadas precisam ser o mais próximo possível das bordas reais. Além do mais, todas as bordas devem ser detectadas.
- 2. Resposta de um único ponto de borda. O operador não deve detectar bordas com mais de 1 (um) pixel de largura. Logo, para cada borda verdadeira localizada, o detector retorna somente um ponto.

Canny lança mão do uso de otimização numérica, com o objetivo de solucionar os critérios acima. Logo, para o caso das bordas de degrau unidimensionais com ruído gaussiano, intui-se que um detector de bordas de degrau conveniente é a *primeira derivada* de uma curva gaussiana, uma vez que o uso de filtros de primeira derivada são mais interessantes para a detecção de bordas de degrau. Assim, tem-se:

$$
\frac{d}{dx}e^{-\frac{x^2}{2\sigma^2}} = -\frac{x}{\sigma^2}e^{-\frac{x^2}{2\sigma^2}}
$$
\n(2.23)

Detectar a direção da borda através desse filtro 1-D acarretaria na necessidade de aplicá-lo em todas as direções possíveis. Para minimizar esse trabalho, é possível suavizar a imagem por meios de uma função gaussiana bidimensional e calcular seu gradiente. Após isso, utiliza-se a magnitude e as direções do gradiente, a fim de calcular a intensidade e a direção da borda em cada ponto da imagem.

Seja  $f(x, y)$  a imagem de entrada e  $G(x, y)$  uma função gaussiana bidimensional:

$$
G(x,y) = e^{-\frac{x^2 + y^2}{2\sigma^2}}.
$$
\n(2.24)

A imagem suavizada é obtida através da convolução de  $G$  e  $f$ :

$$
f_s(x, y) = G(x, y) * f(x, y)
$$
\n(2.25)

Em seguida, determina-se a magnitude e a direção do gradiente, como discutido na Seção 3.1.6:

$$
M(x,y) = \sqrt{h_x^2 + h_y^2}
$$
 (2.26)

e

<span id="page-63-0"></span>
$$
\alpha(x,y) = tg^{-1}\left[\frac{h_y}{h_x},\right] \tag{2.27}
$$

em que  $h_x = \partial f_s/\partial x$  e  $hy = \partial f_s/\partial y$ .  $h_x$  e  $h_y$  podem ser obtidas ao aplicar sobre a imagem suavizada pela máscara gaussiana, os operadores de Sobel e Prewitt, obviamente horizontais e verticais. O tamanho da máscara gaussiana  $n \times n$  é visto logo abaixo.

Por se tratar de um arranjo de máscaras de derivadas de primeira ordem,  $M(x, y)$ retorna bordas mais largas que as reais. Dessa forma, é necessário afinar as bordas de forma que coincidam com as verdadeiras. Um dos m´etodos utilizados para tal fim ´e o da supressão dos não máximos. Esse método pode ser executado ao especificar um número de direções discretas aceitáveis do vetor gradiente (normal a borda). Numa região 3x3 é possível explicitar quatro direções, com oito sentidos, para os vetores normais à borda, ver Figura [9](#page-64-0) [a]. Um dos sentidos possíveis do vetor gradiente, numa borda cuja direção ´e −45◦ pode ser vista na Figura [9](#page-64-0) [b] e destacada na Figura [9](#page-64-0) [c].

Com o intuito de extrair a direção discreta das bordas, determina-se em que sentidos do vetor gradiente se considera uma borda como sendo horizontal, vertical, diagonal −45◦ ou diagonal +45°. Vale realçar que os sentidos, do vetor normal à borda, são alcançados através dos valores da imagem gerada pela Equação [2.27.](#page-63-0)

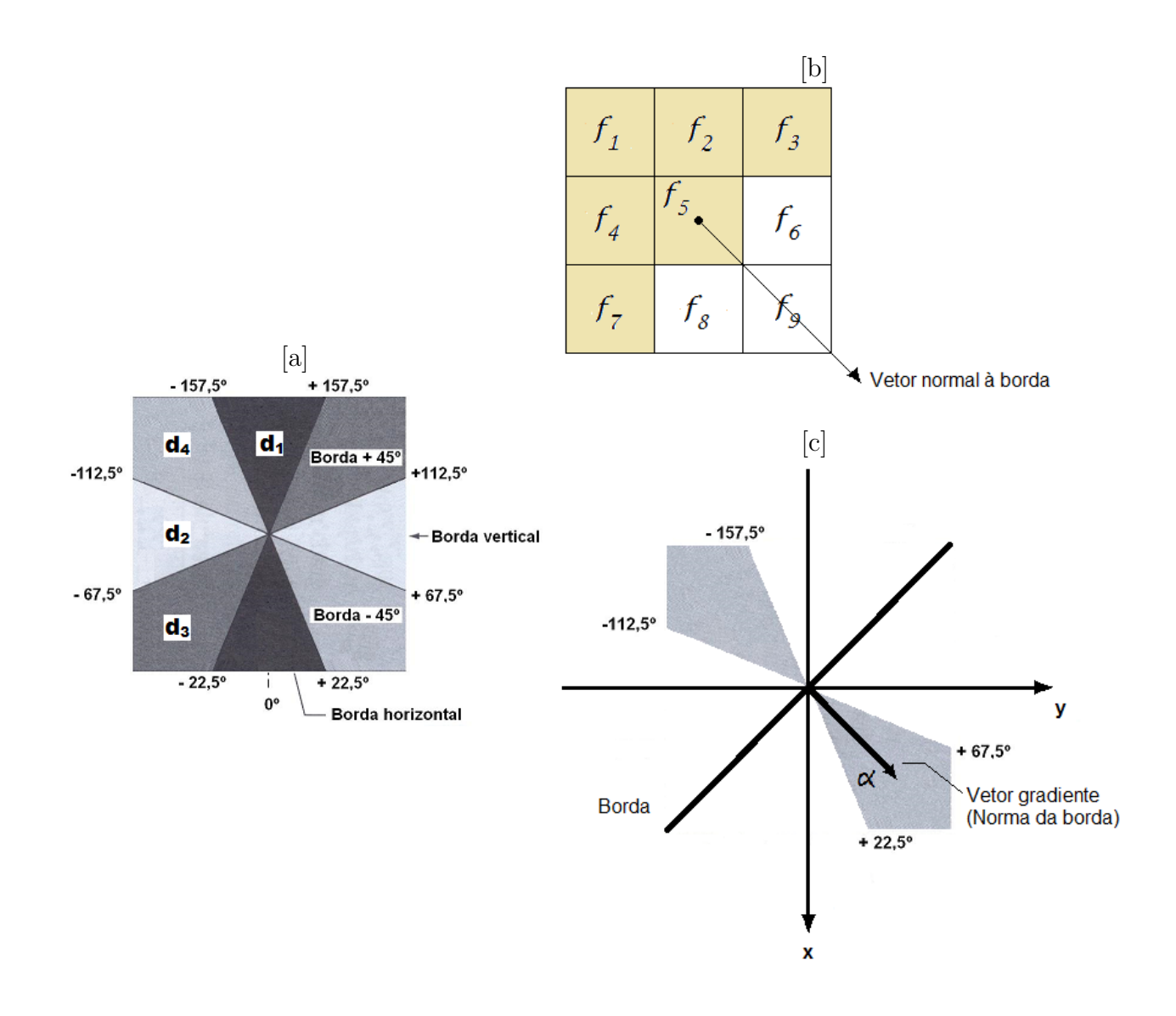

<span id="page-64-0"></span>Figura 9: [a] Intervalos angulares dos oito sentidos de borda, subdivididos em quatro direções (cada direção corresponde a dois sentidos com a mesma tonalidade de cinza) numa região 3x3; [b] Região 3x3 ilustrando um dos dois sentidos admissíveis dos vetores normais a uma borda diagonal +45° (em bege); [c] Uma das possíveis orientações do vetor gradiente, pertencente ao intervalo (em cinza) dos valores de  $\alpha$  correspondentes a uma borda diagonal +45◦ .

Assim, para a supressão de não máximos de uma região  $3x3$  focada em todos os pontos  $(x, y)$ , com sentidos normais  $\alpha(x, y)$  às possíveis bordas nesses pontos, deve-se considerar as quatro direções possíveis  $d_1, d_2, d_3, e d_4$  correspondentes às bordas horizontais, verticais, diagonais −45◦ e +45◦ , respectivamente. Feito isso, executa-se o seguinte protocolo:

- 1. Determina-se a direção  $d_k$  mais próxima de  $\alpha(x, y)$ .
- 2. Se o valor de  $M(x, y)$  for menor a pelo menos um de seus dois vizinhos na direção  $d_k$ , considera-se  $g_N(x, y) = 0$  (supressão); se não,  $g_N(x, y) = M(x, y)$ .

Em que  $g_N(x, y)$  é a imagem com supressão de não máximos. A etapa final é a de limiarização de  $g_N$ , a fim de diminuir os falsos pontos de borda.

Em resumo, a aplicação do filtro de Canny para detecção de bordas é composto pelas etapas abaixo:

- 1. Suavizar a imagem de entrada através de um filtro gaussiano.
- 2. Calcular a magnitude do gradiente e as direções (ângulos) da imagem.
- 3. Obter a imagem da magnitude do gradiente, com a supressão de não máximos.
- 4. Aplicar a limiarização.

A limiarização através de um limiar único pode trazer problemas. Ao estabelecer um limiar muito baixo, falsas bordas serão formadas (falsos positivos), se considerar o limiar como sendo um alto valor, bordas v´alidas ser˜ao eliminadas (falsos negativos). O algoritmo de Canny tenta minimizar este infortúnio através da limiarização por histerese, que usa dois limiares definidos por: um alto  $T_H$  e outro baixo  $T_L$ . Canny recomendou que a razão entre o limiar alto com o baixo dever ser entre dois e três para um.

A operação de limiarização é executada com a criação de duas imagens auxiliares

$$
g_{NH}(x,y) = g_N(x,y) \ge T_H
$$

e

.

$$
g_{NL}(x,y) = g_N(x,y) \ge T_L
$$

em que, inicialmente,  $g_{NH}(x, y)$  e  $g_{NL}(x, y)$  são definidos como zero. Como  $T_H > T_L$ ,  $g_{NH}(x, y)$  possuirá menos zeros que  $g_{NL}(x, y)$ , mas todos os pixels diferentes que zero em  $g_{NH}(x, y)$  estarão contidos em  $g_{NL}(x, y)$ . Visto isso, eliminam-se de  $g_{NL}(x, y)$  todos os pixels diferentes de zero de  $g_{NH}(x, y)$  fazendo

$$
g_{NL}(x,y) = g_{NL}(x,y) - g_{NH}(x,y)
$$

Os pixels de  $g_{NH}(x, y)$  podem ser considerados como sendo pixels de borda "fortes" e  $g_{NL}(x, y)$  pixels de borda "fracos". Após a limiarização apenas os pixels de borda fortes são considerados como pixels de borda válidos e são frisados como tal imediatamente.

# <span id="page-66-0"></span>2.5 Limiarização global simples

A partir de uma imagem  $f(x, y)$  composta por objetos claros sobre um fundo escuro é possível extrair um histograma correspondente. No gráfico, os pixels do fundo do objeto, bem como os pixels do objeto em si assumem valores de intensidade agrupados em dois grupos predominantes, que por sua vez, s˜ao chamados de modos. Intuitivamente, com o  $\alpha$ bjetivo de extrair objetos de fundo, seleciona-se um limiar  $U$ . Tal limiar separa esses dois modos. Logo, qualquer ponto  $(x, y)$  na imagem em que  $f(x, y) \leq U$  é chamado de ponto de fundo, se  $f(x, y) > U$  é denominado de *ponto do objeto*. Assim, a imagem segmentada,  $g(x,y)$ , é definida por

$$
g(x,y) = \begin{cases} 1, & \text{se} \quad f(x,y) > U \\ 0, & \text{se} \quad f(x,y) \le U \end{cases}
$$

# <span id="page-66-1"></span>2.6 Noções de morfologia matemática

A palavra morfologia é originalmente um ramo da biologia que estuda as formas e estruturas das plantas e animais. Já a morforlogia matemática é usada como meio para extrair componentes úteis e de interesse nas imagens digitais. Estes componentes podem ser regiões, fronteiras, bordas e linhas. A Morfologia Matemática surgiu em 1964 através da tese de doutorado de Jean Serra orientada por Georges Matheron ([SERRA](#page-106-5), [1982\)](#page-106-5).

Segundo [Serra](#page-106-5) [\(1982\)](#page-106-5) a linguagem da morfologia matemática é a Teoria dos Conjuntos. Os conjuntos representam objetos numa imagem, por exemplo, em imagens binárias, o conjunto em questão é definido pelos membros do espaço bidimensional de números inteiros  $ZXZ$ , em que cada elemento do conjunto é um vetor das coordenadas  $(x, y)$ dos pixels pretos da imagem. Imagens em n´ıveis de cinza podem ser representadas no espaço tridimensional dos inteiros  $ZXZXZ$ , porém neste trabalho faremos uso apenas da morfologia matemática sobre imagens binárias.

#### 2.6.1 Operadores morfológicos binários fundamentais

#### 2.6.1.1 Dilatação

Seja A uma imagem binária contida em  $E$ , em que  $E$  é um grid inteiro discreto. Assim, A,  $B \in E$  são assumidos como conjuntos de  $Z \times Z$ , onde  $Z \notin \mathfrak{o}$  conjunto dos números inteiros.

Define-se a dilatação da imagem A por B, denotada por  $A \oplus B$ , como:

$$
A \oplus B = \{ z \in E | (B^s)_z \cap A \neq \emptyset \}. \tag{2.29}
$$

Onde  $B^s$  é o simétrico de B, isto é  $B^s = \{x \in E | -x \in B\}$ . Ou seja, o processo de dilatação começa na obtenção da reflexão de  $B$  em torno de sua origem, feito isso se translada essa reflexão, isto é  $(B^s)_z = \{b^s + z | b^s \in B^s\}$ ,  $\forall z \in E$ . A dilatação de A por  $B$  é então o conjunto de todos os deslocamentos de  $B<sup>s</sup>$  tais que A se sobrepõe a  $B<sup>s</sup>$  em pelo menos um elemento não nulo. O conjunto  $B$  é normalmente chamado de elemento estruturante da dilatação.

#### 2.6.1.2 Erosão

A erosão de uma imagem binária A por um elemento estruturante B, denotada por  $A\ominus B$ ,  $\acute{\text{e}}$  definida por:

$$
A \ominus B = \{ z \in E | (B)_z \subseteq A \}. \tag{2.30}
$$

Em que  $(B)_z$  é a translação de B por todos os pontos  $z$  de E, isto é  $(B)_z = \{b+z | b \in$  $B$ . A erosão de A por B é o conjunto de todos os pontos z de E, tais que B quando transladado por  $E$  fique contido em A. Vale salientar que as definições de erosão e dilatação não são únicas.

#### 2.6.2 Exemplos de operadores morfológicos de dilatação e erosão

No programa descrito nesta tese foram usados os seguintes elementos estruturantes, com o objetivo de executar dilatações e erosões sobre as imagens de interesse. Para exemplificar, considere a imagem da Figura [10.](#page-68-0)

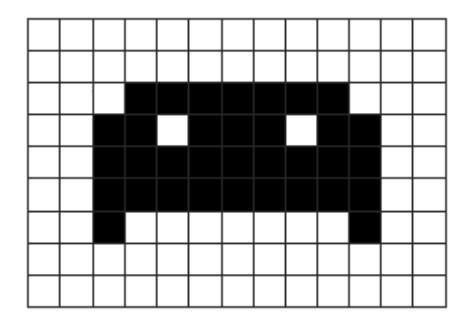

Figura 10: Exemplo de imagem binária, aqui designada por imagem  $\boldsymbol{A}$ .

<span id="page-68-0"></span>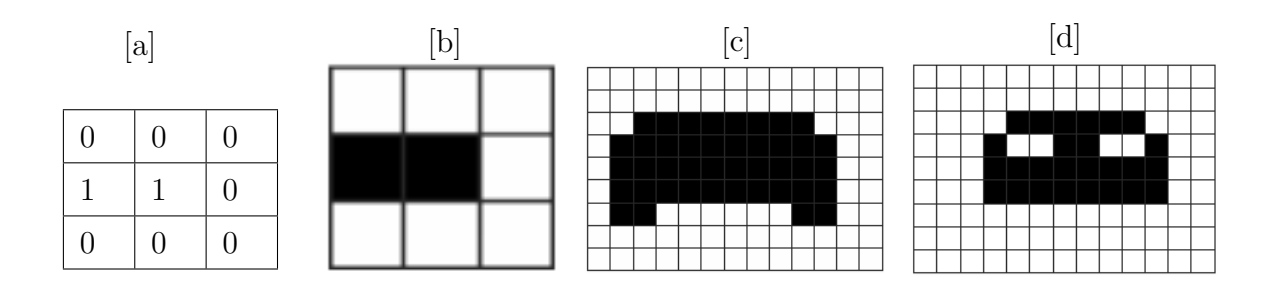

Figura 11: [a] Tabela referente à máscara do operador estruturante horizontal, aqui chamada de  $\boldsymbol{B}$ ; [b] Elemento estruturante equivalente à  $B$ ; [c]  $A \oplus B$ , imagem  $\boldsymbol{A}$  da Figura [10](#page-68-0) dilatada por  $\mathbf{B}$ ; [d]  $A \ominus B$ , imagem  $\mathbf{A}$  da Figura [10](#page-68-0) erodida por  $\mathbf{B}$ .

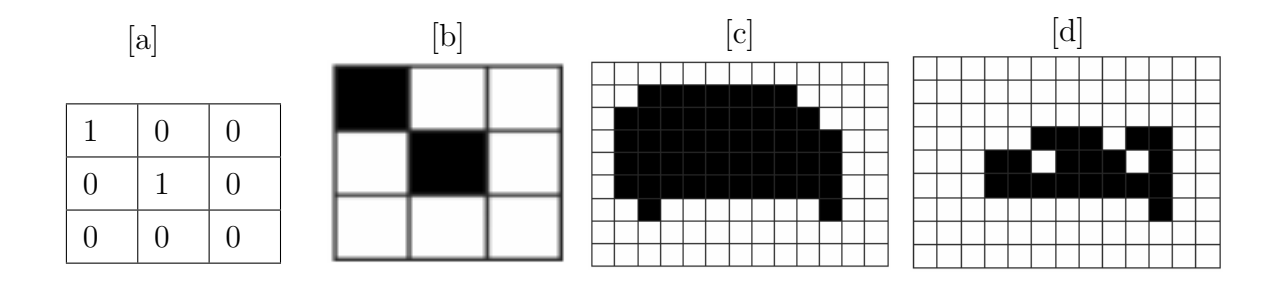

Figura 12: [a] Tabela referente à máscara do operador estruturante na direção 135<sup>o</sup>, aqui chamada de  $\boldsymbol{C};$  [b] Elemento estruturante equivalente à  $C;$  [c]  $A\!\oplus\!C,$  imagem  $\boldsymbol{A}$  da Figura [10](#page-68-0) dilatada por  $C$ ; [d]  $A \ominus C$ , imagem **A** da Figura [10](#page-68-0) erodida por  $C$ .

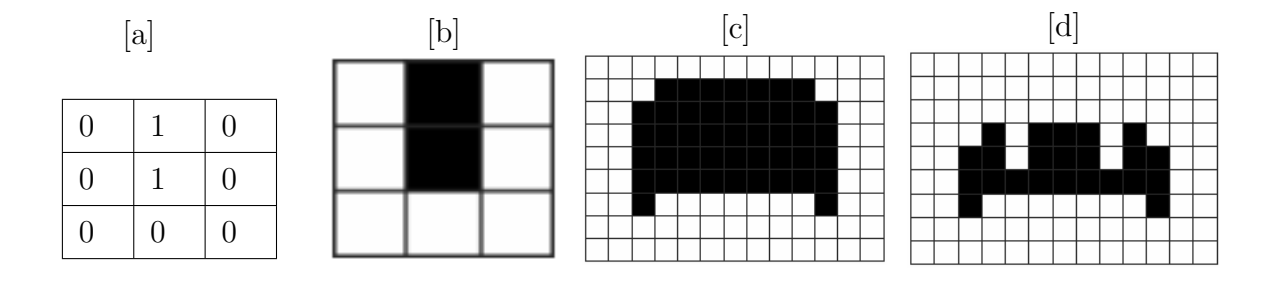

Figura 13: [a] Tabela referente à máscara do operador estruturante vertical, aqui chamada de  $D$ ; [b] Elemento estruturante equivalente à  $D$ ; [c]  $A \oplus D$ , imagem  $A$  da Figura [10](#page-68-0) dilatada por  $D$ ; [d]  $A \ominus D$ , imagem **A** da Figura [10](#page-68-0) erodida por **D**.

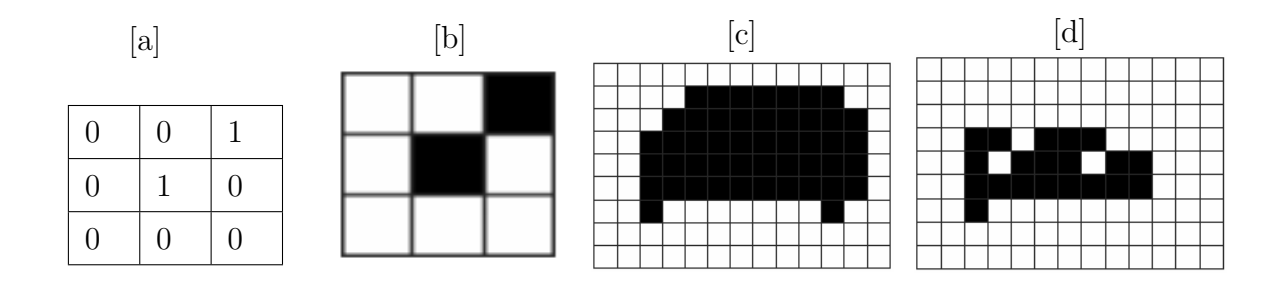

Figura 14: [a] Tabela referente à máscara do operador estruturante na direção 45<sup>o</sup>, aqui chamada de  $\boldsymbol{E};$  [b] Elemento estruturante equivalente à  $E;$  [c]  $A \oplus E,$  imagem  $\boldsymbol{A}$  da Figura [10](#page-68-0) dilatada por  $\boldsymbol{E}$ ; [d]  $A \ominus E$ , imagem **A** da Figura [10](#page-68-0) erodida por **E**.

# 3 Objetivo

# 3.1 Objetivo Geral

Desenvolver um programa em linguagem C , de esclerocronologia que possa trazer resultados satisfatórios, utilizando métodos de processamento de imagens digitais e análises eficazes para estimar as idades de peixes.

# 3.2 Objetivos específicos

- Explorar métodos de processamento de imagens digitais (como filtros de bordas, operadores morfológicos, etc.), aplicando-os à esclerocronologia.
- Elaborar uma ferramenta computacional que aumente a velocidade e a precisão no trabalho de estimar a idade de peixes atrav´es de imagens de suas estruturas calcificadas, em especial: vértebras e otólitos.
- Comparar os resultados entre o cálculo da estimativa da idade dos peixes obtidos de forma tradicional (contagem humana), com os resultados via computacional, a fim de mensurar a qualidade e acurácia do método digital proposto.
- Determinar quais funções do programa produziram os melhores resultados, quando à aplicação em estruturas calcificadas analisadas neste trabalho.

# 4 Material e Métodos

# 4.1 Software

Técnicas de processamento de imagem, mais especificamente, detecção de bordas foram utilizadas no algoritmo programado em C. Primeiramente, os três canais de cores RGB (red-green-blue) são convertidos em HSV (hue-saturation-value) (Subseção [2.4.1\)](#page-41-0). No aplicativo processam-se apenas as informações da coordenada V (value), que é correspondente a componente de brilho nas imagens. Neste trabalho são implementados métodos de detecção de bordas como: Robert, Sobel e Prewitt (Subseção [2.4.7\)](#page-53-0). Nos resultados destas aplicações, utiliza-se limiarização global simples, fazendo a seleção ar-bitrária do limiar em 50% (Seção [2.5\)](#page-66-0). Na implementação do algoritmo de Marr Hildred, a m´ascara LoG (Laplaciano da Gaussiana) da Tabela [11](#page-60-1) foi usada, bem como a parte correspondente ao "cruzamento por zero" (Subseção [2.4.8.2\)](#page-58-3). O filtro de *Canny* também é implementado e emprega as operações citadas na Seção [2.4.8.3.](#page-62-0) Muitas vezes, devido ao resultado ruidoso na aplicação de filtros de detecção de bordas, aplicam-se filtros de erosão e dilatação advindos da teoria de morfologia matemática (Seção [2.6\)](#page-66-1), com o intuito de diminuir tais ruídos.

# 4.2 Otólitos de tainha

As amostras (tainhas–Mugil curema) foram coletadas no litoral do Estado de Pernambuco, Brasil, feitas perto das cidades de Itapissuma, Itamaracá, Goiana e Igarassu, duas vezes por mˆes, entre Novembro de 2003 e Janeiro de 2006 pela equipe do DIMAR (Laboratório de Dinâmica de Populações Marinhas do Departamento de Pesca e Aqüicultura –DEPAq, da Universidade Federal Rural de Pernambuco – UFRPE).

O par de sagita foi coletado por uma abertura horizontal feito acima do olho ([SECOR;](#page-106-6) [DEAN; LABAN](#page-106-6), [1993\)](#page-106-6). Sagita foram limpos em água sanitária diluída, enxaguado com água Milli-Q (água deionizada purificada em um sistema Milli-Q fornecido pela Millipore
Corporation) e, em seguida, com 95% de álcool, antes de ser seco durante alguns minutos e ser armazenado em tubos (Eppendorf ).

Os otólitos foram cortados de forma transversal (Figura [15\)](#page-72-0) incluídos em um bloco de resina, catalisado `a 2% e polimerizado a frio para que o bloco fique transparente. Duas linhas de corte foram feitas em cada lado do n´ucleo com uma serra de diamante. O bloco ent˜ao foi colado com resina (cristalbond) a uma placa de vidro de modo que pudesse ser manuseado. Eles então foram polidos em lixa 1200 e três discos de polimento de diferentes grãos de pó de alumina (3 microns, 1 mícron e 0,33 mícron), depois o mesmo procedimento é realizado do outro lado para se alcançar a espessura desejada, para então serem montados em laminas de 100 microns ([SANTANA da SILVA](#page-106-0), [2007\)](#page-106-0).

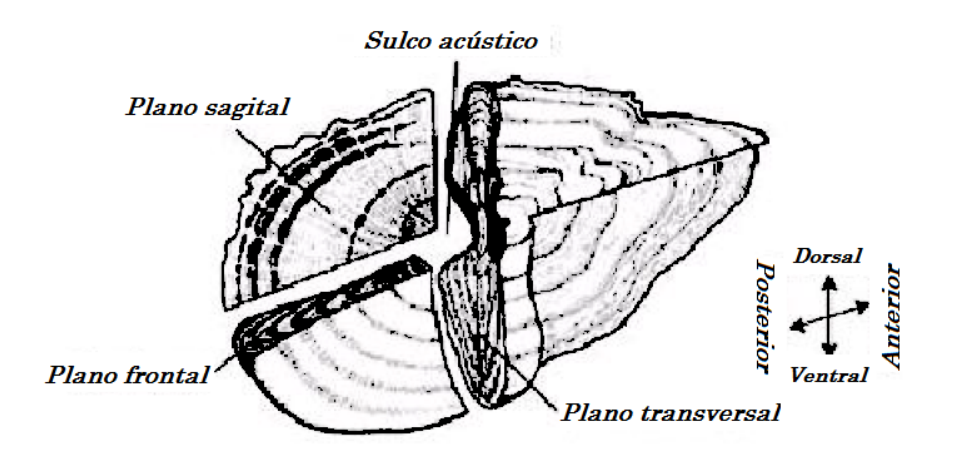

<span id="page-72-0"></span>Figura 15: Os três tipos de planos de corte em sagitas, de acordo com [Wrigth](#page-107-0) *et al.* [\(2002\)](#page-107-0).

Neste trabalho foram utilizadas 45 imagens de microincrementos (anéis diários) de otólitos de tainhas (*Mugil curema*) juvenis obtidas por máquina fotográfica digital acoplada em um microscópio de dissecação, utilizando-se de microscopia com luz transmitida com uma ampliação de 48× por [Santana da Silva](#page-106-0) [\(2007\)](#page-106-0).

#### 4.3 Vértebras de arraia

Onze imagens de macroincrementos (an´eis anuais) de v´ertebras de arraia obtidas por câmera digital acoplada em lupa, com ampliação de  $2\times$ , por Rafael Santiago - DIMAR / UFRPE, também são usadas para testar estatisticamente a eficiência dos filtros implementados no programa desenvolvido neste estudo.

### 4.4 Imagens diversas

Além das imagens de otólitos de tainha (*Mugil curema*) e das vértebras de arraia  $(Dasyatis guttata)$ , algumas figuras isoladas são usadas para testar a utilidade do algoritmo proposto:

- $\bullet$  1 (uma) imagem de macroincrementos (anéis anuais) de otólito de peixe-rei (*Elagatis*  $bipinnulata)$  obtido por câmera digital acoplada por microscópio com luz transmitida, por Jonas Eugênio Rodrigues da Silva DIMAR / UFRPE.
- 2 (duas) imagens de microincrementos (anéis diários) de otólito de peixe-voador juvenil ( $Cupselurus cyanopterus$ ) obtido por câmera digital acoplada por microscópio, com luz transmitida, por Railma Maria Vilanova Rocha Queiroz-DIMAR / UFRPE.

# 5 O programa

Foi elaborado um algoritmo que possui os principais filtros de borda conhecidos na literatura de processamento de imagens digitais ([GONZALEZ; WOODS](#page-104-0), [2000\)](#page-104-0). O programa, escrito em  $C$  é voltado à análise esclerocronológica e consiste em uma caixa de diálogo entitulada "Simple Khronos Dialog Box" com 22 botões, ver Figura [16](#page-74-0) abaixo.

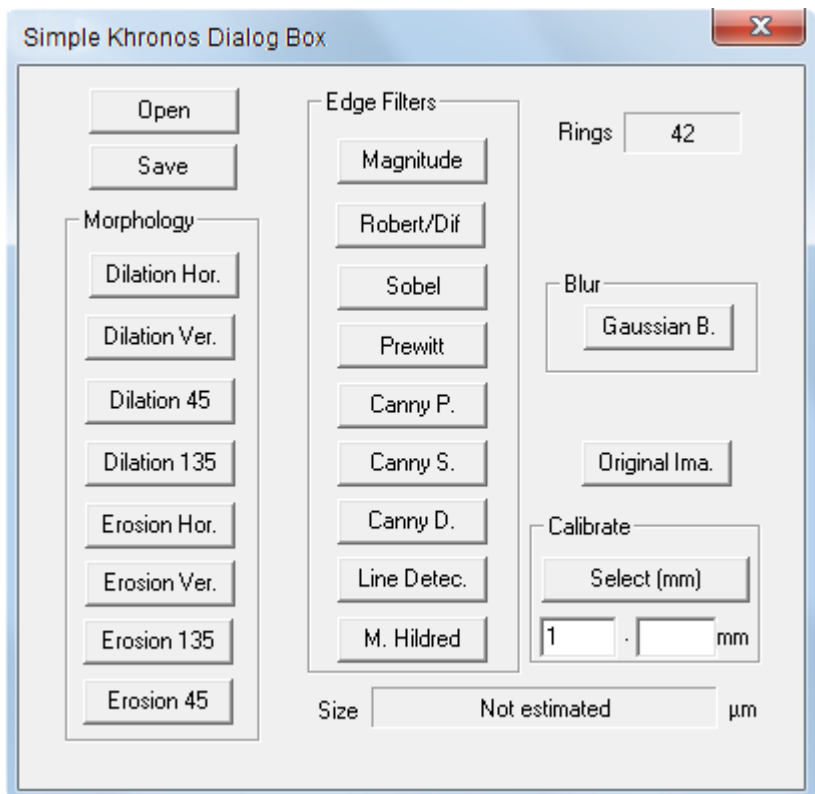

<span id="page-74-0"></span>Figura 16: Caixa de diálogos.

Cada botão executa uma função que são elas, a partir da primeira coluna à esquerda, de cima para baixo: "Open" para abrir a imagem a ser processada e analisada. E im- ´ portante salientar que este programa apenas abre imagens com extensão .bmp; "Save" para salvar imagens processadas e analisadas. Logo abaixo há um conjunto de operadores de morfologia matemática, denominado de "Morphology" (Seção [2.6\)](#page-66-0), os botões, dispostos de cima para baixo, "Dilatação Hor."; "Dilatação Ver."; "Dilatação 45" e "Dilatação 135" executam dilatações nas direções indicadas. "Hor." para horizontal, "Ver." para vertical, "45" para 45 graus e "135" para uma dilatação a 135 graus; da mesma forma os botões "Erosão Hor."; "Erosão Ver."; "Erosão 135" e "Erosão 45" aplicam erosões nas direções indicadas. A segunda coluna, ou coluna do meio, possui um conjunto de botões nomeado de "Edge Filters". São eles, de cima para baixo: "Magnitude" executa do filtro Magnitude do gradiente (Subseção [2.4.7.1\)](#page-53-0); "Robert/Dif" que executa o filtro diferencial Robert; o botão "Sobel" executa o filtro *Sobel*; a função "Prewitt" executa o filtro Prewitt (Subseção [2.4.7\)](#page-53-1); "Canny P" é o filtro Canny (Seção [2.4.8.3\)](#page-62-0) com a letra "P" que indica que este filtro é auxiliado pelo filtro *Prewitt*; filtro de borda "Canny S", a letra "S" indica que ele foi implementado fazendo uso dos filtros de borda de Sobel; "Canny D.", nesse caso o filtro *Canny* é elaborado junto com o filtro diferencial simples (Subseção [2.4.7\)](#page-53-1); "Line Detec." é o filtro de deteção de linhas mostrado na Subseção [2.4.5](#page-50-0) e por fim o botão "Mar Hildred" que é um filtro avançado de detecção de borda, ver Subseção [2.4.8.2.](#page-58-0) No canto inferior direito da caixa de diálogos há uma caixa agrupada nomeada de "Calibrate" (Figura [17](#page-75-0) [a]), nela ´e poss´ıvel por meio de uma imagem da escala de aumento, selecionada no microscópio, calibrar o segmento de reta com o propósito de fazer medições da estrutura analisada.

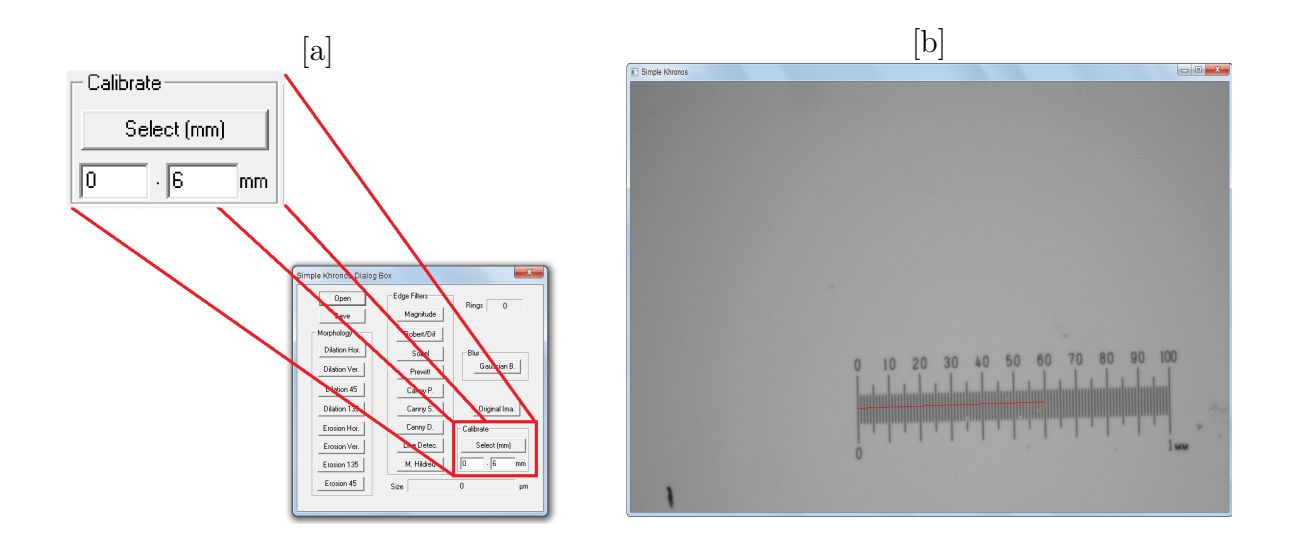

<span id="page-75-0"></span>Figura 17: [a] Caixa agrupada de calibração; [b] Janela "Simple Khronos" com exemplo de calibração de escala.

Para utilizar esta função basta selecionar o segmento de reta sobre a escala aberta na janela "Simple Khronos", ver Figura [17](#page-75-0) [b]. Feito isso, escreve-se o comprimento em milímetros do segmento de reta desejado no espaço apropriado (Figura [17](#page-75-0) [a]) e selecionase o botão "Select (mm)". Abre-se a imagem a ser analisada, que foi obtida com aumento da mesma escala da imagem utilizada para calibrar o programa. A partir disto, todos os segmentos de reta traçados sobre a estrutura terão seus comprimentos estimados (em microns), na caixa imediatamente inferior nomeada de "Size" (Figura [18\)](#page-76-0).

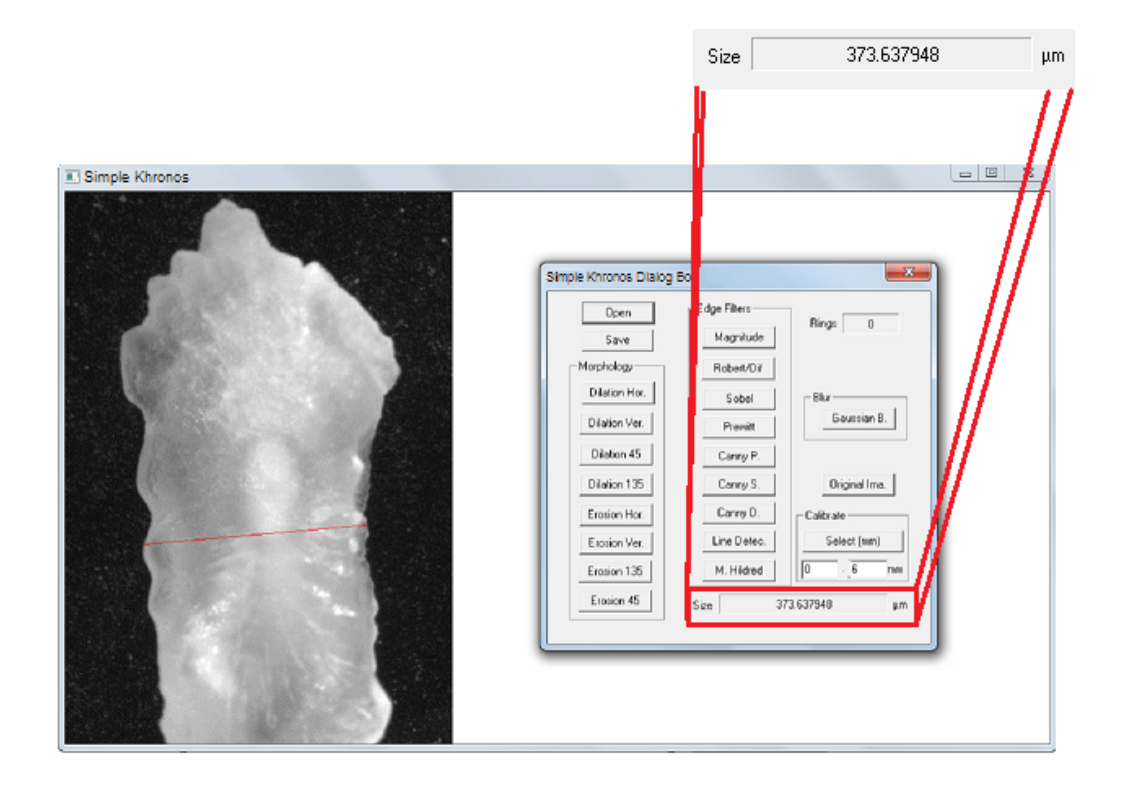

<span id="page-76-0"></span>Figura 18: Exemplo de estimativa de medida em um otólito de tainha.

Ao executar o programa, além da caixa de diálogos, duas outras janelas são abertas. Uma intitulada "Simple Khronos" mostra a imagem a ser processada e analisada (Figura [17](#page-75-0) [b] e Figura [19\)](#page-77-0). Nesta caixa é possível manipular um segmento de reta a partir do bot˜ao direito do mouse, este segmento serve para selecionar o raio de crescimento da estrutura desejado a ser contada. Sobre o segmento de reta algumas circunferências surgem, tais circunferências indicam possíveis incrementos de crescimento. O número de marcas s˜ao destacadas em uma pequena janela, intitulada "Ring", no topo superior direito da caixa de diálogos. O segmento de reta escolhido também define a direção do filtro nos modos Sobel e Prewitt. A medida que as funções de filtros são selecionadas de forma conveniente, a precisão na indicação dos incrementos aumenta. Logo abaixo, existe um botão "Gaussian" que adiciona ruído gaussiano a fim de reduzir ruídos na fase de detecção de bordas (Subseção [2.4.8.1\)](#page-57-0); e imediatamente inferior hà a função "Original Ima." que retorna a imagem original antes de ser processada.

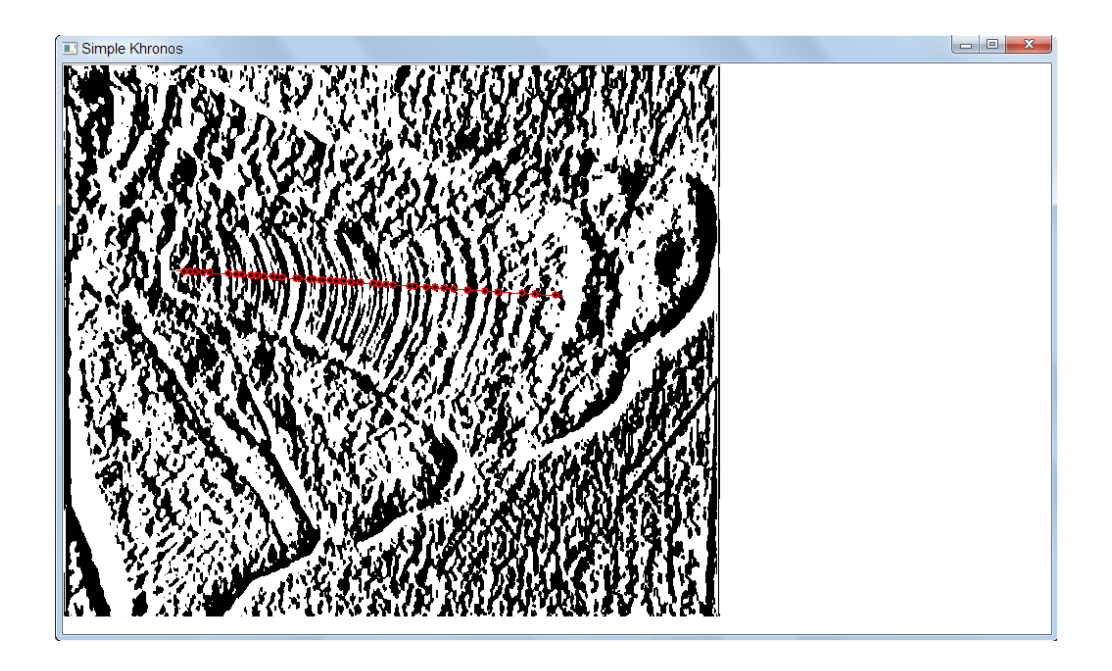

<span id="page-77-0"></span>Figura 19: Caixa de processamento de imagem e contagem.

Na segunda janela designada de "Graphics" é desenhada uma curva bidimensional que descreve a posição relativa dos anéis de crescimento no segmento de reta escolhido na caixa "Simple Khronos" (Figura [20\)](#page-77-1).

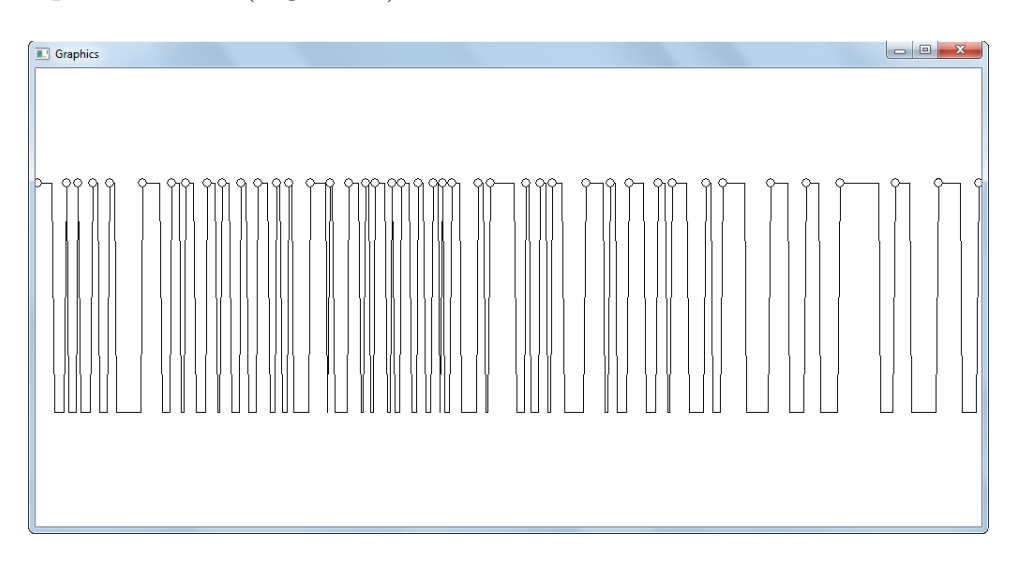

<span id="page-77-1"></span>Figura 20: Janela do gráfico 2D respectivo aos anéis de crescimento e suas posições na reta.

## 6 Resultados e discussão

#### 6.1 Aplicações dos filtros de borda

Inicialmente, apresentam-se saídas resultantes do aplicativo elaborado, junto com comentários acerca dos resultados encontrados. As imagens de entrada também são ilustra-das aqui. A Figura [21](#page-78-0) [a] mostra uma imagem de um corte transversal em um otóito de peixe-voador (Cypselurus cyanopterus) utilizada na contagem de an´eis por especialistas. Nessa imagem foi aplicado o operador de Sobel, que tem como objetivo detectar bordas. Como esse filtro é de primeira derivada e a disposição dos anéis são, aparentemente, perpendiculares à base horizontal da gravura, usa-se a máscara de Sobel horizontal. Aqui, diversos anéis de crescimento são nitidamente destacados (Figura [21](#page-78-0) [b]).

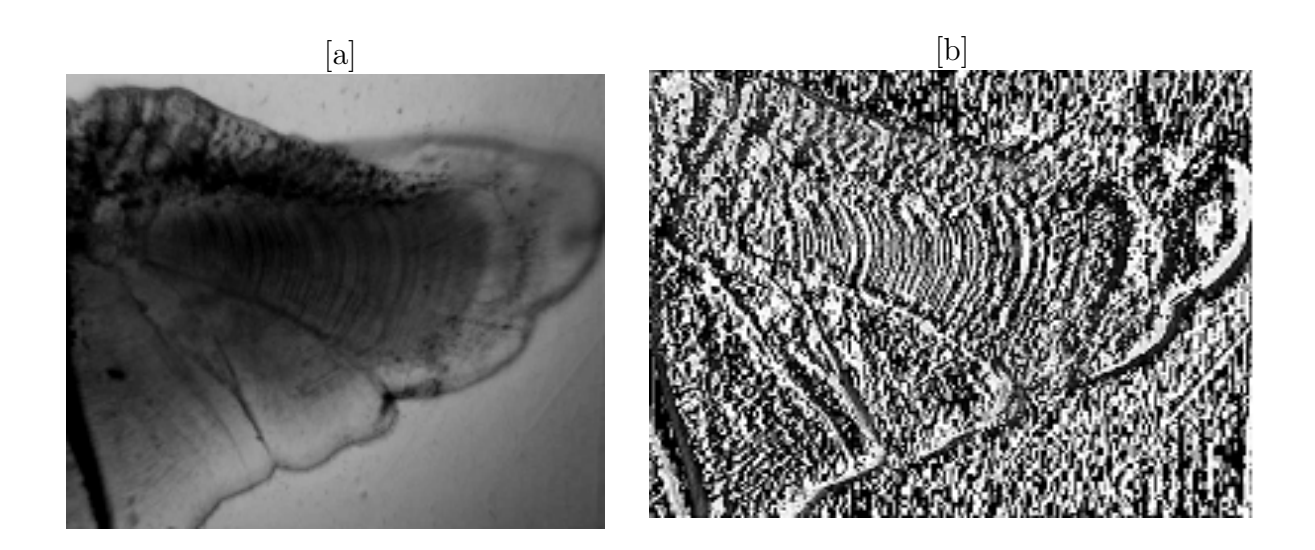

Figura 21: [a] Imagem de um otólito de *Cypselurus cyanopterus* de autoria de Railma Maria Vilanova Rocha Queiroz-DIMAR / UFRPE; [b] Filtro Sobel (horizontal) aplicado na Figura [21](#page-78-0) [a].

<span id="page-78-0"></span>Na Figura [22](#page-79-0) [a] foi aplicada a máscara de aproximação da primeira derivada unidimensional horizontal. O sentido da derivada é justificado da mesma forma que na Figura

anterior. Na imagem abaixo, nota-se um maior contraste entre os picos e vales de intensidade, embora em análises estatísticas preliminares, esse filtro não apresentou resultados satisfatórios. O filtro *Mar Hildred* também foi aplicado na imagem original (Figura [21](#page-78-0)  $[a]$ ) e como resultado é observada a falta de contrastes entre os anéis (Figura [22](#page-79-0)  $[c]$ ). Já o filtro  $\textit{Canny}$  (Figura [22](#page-79-0) [d]) aplicado apresenta uma considerável melhora frente ao filtro Mar Hildred, porém é possível notar uma nitidez inferior em comparação com os filtros de primeira derivada aplicados nas Figuras [21](#page-78-0) [b], [22](#page-79-0) [a] e [22](#page-79-0) [b].

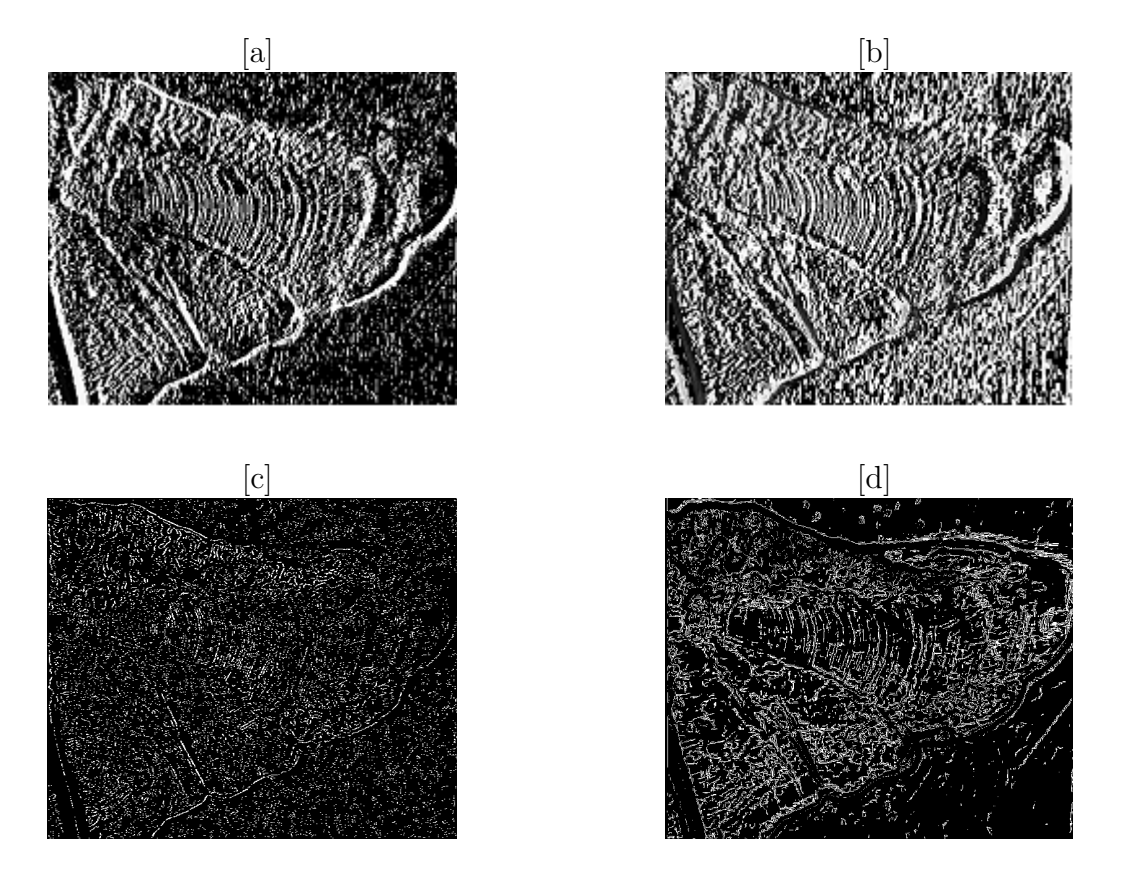

<span id="page-79-0"></span>Figura 22: [a] Filtro Simples (horizontal); [b] Filtro Prewitt (horizontal); [c] Filtro Mar Hildred; [d] Filtro Canny. Todos os filtros citados nestas figuras foram aplicados na Figura [21](#page-78-0) [a].

A Figura [23](#page-80-0) [a] ilustra uma imagem de um corte longitudinal, em um otólito da mesma espécie utilizada nas gravuras anteriores, onde foi aplicado o *operador de Sobel*  $(horizontal e vertical)$ . Esse filtro é a soma dos resultados das aplicações do filtro de Sobel horizontal e vertical em cada pixel. Como previsto, ele realça de forma satisfatória os anéis de crescimento, ao identificá-los como bordas em forma de telhado (Figura [23](#page-80-0) [b]).

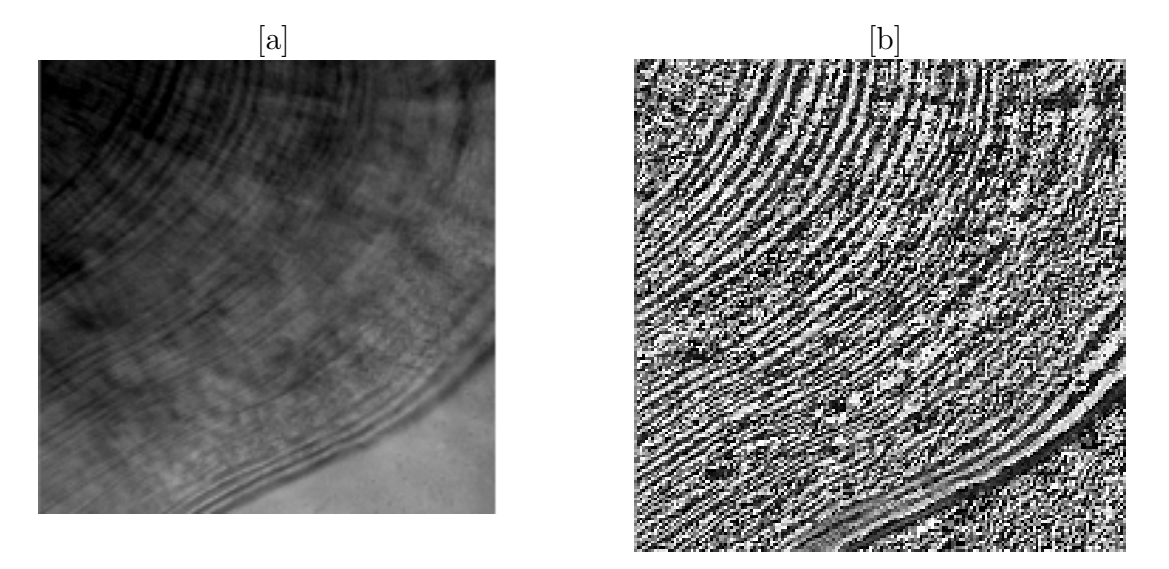

<span id="page-80-0"></span>Figura 23: [a] Imagem de corte longitudinal de um otólito de Cypserulus cyanopterus de autoria de Railma Maria Vilanova Rocha Queiroz - DIMAR / UFRPE; [b] Filtro Sobel (horizontal e vertical) aplicado a Figura [23](#page-80-0) [a].

Na ilustração seguinte (Figura [24](#page-80-1) [a]), aplica-se o filtro de aproximação da primeira derivada unidimensional horizontal. Nota-se que o ordenamento dos anéis são, aparentemente, diagonais à base horizontal da gravura. Logo, o emprego de uma máscara horizontal, retorna uma imagem escurecida e menos definida. Observar-se que o filtro Prewitt (horizontal e vertical Figura [24](#page-80-1) [b]) apresenta uma nitidez maior, dos an´eis de crescimento, do que a obtida na Figura [24](#page-80-1) [a], pois adiciona ao cômputo da aplicação de um operador horizontal, a informação extraída no emprego do filtro vertical correspondente.

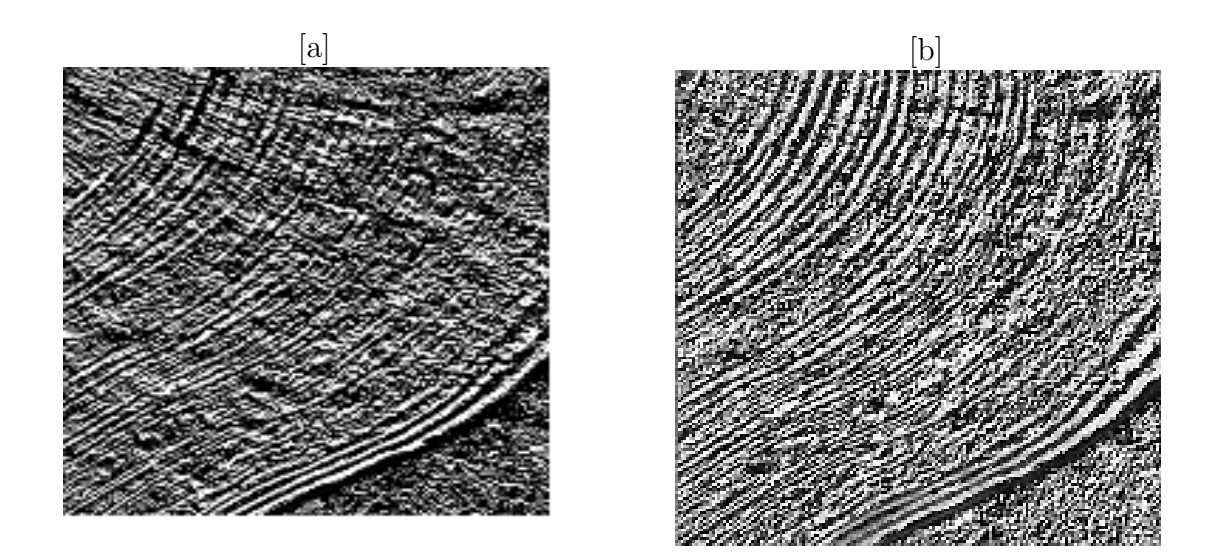

<span id="page-80-1"></span>Figura 24: [a] Filtro Simples (horizontal); [b] Filtro Prewitt (horizontal e vertical) aplicado a Figura [23](#page-80-0) [a].

Devida a natureza do desenvolvimento dos anéis de crescimento (disposição diagonal), nessa imagem [23](#page-80-0) [a], foi empregado o filtro *Prewitt* diagonal  $+45^{\circ}$  que retornou uma imagem menos ruídosa (Figura [25](#page-81-0) [a]). Tanto o filtro *Mar Hildred*, quanto o filtro *Canny* (ver Figuras [25](#page-81-0) [b] e [25](#page-81-0) [c]) aplicados sobre a Figura [23](#page-80-0) [a] apresentaram resultados insatisfatórios. Eles pouco destacaram os incrementos, tornando-os indistinguíveis.

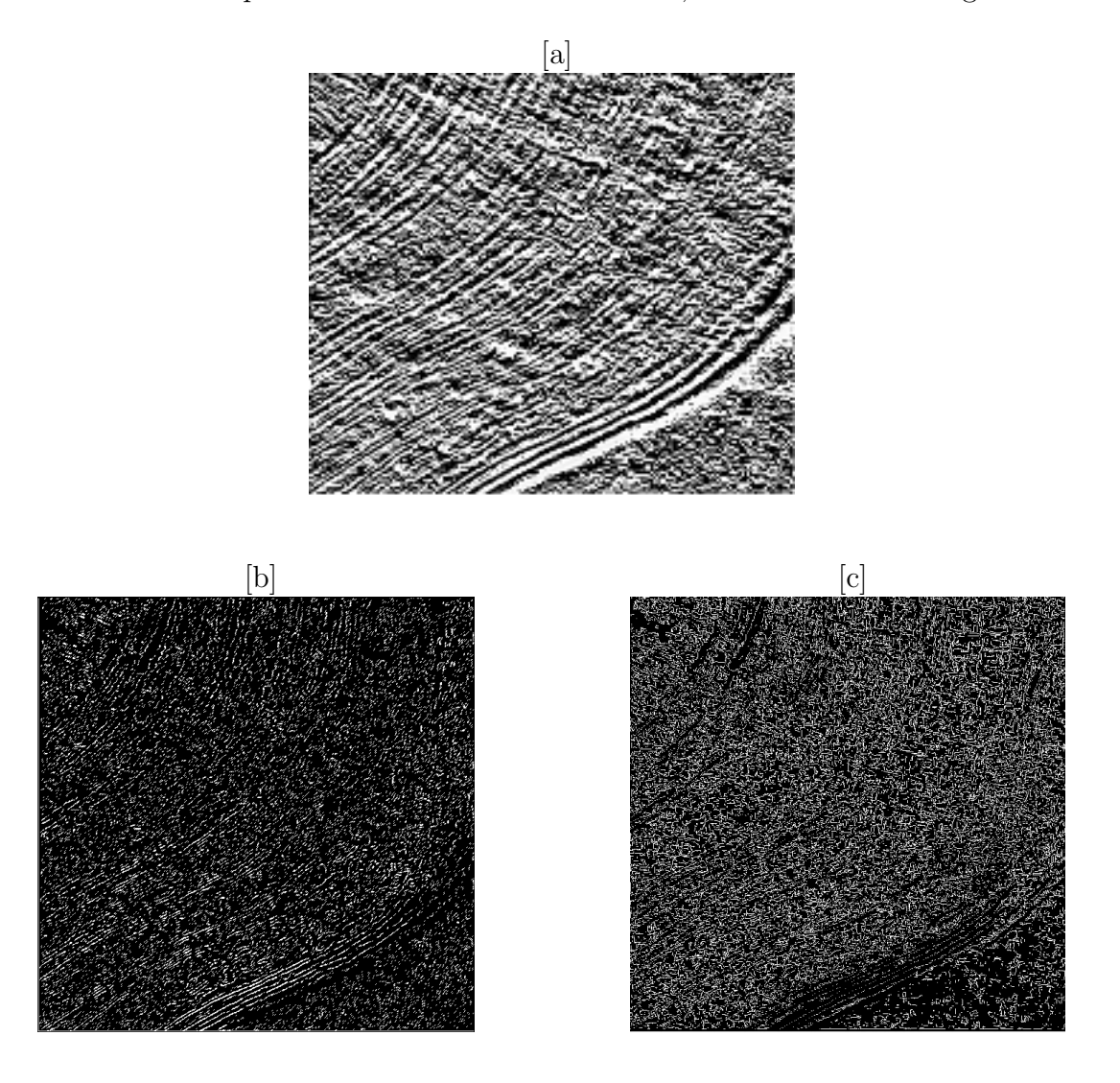

<span id="page-81-0"></span>Figura 25: [a] Filtro *Prewitt*  $(+45^{\circ})$ ; [b] Filtro *Mar Hildred*; [c] Filtro *Canny*. Todos os filtros citados nestas figuras foram aplicados na Figura [23](#page-80-0) [a].

A Figura [26](#page-82-0) [a] apresenta uma imagem de um corte de uma vértebra de arraia Dasyatis  $qultata$ . A gravura contém dois pares de conjuntos de anéis de crescimento devido à forma da estrutura calcificada, bem como o modo como é cortada. Observa-se que cada par de conjuntos se desenvolve em direções diagonais opostas. Por isso, nessa imagem são aplicados os operadores de Prewitt diagonais, ver Figuras [26](#page-82-0) [b] e [26](#page-82-0) [c]. Os filtros Mar Hildred e Canny são aplicados na imagem original [26](#page-82-0) [a] (Figura 26 [d] e Figura 26 [e]),

observam-se contrastes entre os anéis. O filtro Mar Hildred, na Figura [26](#page-82-0) [d], apresenta um contraste inferior ao filtro Canny da Figura [26](#page-82-0) [e]. Mais uma vez, as imagens [26](#page-82-0) [d] e [26](#page-82-0) [e] apresentam nitidez inferior, em confronto com os filtros experimentados nas Figura [26](#page-82-0) [b] e [26](#page-82-0) [c].

<span id="page-82-0"></span>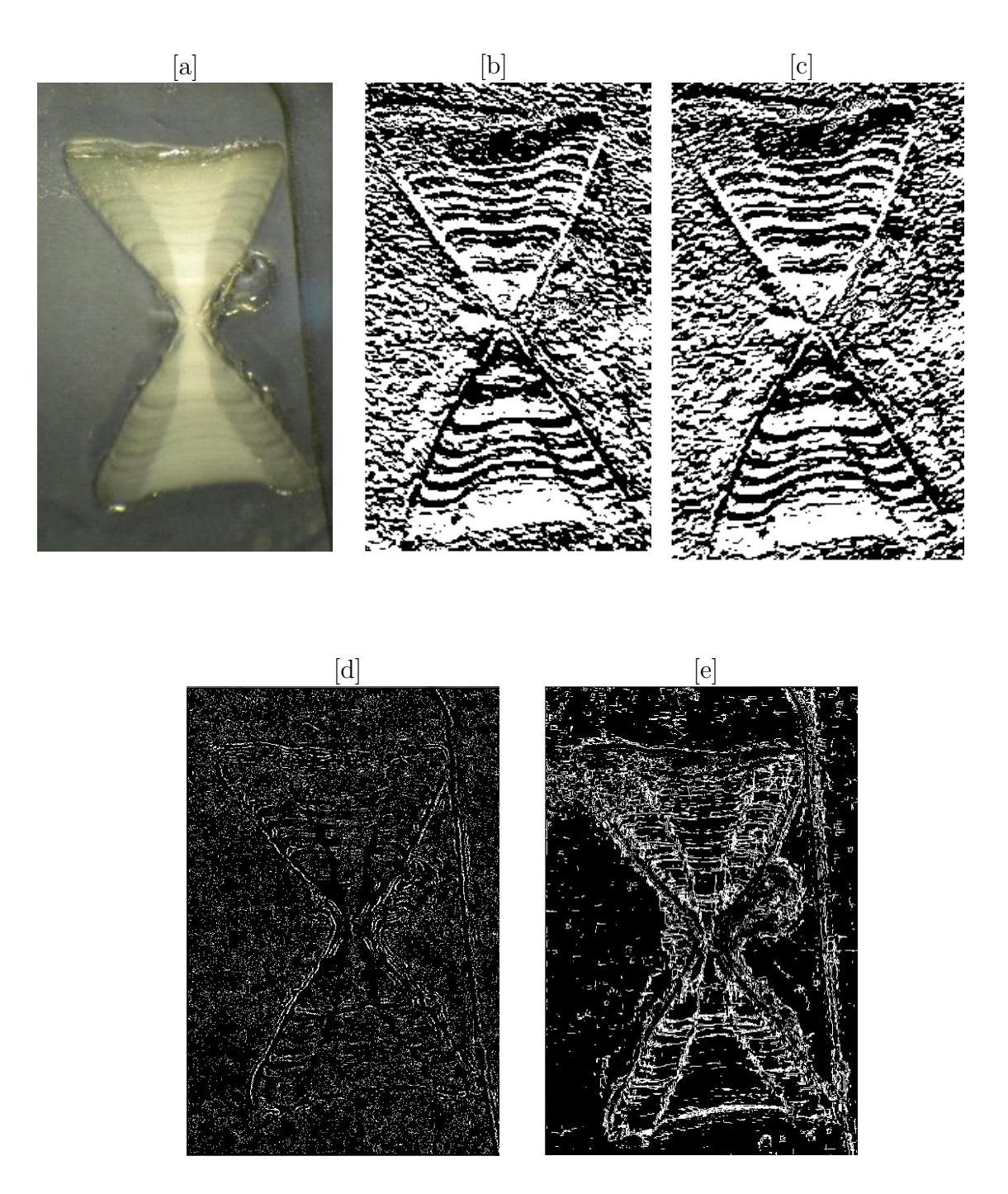

Figura 26: [a] Imagem de Vértebra de *Dasyatis guttata*, autoria de Rafael Santiago -DIMAR / UFRPE; [b] Filtro *Prewitt*  $(+45^{\circ})$ ; [c] Filtro *Prewitt*  $(-45^{\circ})$ ; [d] Filtro *Mar* Hildred; [e] Filtro Canny. Todos os filtros citados nestas figuras foram aplicados na Figura [26](#page-82-0) [a].

A ilustração [27](#page-83-0) [a] expõe uma imagem de um corte transversal, em um otólito de peixerei (*Elagatis bipinnulata*), usado na contagem de anéis de crescimento por microscopia e obtida com luz transmitida. Os filtros *Prewitt* (45<sup>o</sup>) Figura [27](#page-83-0) [b] e LoG (Laplaciano da Gaussiana) Figura [28](#page-84-0) [a] são executados sobre a Figura [27](#page-83-0) [a], em ambos um considerável aumento no contraste é observado, com destaque à aplicação do operador de Prewitt que além de aumentar a percepção visual dos incrementos, auxilia de forma mais robusta (frente ao filtro  $LoG$ ) a contagem digital dos anéis de crescimento. Todavia, a imagem [28](#page-84-0) [a] pode ser útil numa possível contagem manual. O filtro  $Mar$  Hildred  $\acute{e}$  usado na Figura original [27](#page-83-0) [a] (Figura [28](#page-84-0) [b]), notam-se contrastes mais "finos" entre os anéis. A utilização do filtro *Canny* apresenta fusão entre os incrementos, apesar de destacar as bordas de "telhado" com mais nitidez. Ao contrário das imagens análisadas supracitadas, nesse caso, o filtro Mar Hildred apresenta um resultado superior ao filtro Canny no destaque dos anéis de crescimento. Embora o filtro Mar Hildred apresente um bom resultado quando testado nesta imagem. O filtro *Prewitt* (45<sup>o</sup>), ver Figura [27](#page-83-0) [b], não degenera alguns anéis incrementais como o filtro Mar Hildred.

<span id="page-83-0"></span>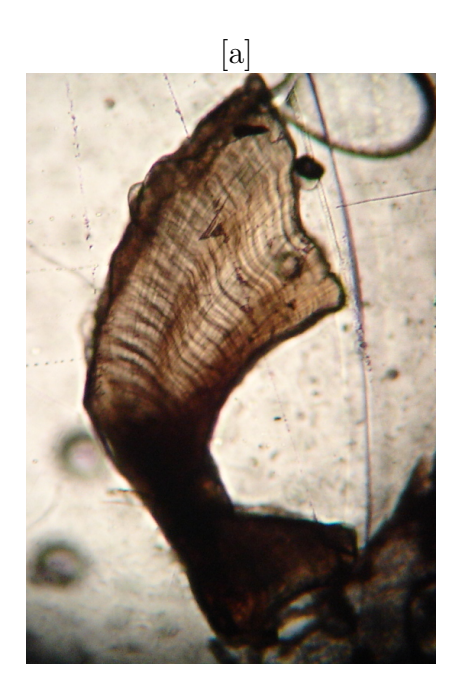

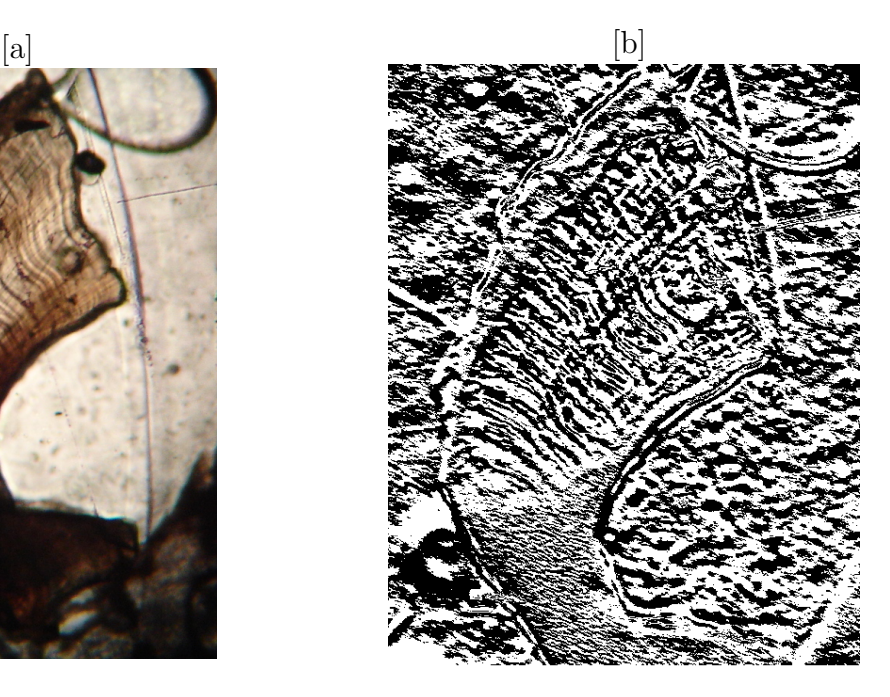

Figura 27: [a] Imagem de otólito de peixe rei de autoria de Jonas Eugênio Rodrigues da Silva - DIMAR / UFRPE (luz transmitida); [b] Filtro  $Prewitt$  (45<sup>o</sup>) aplicado a Figura [27](#page-83-0)  $[a]$ .

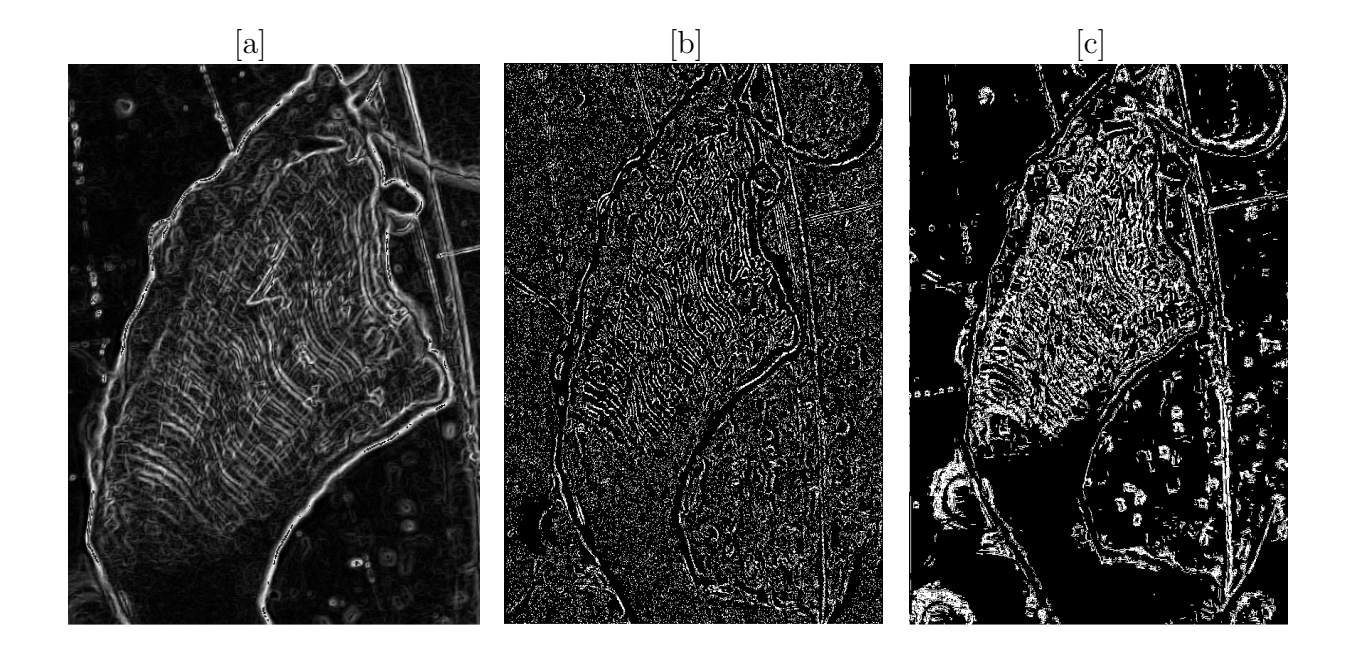

<span id="page-84-0"></span>Figura 28: [a] Filtro Magnitude do gradiente; [b] Filtro Mar Hildred; [c] Filtro Prewitt (−45<sup>o</sup> ); [d] Filtro Mar Hildred; [e] Filtro Canny. Todos os filtros citados nestas figuras foram aplicados na Figura [27](#page-83-0) [a].

#### 6.2 Resultados numéricos

#### 6.2.1 Análise estatísticas das imagens processadas nas imagens das tainhas

Nesta seção apresentaremos alguns resultados estatísticos, obtidos pelo programa Redite 64 − bits, para avaliar e convalidar a eficiência dos filtros Prewitt e de Sobel. A escolha destes dois filtros, para teste, é justificada pelos resultados mostrados nas imagens anteriores. Imagens processadas de 45 otólitos de tainhas (*Mugil curema*) juvenis obtida por microscopia com luz transmitida e 11 vértebras de arraias (Dasyatis guttata) adquiridas por lupa com luz refletida são utilizadas. O experimento foi executado, sobre as imagens de otólitos, fazendo a contagem visual nas imagens não processadas e nas outras respectivas figuras processadas. O m´etodo usado para processar as imagens de vértebras será abordado mais adiante.

Para tanto, são aplicadas técnicas de modelagens lineares generalizadas ( $lm$ ) visando quantificar o quão significativo é cada filtro, dado a contagem nas imagens não processadas. Ainda, para reforçar a acurácia das análises, alguns gráficos serão mostrados como

segue: os gráficos da Figura [29](#page-85-0) [a] e [b] mostram a tendência linear existente entre a aferição nas imagens não processadas com as filtradas por *Prewitt* e Sobel. De fato, podemos observar a similaridade em ambos os ajustes, pois no processamento das imagens dos otólitos, tanto com o filtro *Prewitt*, quanto ao Sobel, preservaram as informações nos dados, ou seja, o número dos anéis de crescimento. A manutenção das informações não ocorreram com outros filtros implementados no programa, como o de Canny e de Mar  $Hildred$ , que segundo [Gonzalez e Woods](#page-104-0) [\(2000\)](#page-104-0) são os filtros mais indicados na detecção de bordas em imagens digitais. Entretanto, no caso das imagens de otólitos e vértebras deste trabalho, não foi possível obter imagens satisfatórias.

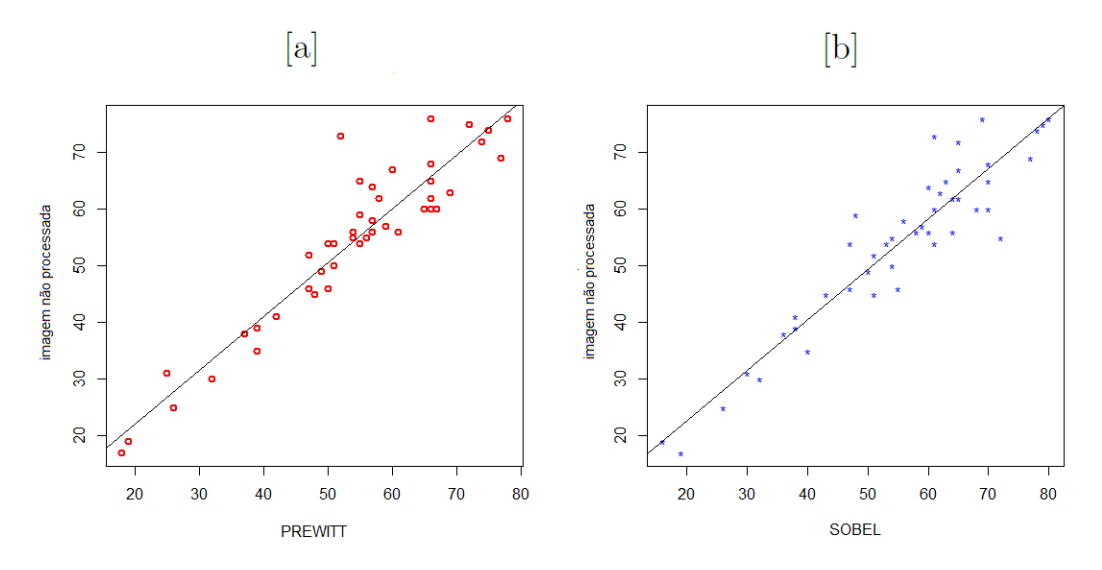

<span id="page-85-0"></span>Figura 29: [a] Modelagem linear da leitura dos anéis de crescimento nas imagens não processadas, de otólitos de tainha, em função da leitura nas filtradas por Prewitt; [b] Modelagem linear da leitura dos anéis de crescimento nas imagens não processada, de otólitos de tainha, em função da leitura nas filtradas por Sobel.

As Figuras [30](#page-86-0) [a], 30 [b], [31](#page-87-0) [a] e 31 [b] mostram a disposição dos dados de contagem de anéis de crescimento obtidas através das imagens processadas por Prewitt versus contagem nas imagens não processada. Também é testada às informações obtidas com o filtro Sobel contra a contagem nas imagens n˜ao filtradas. O erro exato em cada um dos dois casos testados é calculado. A motivação para tal análise se deu pela necessidade em distinguir qual filtro implementado no programa traz melhores resultados. Assim, observamos o erro dos dois modelos e aquele que aparentemente tiver o menor erro tende a preservar mais informações. Conseguintemente, as Figuras [30](#page-86-0) [a] e [31](#page-87-0) [a] mostram ter uma menor amplitude variacional nos mostrando um melhor desempenho.

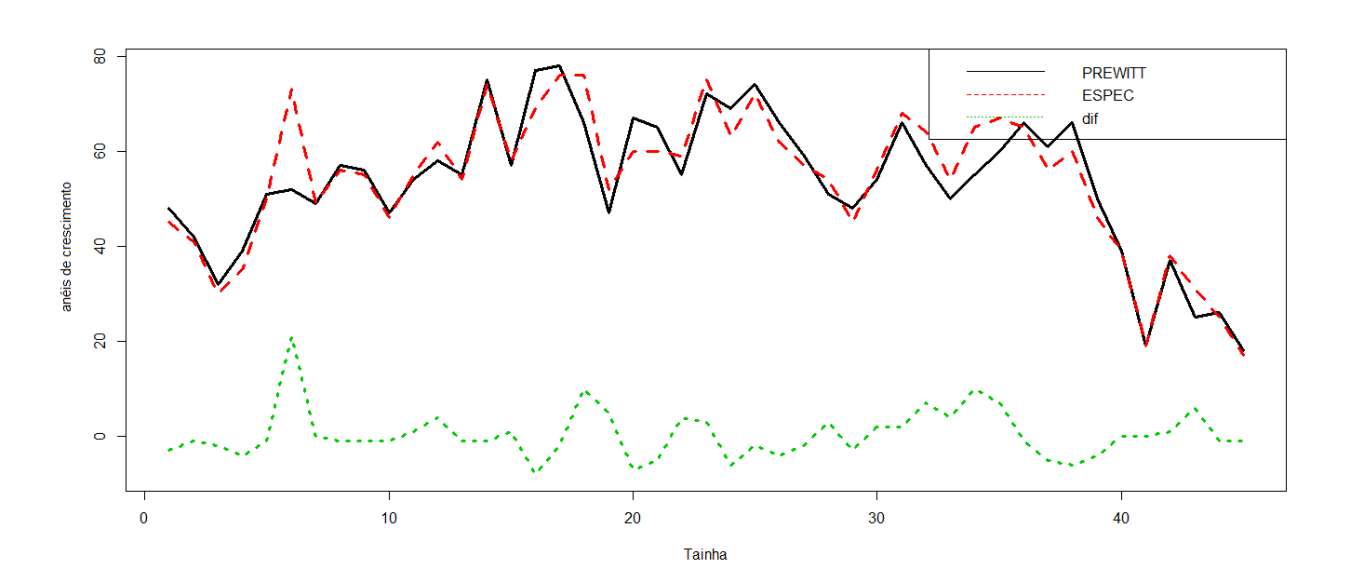

[b]

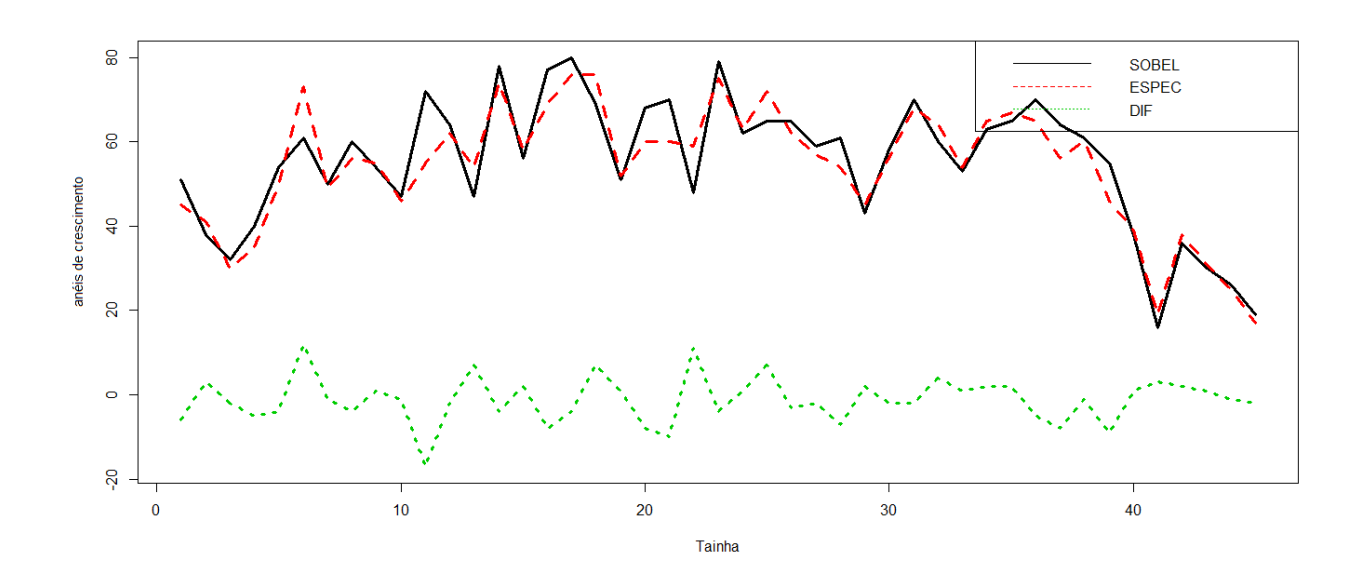

<span id="page-86-0"></span>Figura 30: [a] Filtro *Prewitt*/imagem não processada, junto com os erros associados; [b] Filtro Sobel/imagem não processada, junto com os erros associados. As análises contidas nestas figuras foram feitas sobre as imagens de tainhas.

As Figuras [30](#page-86-0) [b] e [31](#page-87-0) [b] mostram o desempenho dos filtros em paralelo com a contagem nas imagens n˜ao processadas. Analisando as Figuras [30](#page-86-0) [b] e [31](#page-87-0) [b], novamente observamos que, para todas as outras análises gráficas os dois filtros têm discrepâncias permanentes, portanto aproximadamente estáveis e sempre seguindo a mesma tendência da contagem tradicional. Outras análises estatísticas foram feitas na validação do pro-grama, como pode ser verificado também nas Figuras [32](#page-87-1) [a], 32 [b] e [34,](#page-88-0) em que foram feitos uma análise residual com erros controlados e, ainda, o qq-Normal com os dados ajustados sob a reta.

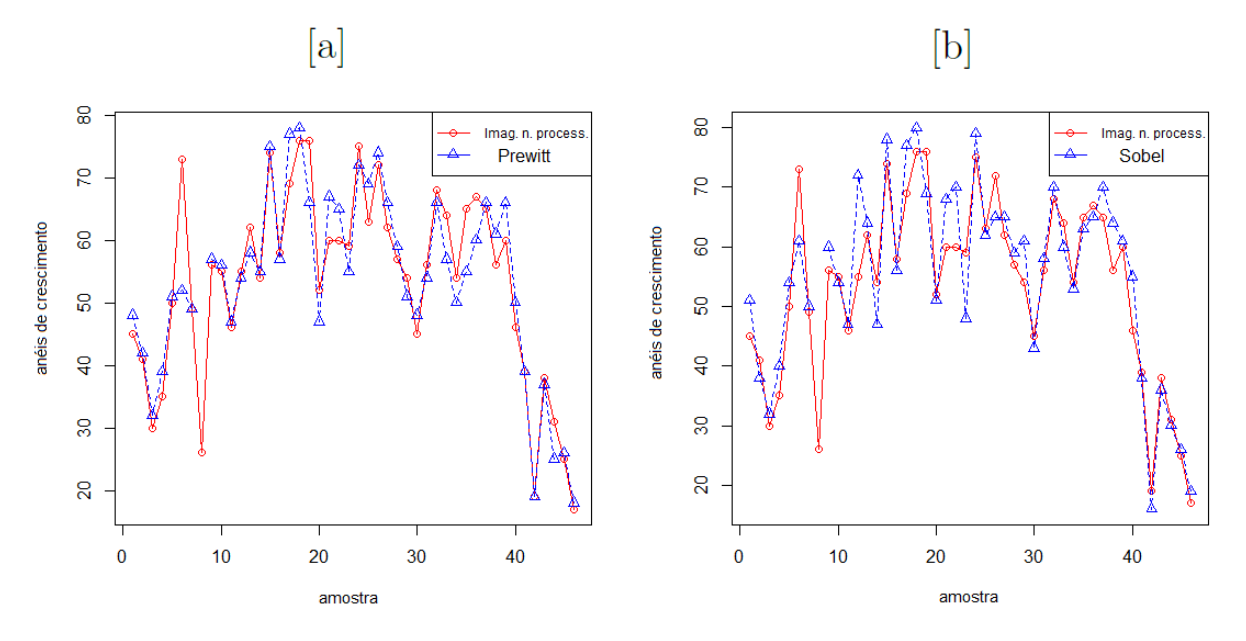

<span id="page-87-0"></span>Figura 31: [a] Desempenho das contagens sobre as imagens não processadas de otólitos de tainha e leitura sobre as imagens filtradas por Prewitt; [b] Desempenho das contagens sobre as imagens não processadas de otólitos de tainha e leitura sobre as imagens filtradas por Sobel.

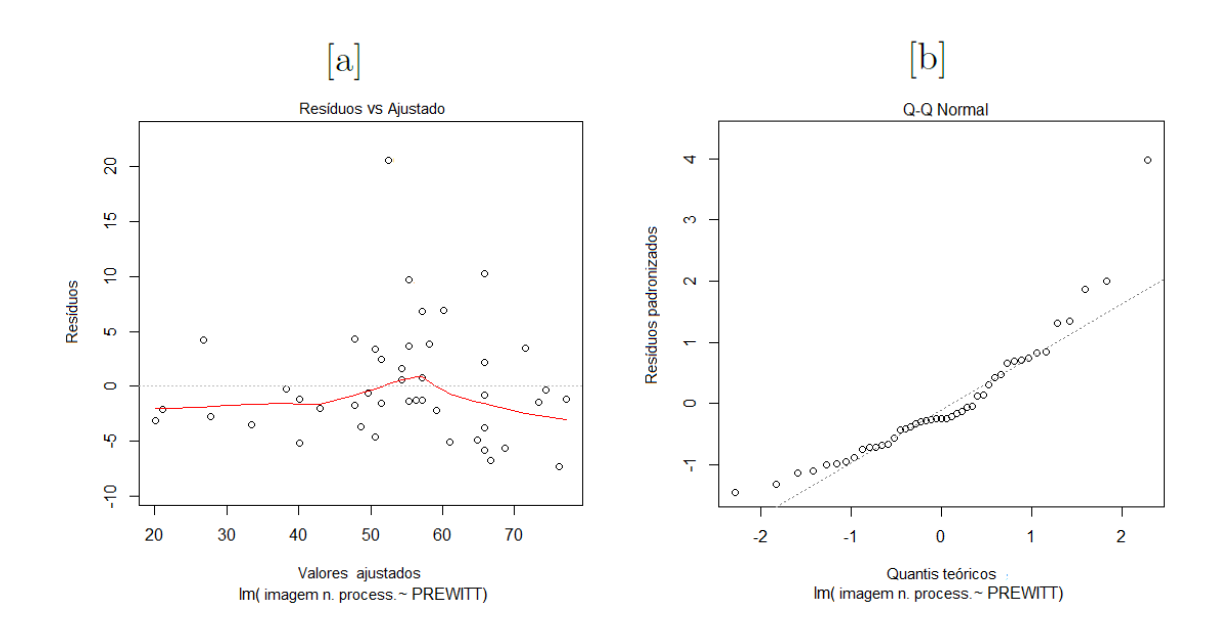

<span id="page-87-1"></span>Figura 32: Análise do resíduo [a] e qualidade do ajuste (qqplot) [b], sobre as imagens da tainha, utilizando filtro Prewitt.

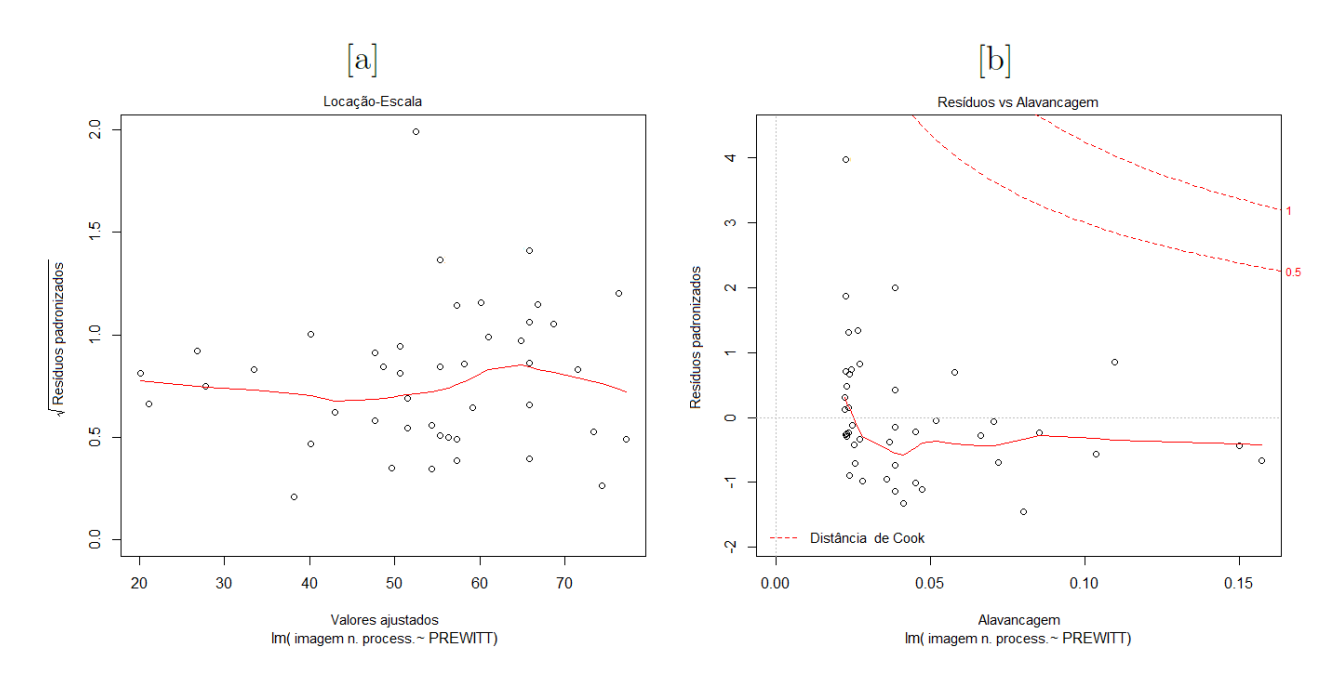

<span id="page-88-1"></span>Figura 33: Análise do resíduo [a] e distância de *Cook* [b], sobre as imagens dos otólitos de tainha processadas por Prewitt.

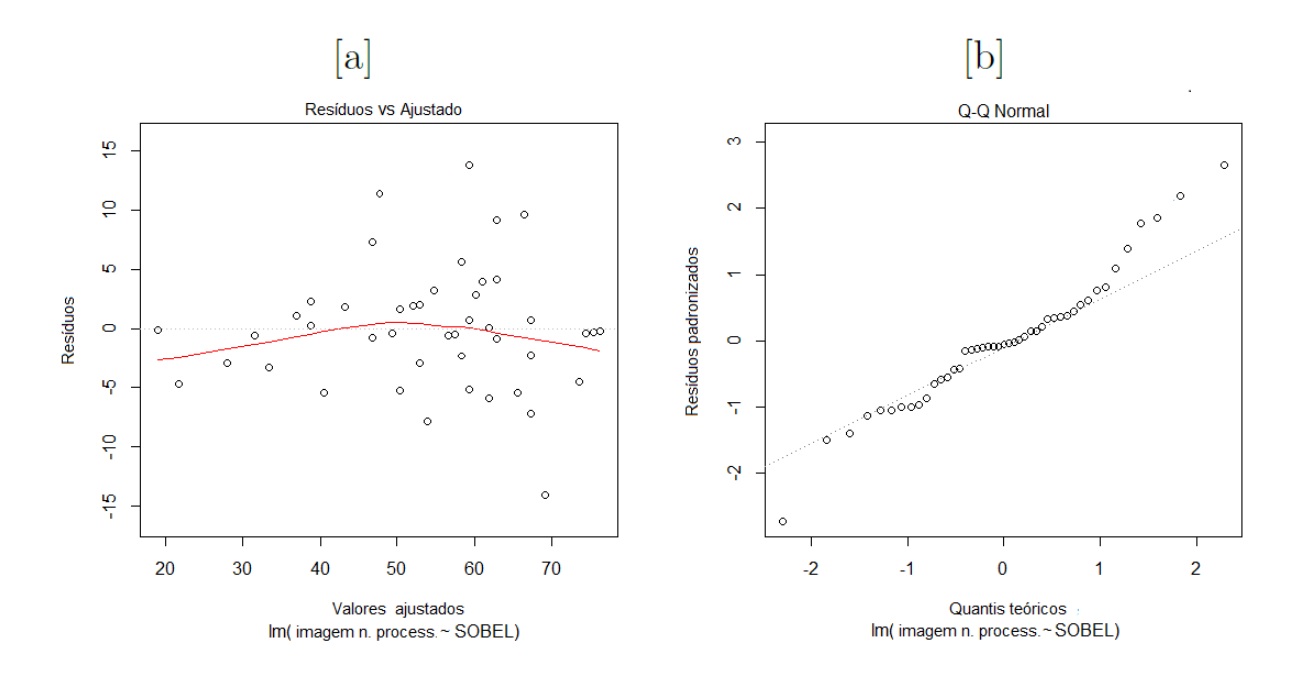

<span id="page-88-0"></span>Figura 34: Análise do resíduo e qualidade do ajuste (qqplot), utilizando filtro Sobel.

Investigações para encontrar pontos aberrantes nas Figuras [33](#page-88-1) [a], 33 [b], [35](#page-89-0) [a] e 35 [b] não expuseram nada irregular ou discrepante. Gráficos de densidades dos dados são importante para serem observadas as amplitudes, o comportamento e a disposisção dos dados, como pode ser observado na Figura [37](#page-90-0) [a], [b] e  $[c]$  . Por fim, com relação as imagens das tainhas, trouxemos as Tabelas estatísticas dos ajustes lineares [12](#page-91-0) e [13](#page-91-1) (Página [72\)](#page-91-1), com o objetivo de definir qual é o melhor método aplicado a este tipo de imagem. Para tanto, observemos que os interceptos, tanto do Prewitt, quanto do Sobel ajustados não foram significativos, mas ambos os filtros se mostraram altamente significativos ao n´ıvel de sinificância de 0.1%. Deste modo, somos motivados a concluir que a probabilidade de que o ajuste linear n˜ao foi adequado e, portanto incorrermos em um erro de 0.001%, em ambos os casos. Entretanto, do prisma matemático, há um filtro tímidamente melhor. Neste caso, basta olharmos para o coeficiente angular da reta, de modo que aquele que apresentar o valor estimado mais próximo de 1 é o melhor. A explicação forte para isso  $\acute{\text{e}}$  que desejaríamos que  $y = x$ , no nosso caso *imagem não processada=filtro*, isso significa que o filtro *Prewitt* destaca os anéis de crescimento, porém não cria falsos incrementos na imagem, nem degenera marcas cronológicas.

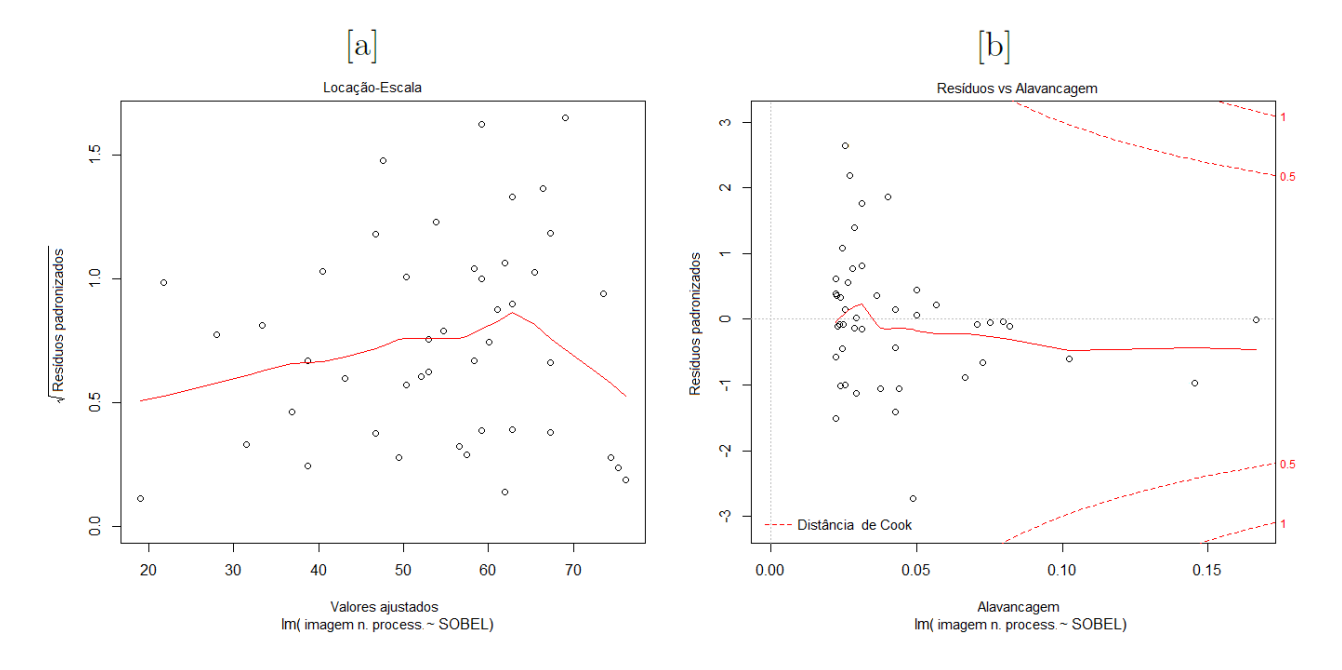

<span id="page-89-0"></span>Figura 35: Análise do resíduo [a] e distância de *Cook* [b], sobre as imagens dos otólitos de tainha filtradas por Sobel .

A Figura [36,](#page-90-1) temos o *boxplot* que é uma forma de dispor graficamente os dados das 45 imagens de tainhas juvenis. O *boxplot* descreve a distribuição da variável quantitativa (fotos) em função de seus parâmetros (contagem da imagem processada e não processada). Na visualização do posicionamento da distribuição, ainda no grífico boxplot podemos observar pontos depois do desvio inter-quartífico inferior nos três casos, que se caracterizam como sendo pontos atípicos ou comumente citados de *outliers* (pontos discrepantes). Entretanto, mais uma vez, as Figuras  $32$  e  $34$ , mostram que não se trata de observações que precisem de outro tipo de tratamento, como por exemplo envelopar, e portanto n˜ao exercem influência nos resultados finais.

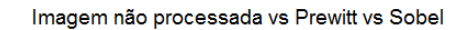

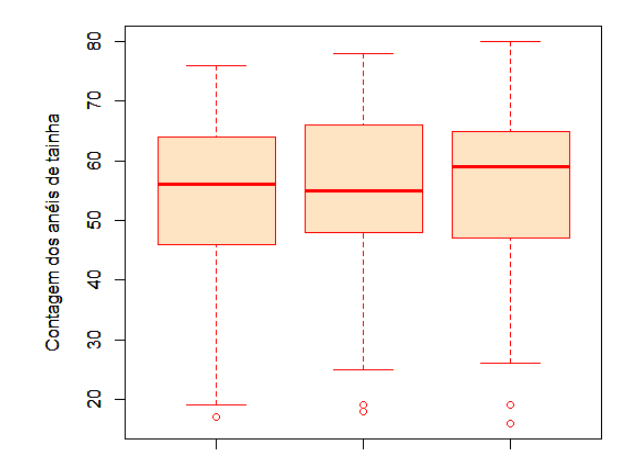

<span id="page-90-1"></span>Figura 36: Gráfico boxplot da dispersão dos dados nas contagem em imagens não processadas, filtradas por Prewitt e Sobel.

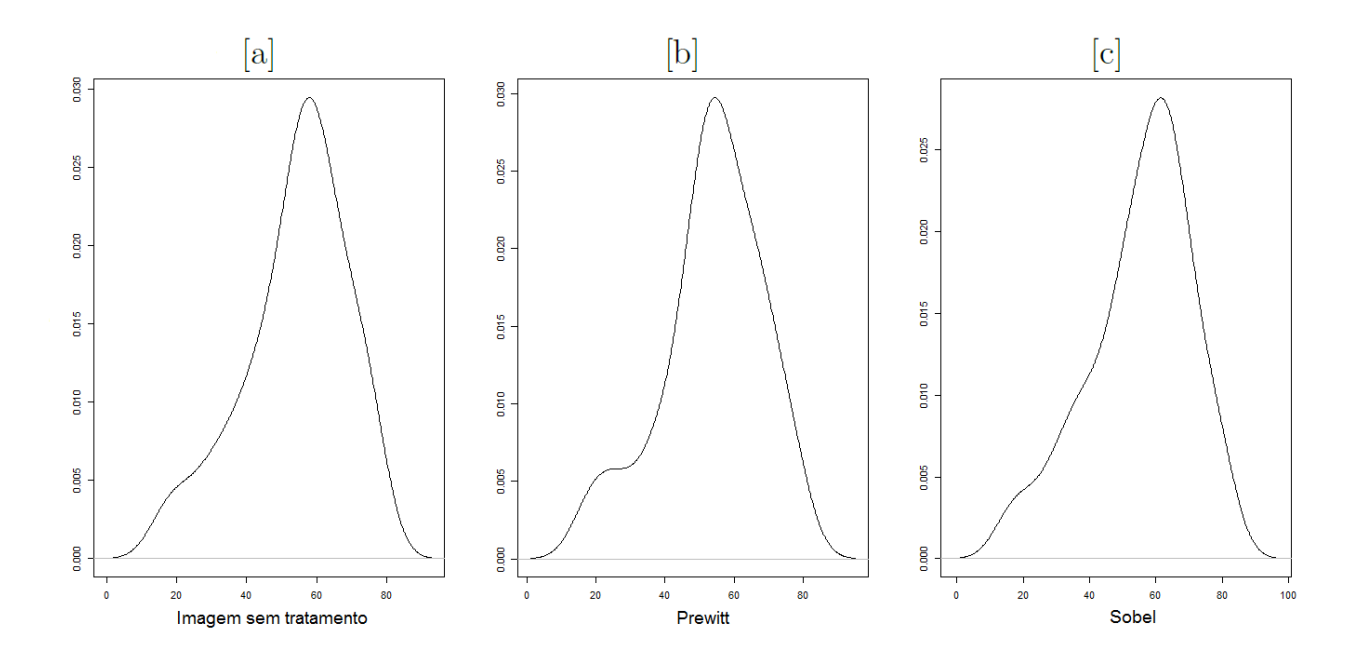

<span id="page-90-0"></span>Figura 37: Gráfico de densidade dos dados coletados em imagens de otólitos de tainha não processadas [a], filtradas por Prewitt [b] e Sobel [c].

| Coeficientes              | Estimação     | Erro padrão | t valor    | Pr(> t )                    |
|---------------------------|---------------|-------------|------------|-----------------------------|
| Intercepto                | 3.03720       | 2.99213     | 1.015      | 0.316                       |
| Prewitt                   | 0.95086       | 0.05383     |            | $17.664 \leq 2e - 16$ (***) |
| Níveis de significância : | $(***)$ 0.001 | $(**)$ 0.01 | $(*)$ 0.05 | (.) 0.1                     |

<span id="page-91-0"></span>Tabela 12: Ajuste linear  $\text{Im}(\text{formula} = \text{Imagem} \text{ não processada vs } Prewitt).$ 

| Coeficientes                           | Estimação | Erro padrão t valor |            | Pr(> t )                 |
|----------------------------------------|-----------|---------------------|------------|--------------------------|
| Intercepto                             | 4.78352   | 2.93639             | 1.629      | 0.111                    |
| Sobel                                  | 0.89245   | 0.05122             |            | $17.423 \le 2e-16$ (***) |
| Níveis de significância: $(***)$ 0.001 |           | $(**)$ 0.01         | $(*)$ 0.05 | (.) 0.1                  |

<span id="page-91-1"></span>Tabela 13: Ajuste linear lm(formula = Imagem n˜ao processada vs Sobel).

#### 6.2.2 Análises estatísticas das imagens processadas nas imagens de Vértebras

Os resultados de simulação apresentados aqui são para avaliar e convalidar a eficiência do filtros Prewitt. A escolha deste filtro, para teste, é justificada pelos resultados das imagens processadas que constam no apêndice A, ver página [91.](#page-110-0) As simulações para esta situação foram obtidas de 11 vértebras de arraias Dasyatis guttata obtida por lupa com luz transmitida, O experimento foi executado fazendo a contagem visual nas imagens n˜ao processadas frente `a leitura semi-autom´atica sobre as figuras processadas. O conjunto de imagens originais sofre processamento pelo filtro *Prewitt*, a fim de destacar os anéis de crescimento. Logo após, aplicam-se duas erosões verticais com o objetivo de isolar os incrementos, possibilitando assim, que o programa conte os an´eis. Analogamente, usa-se o filtro *Sobel* e duas erosões verticais, no mesmo conjunto de imagens originais, com o mesmo objetivo de contar semi-automaticamente os incrementos. Os dois grupos de imagens processadas são testados frente às figuras originais. O objetivo do teste é comprovar se a contagem semi-automática é estatisticamente igual à contagem feita por meio tradicional nas imagens originais.

Assim como no caso de processamento de imagens em otólitos, foram aplicadas técnicas de modelagens lineares  $(lm)$  visando quantificar o quão significativo é cada filtro dado à contagem nas imagens n˜ao filtradas. Nas Figuras [38](#page-92-0) [a] e [b] s˜ao apresentados resultados de simulação de dois ajustes lineares. Analisando os gráficos, concluí-se que apenas o filtro

Prewitt se ajustou adequadamente. Deste modo não é indicado, no caso desta amostra, o filtro Sobel. Isto significa que o processamento das imagens aplicado acarretou em perda de informações (apagou anéis de crescimento).

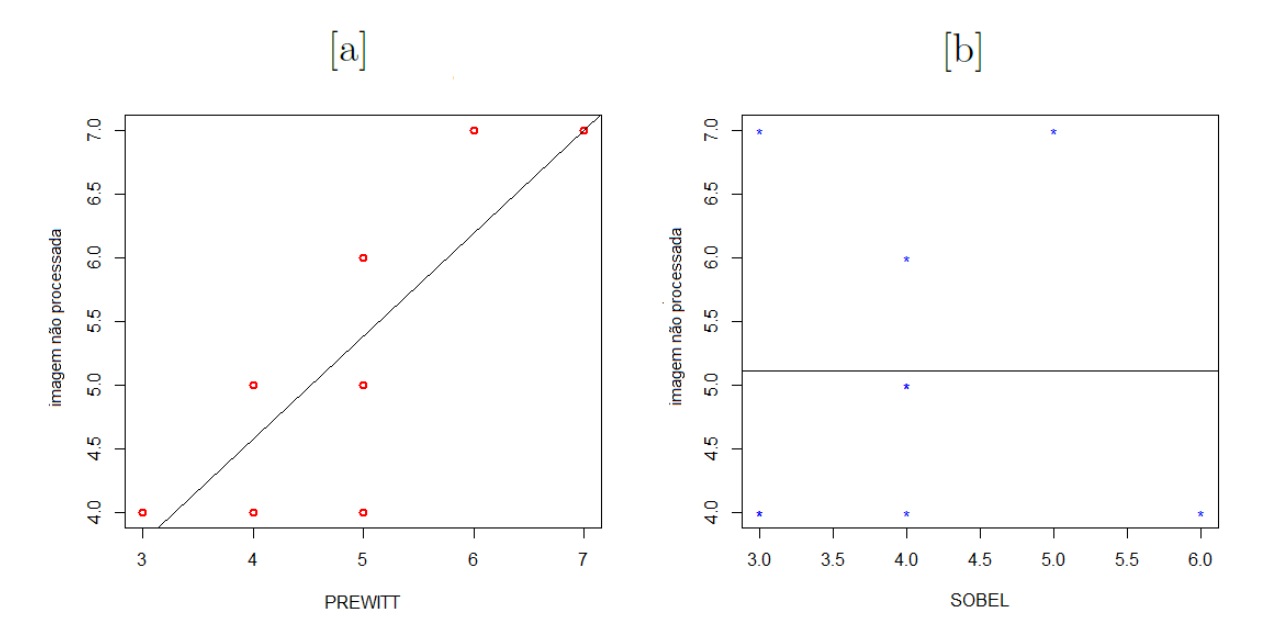

<span id="page-92-0"></span>Figura 38: [a] Modelagem linear da leitura dos anéis de crescimento nas imagens não processadas, de vértebras de arráia, em função da leitura nas imagens filtradas por Prewitt; [b] Modelagem linear da leitura dos an´eis de crescimento nas imagens n˜ao processada, de vértebras de arráia, em função da leitura nas imagens filtradas por Sobel.

As tabelas [14](#page-92-1) e [15](#page-93-0) apresentam os valores estimados no ajuste linear dos filtros Prewitt e Sobel com as erosões, respectivamente. Os comportamentos das máscaras foram similares aos gráficos de ajustes lineares mostrados nas Figuras  $38$  [a] e [b]. O filtro *Prewitt* foi altamente significativo ao nível nominal de  $0.1\%$ , com o coeficiente angular da reta estimado de 0.81. Claramente, a contagem nas imagens n˜ao processadas cresce quase na mesma proporção da estimação digital. O ajuste com os dados obtidos através do filtro Sobel se mostrou não significativo, fato o qual foi evidênciado na Figura [38](#page-92-0) [b].

|                       |               | Estimação Erro padrão | t valor    | Pr(> t )                  |
|-----------------------|---------------|-----------------------|------------|---------------------------|
| Intercepto            | 1.33          | 0.94                  | 1.42       | $\rm 0.20$                |
| Prewitt               | 0.81          | 0.19                  |            | ′***)<br>$4.16\quad 0.00$ |
| $Niveis de Signif.$ : | $(***)$ 0.001 | $(**)$ 0.01           | $(*)$ 0.05 | (.) 0.1                   |

<span id="page-92-1"></span>Tabela 14: Ajuste linear  $\text{Im}(\text{formula} = \text{Imagem} \text{ não processada vs } Prewitt).$ 

Na Figuras [39](#page-93-1) [a] e [b] temos os gráficos dos resíduos padronizados e o  $qq\text{-}normal$ . O gr´afico do erro padronizado indica que o erro cometido na tentativa do ajuste linear

|                                          |         | Estimação Erro padrão t valor $Pr(> t )$ |            |         |
|------------------------------------------|---------|------------------------------------------|------------|---------|
| Intercepto                               | 5.11    | 1.97                                     | 2.59       | 0.04    |
| Sobel                                    | $-0.00$ | 0.48                                     | $-0.00$    | 1.00    |
| <i>Níveis de Signif.</i> : $(***)$ 0.001 |         | $(**)$ 0.01                              | $(*)$ 0.05 | (.) 0.1 |

<span id="page-93-0"></span>Tabela 15: Ajuste linear  $\text{Im}(\text{formula} = \text{Imagem} \text{ não processada vs } Sobel).$ 

ocorreu dentro de uma escala pequena. O gráfico do qq-normal reforçou a análise do resíduo padronizado mostrando um bom ajuste. Ou seja, um conjunto de pontos próximos da linha pontilhada.

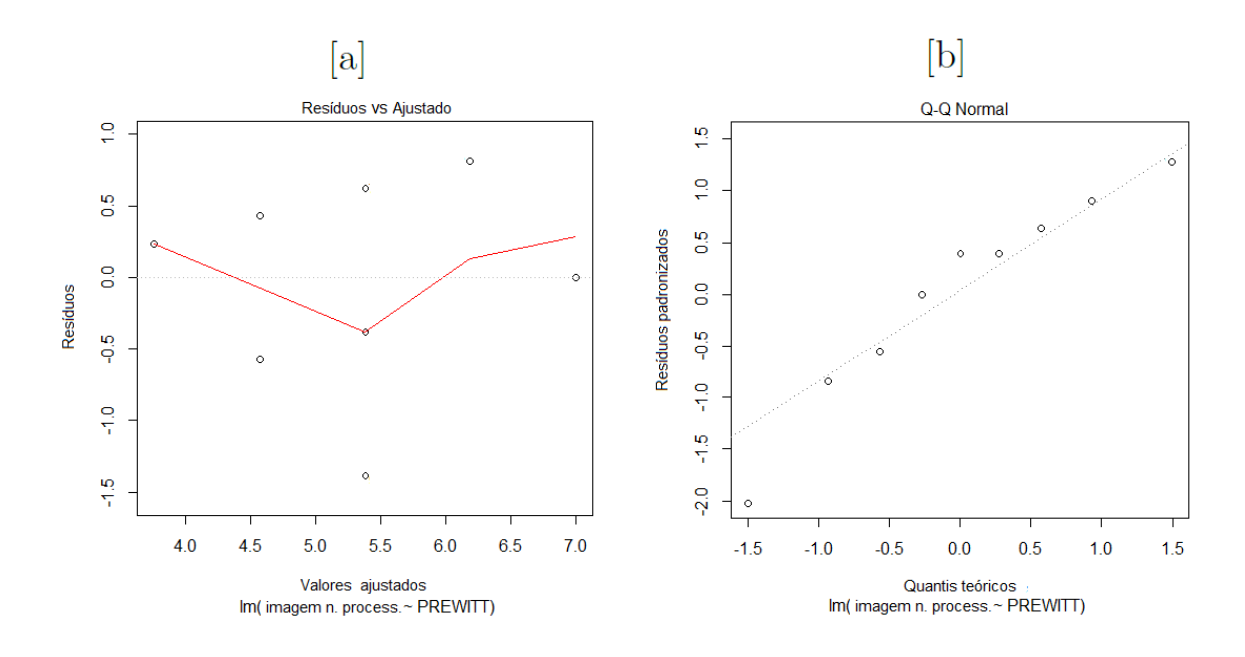

<span id="page-93-1"></span>Figura 39: Análise do resíduo [a] e qualidade do ajuste (qqplot) [b], sobre as imagens das vértebras de arráias utilizando filtro Prewitt.

Ao analisar a Figura [40](#page-94-0) [b] é observado que pontos considerados extremos não in-fluenciam na análise final do modelo. As Figuras [41](#page-94-1) [a], [b], [42](#page-95-0) [a] e [b] indicam que não houve ajuste linear para os resultados processados pelas duas erosões após a aplicação da máscara Sobel.

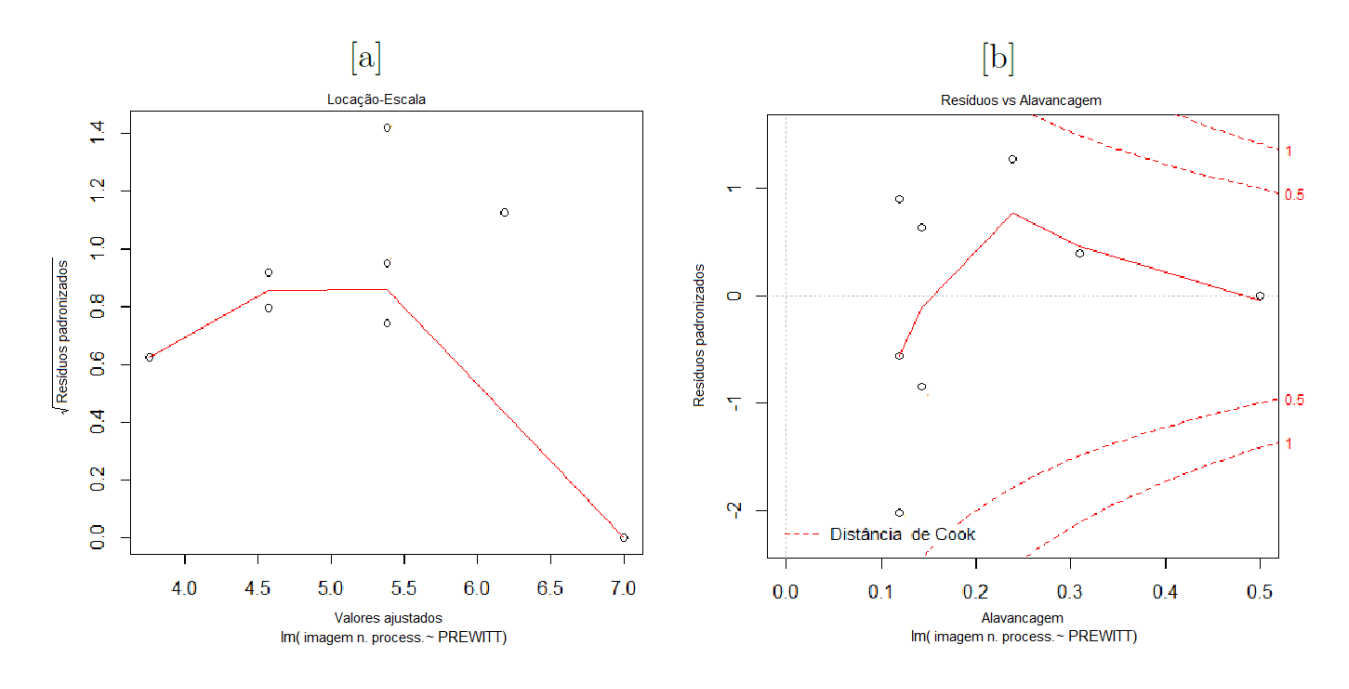

<span id="page-94-0"></span>Figura 40: Análise do resíduo [a] e distância de Cook [b], sobre as imagens das vértebras de arráias processadas por Prewitt.

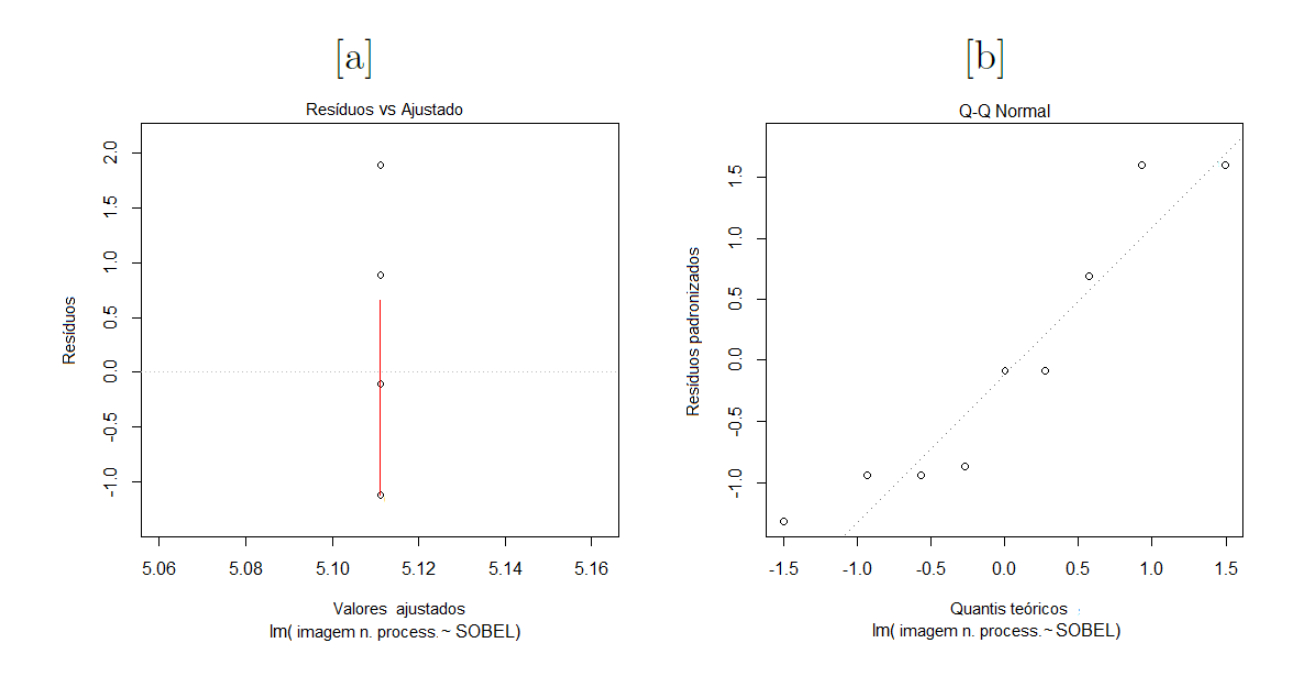

<span id="page-94-1"></span>Figura 41: Análise do resíduo [a] e qualidade do ajuste (qqplot) [b], utilizando filtro Sobel sobre as imagens das vértebras de arráias.

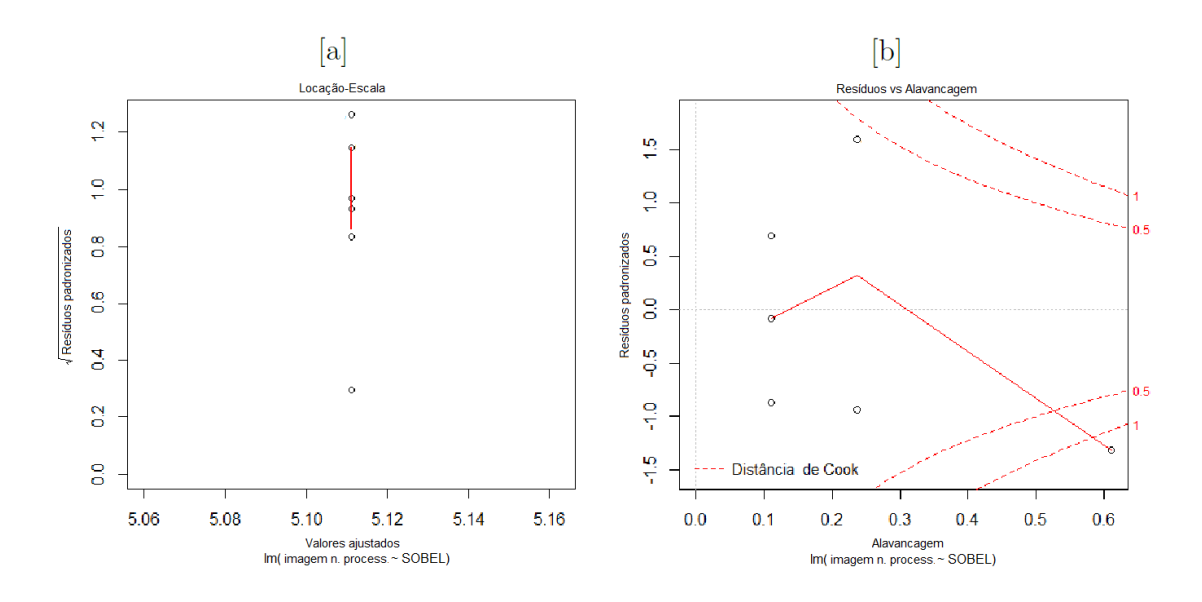

<span id="page-95-0"></span>Figura 42: Resíduo padronizado [a] e distância de *Cook* [b], com filtro *Sobel* aplicado em imagens das vértebras de arráias.

As Figura [43](#page-95-1) [a] e [b] trazem as performances dos dois filtros, revelando que o processamento com filtro *Prewitt* é mais recomendado para o caso, pois tende a ter um desempenho semelhante as contagens nas imagens não processadas. Contudo, é possível observar uma subestimação do número de anéis de crescimento quando às aplicações dos dois filtros.

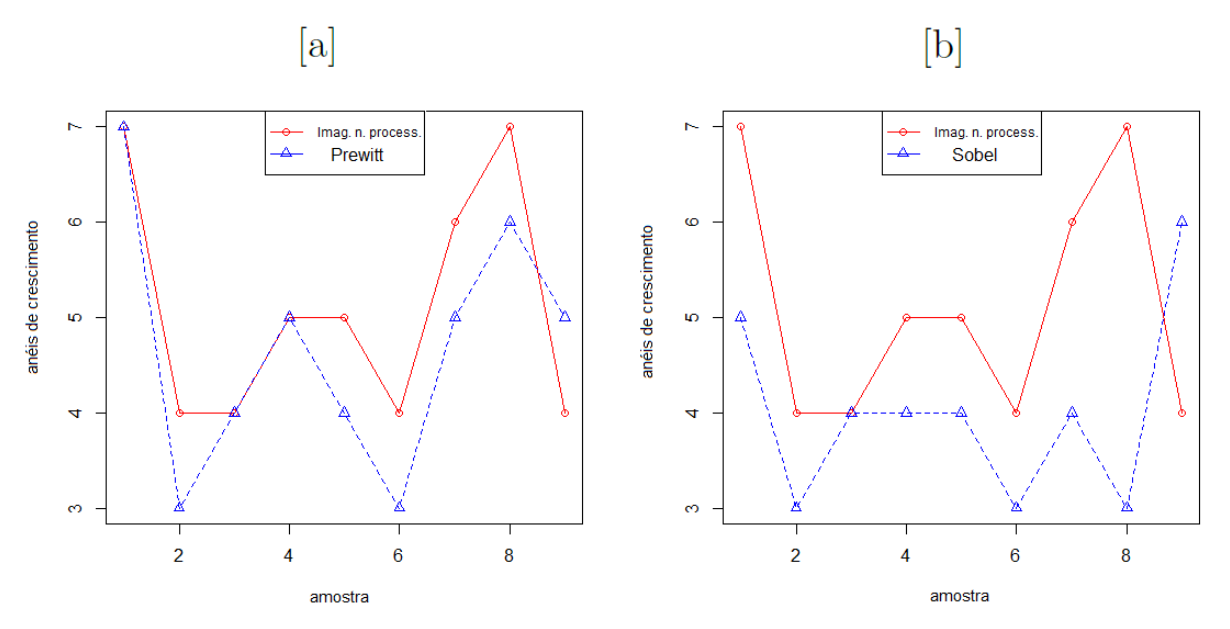

<span id="page-95-1"></span>Figura 43: [a] Desempenho das contagens sobre as imagens não processadas de vértebras de arráias e leitura sobre as imagens filtradas por Prewitt; [b] Desempenho das contagens sobre as imagens não processadas de vértebras de arráias e leitura sobre as imagens filtradas por Sobel.

Por fim, a Figuras [44](#page-96-0) [a] mostra as densidade da contagem feita em imagens n˜ao processadas. J´a as Figuras [44](#page-96-0) [b] e [c] ilustram as densidades das contagens feitas ao aplicar cada máscara em imagens de vértebras de arráias, nelas a contagem ao usar o filtro Prewitt com duas erosões apresenta a mesma amplitude, na sua densidade, com o gráfico referente a contagem feita nas imagens não filtradas, o que não ocorre com o filtro Sobel com as erosões.

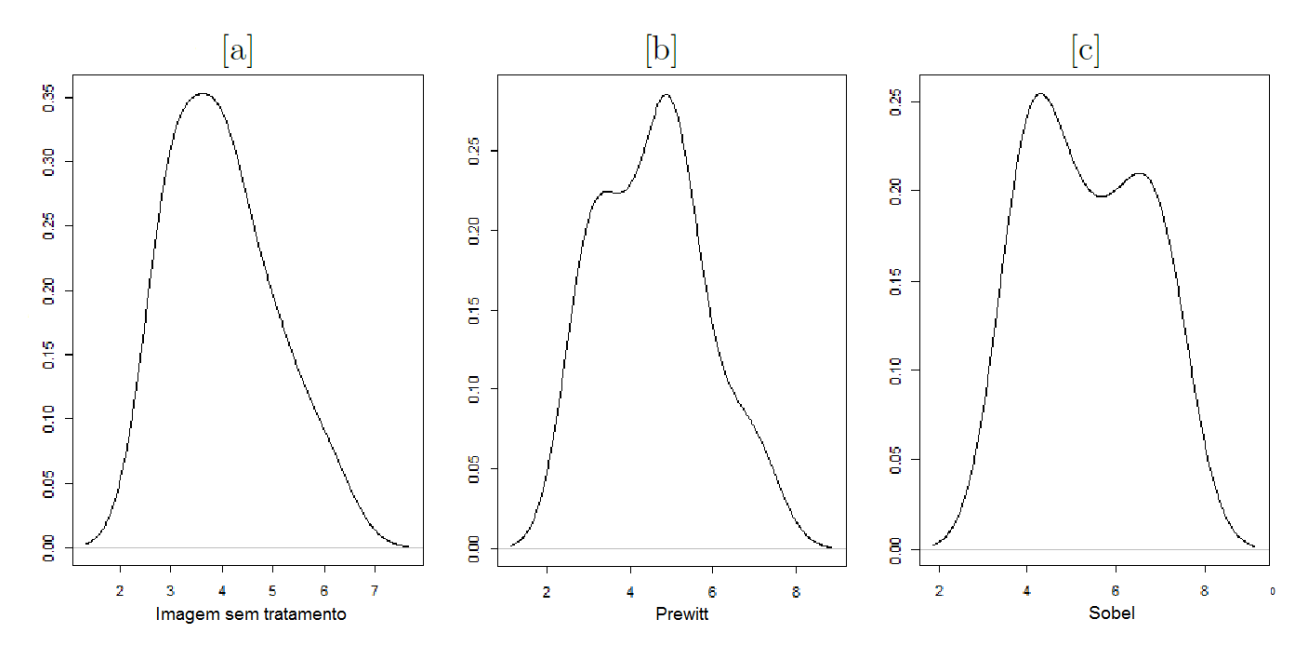

<span id="page-96-0"></span>Figura 44: Gráfico de densidade dos dados coletados em imagens de vértebras de arráias n˜ao processadas [a], filtradas por Prewitt [b] e Sobel [c].

#### 6.3 Discussão

Desde o pioneiro trabalho de [Mason](#page-105-0) [\(1974\)](#page-105-0), os sistemas de estimação de idade e crescimento assistido por computadores n˜ao mudaram significativamente. Segundo [Troadec](#page-107-1) [et al.](#page-107-1) [\(2000\)](#page-107-1), quase a totalidade desses sistemas são compostos de microscópios; sensores de imagens, como escaners e câmeras digitais e computadores, que fazem uso de teorias de processamento de imagens fundamentados em conceitos matem´aticos de teoria de sinais. Esta tese não fugiu à regra, nela se utilizam câmeras digitais para capturar imagens de estruturas calcificadas, através de lupas ou microscópios. Aqui as imagens não foram capturadas com o objetivo de serem analisadas por processamento de imagens digitais, e sim, extraídas no passado com o intuito de armazená-las para vindouros estudos. Imagens padronizadas e produzidas com o intuito de serem processadas digitalmente trarão melhores resultados em futuras análises digitais ([ESTEP; NEDRAAS; MACINTYRE](#page-103-0), [1995\)](#page-103-0).

Os resultados aqui encontrados foram an´alogos aos obtidos por ([FAWELL](#page-103-1), [1974\)](#page-103-1), ([CAM-](#page-102-0)[PANA](#page-102-0), [1987\)](#page-102-0), ([PLANES; LAVAL; LECOMTE-FINIGER](#page-105-1), [1991\)](#page-105-1) e ([ESTEP; NEDRAAS; MACIN-](#page-103-0)[TYRE](#page-103-0), [1995\)](#page-103-0), ou seja, este procedimento facilita a leitura do investigador, melhorando o contraste dos incrementos de crescimento, nas imagens obtidas a partir de microscópios. Contudo não há dúvida quanto à contribuição do presente software, no que diz respeito `a contagem de incrementros di´arios (microestruturas), visto que os investigadores sempre encontram dificuldade na contagem destes anéis, que se localizam, geralmente, muito pr´oximos entre si e em quantidades muitas vezes maiores a 100 unidades. Al´em disso, o programa ora produzido faz uma pré-estimação ao indicar os anéis de crescimento sobre o segmento de reta, selecionado previamente pelo operador do programa, e sobreposto `a imagem da estrutura calcificada. O tempo utilizado para realizar a contagem pela ferramenta computacional aqui proposta, não foi comparado à duração de estimação de idade feita sobre imagens não processadas, via lupa ou microscópio.

Neste trabalho, usa-se o processamento de imagens digitais, principalmente detecção de bordas digitais por meio dos filtros Robert, Sobel, Prewitt, Mar Hildred e Canny sobre imagens de 8 bits, ou seja, com o canal de cinza possuindo 256 tonalidades. As imagens são binarizadas depois da aplicação dos filtros em suas escalas de cinza. ([CAMPANA](#page-102-0), [1987\)](#page-102-0) produziu um software, igualmente em linguagem  $C$ , com a utilização de filtros de bordas, que estimava medidas de estruturas calcificadas e possuia outras funções como a Transformação Rápida de Fourier (FFT). Por outro lado, os filtros de detecção de bordas citados aqui n˜ao foram utilizados por [Campana](#page-102-0) [\(1987\)](#page-102-0) e sua ferramenta computacional n˜ao contava com o recurso de morfologia matem´atica empregado para excluir falsas bordas em imagens binarizadas. [Estep, Nedraas e MacIntyre](#page-103-0) [\(1995\)](#page-103-0) abordaram o processamento de imagem como objetivo de realçar incrementos de idade em imagens de estruturas calcificadas, embora o autor cite o emprego de filtros de detecção de bordas, como Robert e Sobel, o trabalho de [Estep, Nedraas e MacIntyre](#page-103-0) [\(1995\)](#page-103-0) se ateve no realce de brilho, contraste e na redução de ruído para facilitar a leitura visual. Ao contrário, neste programa apresentado aqui, a detecção de bordas tem o objetivo de automatizar a contagem via computador e tamb´em auxiliar na estimativa feita por meio visual. [Macy](#page-104-1) [\(1995\)](#page-104-1) usa o software comercial Bioscan Optimas para reaçar as imagens por meio de contraste e filtros de detecção de borda, como se trata de um software comercial, o autor não citou especificamente os filtros utilizados. O software Bioscan Optimas também é capaz de mensurar e fazer a contagem de incrementos de idade em estruturas calcificadas, assim como o software Image-Pro PLUS (Media Cybernetics ®) em que [Claramunt e Clapp](#page-102-1) [\(2005\)](#page-102-1) desenvolveram um protocolo de esclerocronologia assistido por computador. Assim como [Campana](#page-102-0) [\(1987\)](#page-102-0), [Lagardere e Troadec](#page-104-2) [\(1997\)](#page-104-2) utilizaram Transformada R´apida de Fourier pelo programa TNPC (Traitement Numerique de Pieces Calcifikes) do Laboratoire de Sclérochronologie des Animaux Aquatiques (LASAA) do Institut Français de Recherche pour l'Exploitation des Mers. O método faz análise unidimensional sobre a ´area em que os incrementos de idade aparecem mais n´ıtidos. Os estudos incrementais de idade no programa proposto aqui, do mesmo modo, faz a abordagem unidimensional do problema, mas utiliza ferramentas diferentes da FFT para extrair informações dos sinais.

([PLANES; LAVAL; LECOMTE-FINIGER](#page-105-1), [1991\)](#page-105-1) também binarizaram imagens processadas em canais de cinza, porém fazendo o uso apenas do filtro laplaciano, em um programa implementado em TURBO-PASCAL. O programa de [Planes, Laval e Lecomte-](#page-105-1)[Finiger](#page-105-1) [\(1991\)](#page-105-1), assim como o agora apresentado, também selecionava um segmento de reta sobre a imagem estudada, a fim de extrair a variação de brilho em 1D e assim indentificar os incrementos de idade. [McGowan, Prince e Lee](#page-105-2) [\(1987\)](#page-105-2) e [Morison, Robertson](#page-105-3) [e Smith](#page-105-3) [\(1998\)](#page-105-3) também utilizaram desse artifício de traçar uma reta sobre a região de interesse a ser analisada. O software de [Morison, Robertson e Smith](#page-105-3) [\(1998\)](#page-105-3), chamado de Central Ageing Facility (CAF), do Victorian Fisheries Research Institute na Austrália, era capaz de armazenar as informações obtidas de idade e crescimento, para otimizar e aperfeiçoar futuras análises, função essa, ainda inexistente no programa proposto nesta tese. O banco de dados do (CAF) foi usado por [Robertson e Morison](#page-106-1) [\(1999\)](#page-106-1), para introduzir redes neurais em raios unidimensionais sobre imagens de otólitos de três espécies de peixes, e então, estimar as idades. Análogo ao programa proposto nesta tese, ([FRIE](#page-103-2), [1982\)](#page-103-2) desenvolveu uma ferramenta de medida entre os incrementos de crescimento com a possibilidade de fazer o retro-cálculo e estimar o tamanho dos peixes através de suas estruturas. O dispositivo elaborado por [Small e Hirschhorn](#page-106-2) [\(1987\)](#page-106-2) era capaz de calcular os parˆametros da curva de crescimento de von Bertalanffy (VBGF), infelizmente no software desenvolvido aqui, ainda não é possível fazer o retro-cálculo e estimar a curva de von Bertalanffy (VBGF). Os softwares desenvolvidos por [Planes, Laval e Lecomte-Finiger](#page-105-1) [\(1991\)](#page-105-1), [Campana](#page-102-0) [\(1987\)](#page-102-0), [McGowan, Prince e Lee](#page-105-2) [\(1987\)](#page-105-2) e [Szedlmayer, Szedlmayer e Sie](#page-107-2)[racki](#page-107-2) [\(1991\)](#page-107-2) também medem as distâncias entre-anéis e não fazem retro-cálculo, sendo que o último fez uso de filtros de médias móveis para processar digitalmente as imagens de escamas de juvenis de corvinas reais, a fim de suavizar os dados de variação de luz. Já [Troadec](#page-107-3) [\(1991\)](#page-107-3) aplicou demodulação em escalas de cinza (transformada de Fourier) para estimar a idade de peixes, atrav´es de estruturas calcificadas e utilizou assim como ([SMALL; HIRSCHHORN](#page-106-2), [1987\)](#page-106-2) o conhecimento biológico prévio, para melhorar as estimativas nas imagens estudadas. No programa elaborado na presente tese, essa ferramenta ainda não está implementada. [Morales-nin, Lombarte e Japon](#page-105-4) [\(1998\)](#page-105-4), assim como [Troa](#page-107-3)[dec](#page-107-3) [\(1991\)](#page-107-3), tamb´em fizeram o uso de transformada de Fourier e wavelets, em escalas de cinza numa dimens˜ao selecionada pelo usu´ario do programa. Depois [Fablet, Benzinou e](#page-103-3) [Doncarli](#page-103-3) [\(2003\)](#page-103-3) executaram um trabalho similar ao de [Troadec](#page-107-3) [\(1991\)](#page-107-3), porém o método de [Fablet, Benzinou e Doncarli](#page-103-3) [\(2003\)](#page-103-3) demodulava frequências de cinza, em raios selecionados dos núcleos às bordas de otólitos de solhas, por meio do estimador de Leclerc. A abordagem unidimensional, ainda foi utilizada nos trabalhos de [Fablet, Josse e Benzinou](#page-103-4)  $(2004)$  e [Fablet](#page-103-5)  $(2006b)$ , em que diferentes métodos de aprendizagem estatística foram empregados a fim de extrair estimativas de idades de solhas.

[Welleman e Storbeck](#page-107-4) [\(1995\)](#page-107-4), assim como nesta tese, extraem-se escalas de cinza, com o objetivo de processar as imagens de otólitos simétricos de peixes. Um programa também desenvolvido em  $C$  foi usado para estimar a idade de solhas, numa abordagem multi-radial em que vários raios traçados do núcleo do otólitos até às suas bordas eram analisados. [Rodin](#page-106-3) et al. [\(1996\)](#page-106-3), [Benzinou](#page-102-2) et al. [\(1996\)](#page-102-2), [Troadec](#page-107-1) et al. [\(2000\)](#page-107-1), [Guillaud](#page-104-3) et [al.](#page-104-3)  $(2002a)$ , [Guillaud](#page-104-4) *et al.*  $(2002b)$ , [Palmer](#page-105-5) *et al.*  $(2005)$ , [Fablet](#page-103-7)  $(2006a)$  e Fablet *et al.*  $(2008)$  aplicaram métodos computacionais para análises esclerocronológicas bidimensionais em imagens de peixes, o que difere da tese aqui apresentada que se atém tão somente em análises unidimensionais. As análises bidimensionais consistem em reconstruir os incrementos de crescimento em toda a imagem com o objetivo de estimar a idade após esse procedimento.

Vale realçar, mais uma vez, que todas as pesquisas de esclerocronologia por meio computacional citados até aqui foram aplicadas em estruturas de peixes de águas frias e temperadas; entretanto a presente tese, serve-se apenas de estruturas de peixes de águas tropicais. Segundo [Morales-Nin e Panfili](#page-105-6) [\(2005\)](#page-105-6), estruturas calcificadas de peixes de águas tropicais também possuem periodicidade quanto à deposição de anéis de crescimento, com o inconveniente de não serem de tão clara visualização, frente aos anéis de crescimento em estruturas r´ıgidas de peixes de ´aguas frias. De uma forma geral, todos os estudos utilizados apresentaram bons resultados na estimação de idade em peixes, através de suas estruturas, porém a automação completa só foi executável em imagem com incrementos bem definidos e com o menor ruído possível. Em todos os casos, os aparatos desenvolvidos pelos pesquisadores ajudaram no realce, an´alise e contagem dos an´eis de crescimento, entretanto um julgamento final por meio do operador do programa, foi invariantemente necessário para um resultado de contagem igual ou mais preciso, frente à contagem realizada da maneira tradicional executada diretamente em microscópios ou lupas.

# 7 Conclusão

Foi desenvolvido um programa em  $C$ , com alguns dos mais avançados filtros para detecção de borda encontrados na literatura, como por exemplo: Sobel, Prewitt, Mar Hil- $\alpha$ dred e Canny. O software também é capaz de realizar contagem de incrementos de forma semi-automática ao utilizar os filtros Sobel e Prewitt. Testes estatísticos comprovam que dentre os métodos implementados, o filtro *Prewitt* produziu os melhores resultados para as amostras estudadas. Filtros digitais mais complexos como Canny e Mar Hildred não produziram resultados esperados quando à aplicação sobre as imagens avaliadas. Mesmo tendo, estes filtros, não apresentado resultados satisfatórios, nada se conclui que eles não possam ser úteis em imagens de outras estruturas calcificadas capturadas de diversas outras formas, como por exemplo: lupa ou microsc´opio como luz transmitida ou refletida. Os métodos de detecção de bordas implementados no programa foram aplicados em algumas estruturas com pouco sucesso, o que sugere (nesses casos) que uma aquisição de imagem com melhor qualidade de iluminação, bem como uma confecção da lâmina de leitura mais precisa, possa suprimir tal deficiência. Mesmo nos estudos realizados com microincrementos em otólitos de tainhas e macroincrementos em vértebras de arráias, algumas imagens ruidosas estudadas obtiveram discrepâncias nas suas contagens frente às estimativas obtidas com as mesmas processadas. Assim como outros estudos de processamento de imagens digitais realizados em estruturas calcificadas de peixes de águas temperadas ([GANDELIN;](#page-103-8) [LAVAL](#page-103-8), [1987\)](#page-103-8), neste trabalho também, contatou-se que a fase de aquisição das imagens é fundamental para o aumento da precisão das estimativas executadas por meio digital.

Testes estatísticos foram executados em dois conjuntos de imagens de estruturas calcificadas. Um grupo de figuras de anéis diários (microincrementos) de otólitos de tainha obtidas por microscopia de luz transmitida e um grupo de v´ertebras de arraia com imagens de an´eis anuais (macroincrementos) obtidas por lupa com luz refletida. No processamento de imagens de otólitos, o filtro *Prewitt* se mostra mais indicado para a contagem de anéis de crescimento diários em imagens das estruturas calcificadas das tainha com luz transmitida. Porém, o filtro *Sobel* também produz resultados equivalentes ao Prewitt. No caso

das vértebras de arraia, o filtro Prewitt seguido de duas erosões verticais é recomendado para a contagem semi-automática, uma vez que as erosões eliminam falsos pixels de bordas, ou seja, pseudos an´eis de crescimento. Contudo o processamento feito com as duas erosões, após a aplicação do filtro Sobel, devem ser descartadas na estimação de idade executada sobre imagens de arraia adquiridas por lupa com luz refletida.

Concluiu-se que as imagens processadas digitalmente da forma apropriada, além de destacar os incrementos de idade, produzem informações fidedignas quanto ao número e a disposição dos anéis de crescimento localizados nas estruturas calcificadas. Nos casos testados estatisticamente, os processamentos propostos não degeneraram informações (não apagaram incrementos) e facilitaram as leituras aumentando a velocidade de contagem.

Para trabalhos futuros, algumas funções podem ser agregadas ao programa, por exemplo: uma ferramenta que proponha formas de processamento de imagens de acordo com a estrutura estudada; retro-cálculo (estima o tamanho do peixe de acordo com a sua idade estimada nas estruturas rígidas); inclusão de métodos estatísticos de análise de dados de crescimento e avaliação de outros filtros de processamento de imagens digitais.

# Referências

BAGENAL, T. The ageing of fish. [S.l.]: Old Woking, Surrey, UK: Unwin Brothers Ltd., 1974.

BEAMISH, R. J. New information on the longevity of pacific ocean perch (sebastes alutus). Journal of the Fisheries Board of Canada, NRC Research Press, v. 36, n. 11, p. 1395–1400, 1979.

BEGG, G. A.; CAMPANA, S. E.; FOWLER, A. J.; SUTHERS, I. M. Otolith research and application: current directions in innovation and implementation. Marine And Freshwater Research, CSIRO, v. 56, n. 5, p. 477, 2005.

<span id="page-102-2"></span>BENZINOU, A.; TROADEC, H.; LE BIHAN, J.; RODIN, V.; DE PONTUAL, H.; TIS-SEAU, J. The locally deformable b-bubble model: an application to growth ring detection on fish otoliths. SCIA'97, The Scandinavian Conference on Image Analysis, Lappeenranta, Finland, June 9-11, p. 181–187, 1996.

BOUGHEN, N. Lightwave 3d 7.5 Lighting. [S.l.]: Wordware Publishing, Inc., 2003.

BRADFORD, M. J. Effects of ageing errors on recruitment time series estimated from sequential population analysis. Canadian Journal of Fisheries and Aquatic Sciences, NRC Research Press, v. 48, n. 4, p. 555–558, 1991.

BUDDEMEIER, R.; MARAGOS, J.; KNUTSON, D. Radiographic studies of reef coral exoskeletons: rates and patterns of coral growth. Journal of Experimental Marine Biology and Ecology, Elsevier, v. 14, n. 2, p. 179–199, 1974.

CAILLIET, G. M.; BOTSFORD, L. W.; BRITTNACHER, J. G.; FORD, G.; MATSU-BAYASHI, M.; KING, A.; WATTERS, D. L.; KOPE, R. G. Development of a computeraided age determination system: evaluation based on otoliths of bank rockfish off california. Trans. Am. Fish. Soc., v. 125, p. 874–888, 1996.

<span id="page-102-0"></span>CAMPANA, S. Image Analysis for Microscope-based Observations : An Inexpensive Configuration. [S.l.: s.n.], 1987.

CAMPANA, S. E. Chemistry and composition of fish otoliths: pathways, mechanisms and applications. Marine Ecology Progress Series, v. 188, p. 263–297, 1999.

CANNY, J. A computational approach to edge detection. IEEE transactions on pattern analysis and machine intelligence, v. 8, n. 6, p. 679–698, 1986.

<span id="page-102-1"></span>CLARAMUNT, R. M.; CLAPP, D. F. Image analysis procedures for aging calcified structures: an example with lake michigan lake whitefish. Fisheries Technical Report 2005- 2, Michigan Department of Natural Resources, Ann Arbor, 2005.

COCQUEREZ, J.; PHILIPP, S. Analyse d'images : filtrage et segmentation. [S.l.]: Paris, France: Masson., 1995.

COSTER, M. D.; CHERMANT, J. Précis d'analyse d'images. [S.l.]: Centre National de la Recherche Scientifique, 1989. (CNRS plus). ISBN 9782876820203.

DOUGLASS, A. E. Dating Pueblo Bonito and other ruins of the Southwest. [S.l.]: National Geographic Society, 1935.

<span id="page-103-0"></span>ESTEP, K.; NEDRAAS, K.; MACINTYRE, F. Computer image enhancement an presentation of otoliths. Recent Developments in Fish Otolith Research, Univ. of South Carolina Press, Columbia, v. 19, p. 303–318, 1995.

<span id="page-103-6"></span>FABLET, R. Semi-local extraction of ring structures in images of biological hard tissues: application to the bayesian interpretation of fish otoliths for age and growth estimation. Canadian Journal of Fisheries and Aquatic Sciences, v. 63, n. 6, p. 1414–1428, 2006a.

<span id="page-103-5"></span>FABLET, R. Statistical learning applied to computer-assisted fish age and growth estimation from otolith images. Fisheries Research, v. 81, n. 2-3, p. 219–228, 2006b.

<span id="page-103-3"></span>FABLET, R.; BENZINOU, A.; DONCARLI, C. Robust time-frequency model estimation in otolith images for fish age and growth analysis. Proceedings 2003 International Conference on Image Processing Cat No03CH37429, Ieee, v. 3, p. 8, 2003.

<span id="page-103-4"></span>FABLET, R.; JOSSE, N. L.; BENZINOU, A. Automatic fish age estimation from otolith images using statistical learning. Proceedings of the 17th International Conference on Pattern Recognition 2004 ICPR 2004, IEEE Computer Society, v. 4, n. 2-3, p. 279–290, 2004.

<span id="page-103-7"></span>FABLET, R.; PUJOLLE, S.; CHESSEL, A.; BENZINOU, A.; CAO, F. 2d image-based reconstruction of shape deformation of biological structures using a level-set representation. Computer Vision and Image Understanding, v. 111, n. 3, p. 295–306, 2008.

<span id="page-103-1"></span>FAWELL, J. K. The use of image analysis in the ageing of fish. [S.l.]: Old Working, Surrey: Unwin Brothers Ltd., 1974. 103–107 p.

FAY, R.; POPPER, A.; WEBB, J. Introduction to fish bioacoustics. In: WEBB, J.; FAY, R.; POPPER, A. (Ed.). Fish Bioacoustics. [S.l.]: Springer New York, 2008, (Springer Handbook of Auditory Research, v. 32). p. 23. ISBN 978-0-387-73028-8.

FOLEY, J.; DAM, A. V.; FEINER, S.; HUGHES, J. F. Computer Graphics in C#: Principles and Practices. [S.l.]: Addison-Wesley publishing company, 2008.

<span id="page-103-2"></span>FRIE, R. Measurements of fish scales and back-calculation of body lengths using a digitizing pad and microcomputer. Fisheries, v. 7, n. 5, p. 5–8, 1982.

<span id="page-103-8"></span>GANDELIN, M.-H.; LAVAL, P. The measurement of intercirculi distances on fish scales using a video camera and a microcomputer. Journal du Conseil, Oxford University Press, v. 43, n. 2, p. 179–181, 1987.

GAULDIE, R.; NELSON, D. Aragonite twinning and neuroprotein secretion are the cause of daily growth rings in fish otoliths. Comparative Biochemistry and Physiology Part A: Physiology, Elsevier, v. 90, n. 3, p. 501–509, 1988.

<span id="page-104-0"></span>GONZALEZ, R.; WOODS, R. Processamento de imagens digitais. [S.l.]: Edgard Blucher, 2000. ISBN 9788521202646.

GREEN, B. S.; MAPSTONE, B. D.; GARY, C.; BEGG, G. A. Tropical Fish Otoliths: Information for Assessment, Management and Ecology. [S.l.]: Springer Netherlands, 2009.

<span id="page-104-3"></span>GUILLAUD, A.; BENZINOU, A.; TROADEC, H.; RODIN, V.; LE BIHAN, J. Autonomous agents for edge detection and continuity perception on otolith images. Im. Vis. Comp, v. 20, p. 955–968, 2002.

<span id="page-104-4"></span>GUILLAUD, A.; TROADEC, H.; BENZINOU, A.; LE BIHAN, J.; RODIN, V. A multiagent system for edge detection and continuity perception on fish otolith images. EUR-ASIP Journal on Applied Signal Processing, v. 7, p. 746–753, 2002.

HARALICK, R.; SHAPIRO, L. Computer and robot vision. [S.l.]: Addison-Wesley Pub. Co., 1993. (Computer and Robot Vision, v. 2). ISBN 9780201569438.

HEISER, J. B.; JANIS, C.; POUGH, F. H. Vertebrate life. [S.l.]: New, 1979.

HICKMAN, C.; KEEN, S.; ROBERTS, L. Animal Diversity. [S.l.]: MCGRAW-HILL Higher Education, 2012. 313 p. ISBN 9780071315432.

KALISH, J. M. Otolith microchemistry: validation of the effects of physiology, age and environment on otolith composition. Journal of Experimental Marine Biology and Ecology, v. 132, n. 3, p. 151–178, 1989.

KARDONG, K. V. Vertebrates: comparative anatomy, function, evolution. [S.l.]: McGraw-Hill Boston, 2006. 55–57 p.

KARDONG, K. V.; ZALISKO, E. J.; BODLEY, K. M. Comparative vertebrate anatomy: a laboratory dissection guide. [S.l.]: McGraw-Hill New York, 2006.

KIMURA, D. K.; ANDERL, D. M. Quality control of age data at the alaska fisheries science center. Marine And Freshwater Research, CSIRO, v. 56, n. 5, p. 783, 2005.

<span id="page-104-2"></span>LAGARDERE, F.; TROADEC, H. Age estimation in common sole, solea solea (l.), larvae: validation and evaluation of a pattern recognition technique. Mar. Ecol. Progr, v. 155, p. 223–237, 1997.

LECOMTE-FINIGER, R. L'otolithe: la "boîte noire" des téléostéens. LâAnnée Biologique, Elsevier, v. 38, n. 2, p. 107–122, 1999.

<span id="page-104-1"></span>MACY, W. I. The application of digital image processing to aging of long-finned squid, loligo pealei, using the statolith. Recent Developments in Fish Otolith Research, Univ. of South Carolina Press, Columbia, v. 19, p. 283–302, 1995.

MARR, D.; HILDRETH, E. Theory of edge detection. Proceedings of the Royal Society of London. Series B. Biological Sciences, The Royal Society, v. 207, n. 1167, p. 187–217, 1980.

<span id="page-105-0"></span>MASON, J. E. A semiautomatic machine for couting and measuring circuli of fish scales. Ageing of Fish, T. B. Bagenal ed., Unwin Brothers Ltd. London, p. 87–102, 1974.

<span id="page-105-2"></span>MCGOWAN, M. F.; PRINCE, E.; LEE, D. W. An inexpensive microcomputer-based system for making rapid and precise counts and measurements of zonations in video displayed skeletal structures of fish. Age and growth of fish, Ames: Iowa State University Press, p. 385–95, 1987.

<span id="page-105-4"></span>MORALES-NIN, B.; LOMBARTE, A.; JAPON, B. Approaches to otolith age determination: image signal treatment and age attribution. Scientia Marina, v. 62, n. 3, p. 247–256, 1998.

<span id="page-105-6"></span>MORALES-NIN, B.; PANFILI, J. Seasonality in the deep sea and tropics revisited: what can otoliths tell us? Marine And Freshwater Research, Elsevier, v. 56, n. 5, p. 585, 2005.

<span id="page-105-3"></span>MORISON, A. K.; ROBERTSON, S. G.; SMITH, D. C. An integrated system for production fish aging: Image analysis and quality assurance. North American Journal of Fisheries Management, v. 18, n. 3, p. 587–598, 1998.

MUGIYA, Y. Phase difference between calcification and organic matrix formation in the diurnal growth of otoliths in rainbow trout, salmo gairdneri. Journal Name: Fish. Bull., Jul 1987. Acessado em  $04/06/2012$ . Disponível em: <[http://www.osti.gov/scitech-](http://www.osti.gov/scitech/servlets/purl/5468363) [/servlets/purl/5468363](http://www.osti.gov/scitech/servlets/purl/5468363)>.

NIXON, M. S.; AGUADO, A. S. Feature Extraction and Image Processing for Computer Vision. [S.l.]: Academic Press, 2012.

<span id="page-105-5"></span>PALMER, M.; ALVAREZ, A.; TOMAS, J.; MORALES-NIN, B. A new method for robust feature extraction of otolith growth marks using fingerprint recognition methods. Marine And Freshwater Research, v. 56, n. 5, p. 791, 2005.

PANFILI, J.; PONTUAL H. (de).; TROADEC H.; WRIGHT P.J. (eds) Manual of fish sclerochronology. [S.l.]: Brest, France: Ifremer-lRD coedition, 2002. 464p p.

<span id="page-105-1"></span>PLANES, S.; LAVAL, P.; LECOMTE-FINIGER, R. An otolith image analysis method for aging and estimating growth of larvae and juveniles of seabass (Dicentrarchus labrax(Linnaeus, 1758)): Preliminary results. [S.l.: s.n.], 1991. 591–597 p.

POPPER, A. N.; HOXTER, B. The fine structure of the sacculus and lagena of a teleost fish. **Hearing Research**, v. 5, n. 2 $\hat{a}3$ , p. 245 – 263, 1981. ISSN 0378-5955. Disponível em: <[http://www.sciencedirect.com/science/articii/0378595581900496](file:.)

PREWITT, J. M. Object enhancement and extraction in picture processing and psychopictorics. [S.l.]: Academic Press, New York, 1970. 75–149 p.

PRINET, A.; FILLEUL, A. Les otolithes. 2013. Acessado em 23/02/2013. Disponível em: <[http://gefma.fr/IMG/pdf/p08](http://gefma.fr/IMG/pdf/p08_otolithe-2.pdf)\_otolithe-2.pdf>.

RADTKE, R. L. Strontium-calcium concentration ratios in fish otoliths as environmental indicators. Comparative Biochemistry and Physiology Part A: Physiology, v. 92, n. 2, p. 189–193, 1989.

RHOADS, D. Skeletal Growth of Aquatic Organisms: Biological Records of Environmental Change. Springer US, 2014. (Topics in Geobiology). ISBN 9781489949974. Disponível em: <<http://books.google.com.br/books?id=XgjLoAEACAAJ>>.

ROBERTS, L. G. MACHINE PERCEPTION OF THREE-DIMENSIONAL SO-LIDS. Tese (Doutorado) — Massachusetts Institute of Technology, 1963.

<span id="page-106-1"></span>ROBERTSON, S. G.; MORISON, A. K. A trial of artificial neural networks for automatically estimating the age of fish. Marine and Freshwater Research, v. 20, n. 1, p. 73–82, 1999.

<span id="page-106-3"></span>RODIN, V.; TROADEC, H.; PONTUAL, H (de).; BENZINOU, A.; TISSEAU, J.; LE BIHAN, J. Growth ring detection on fish otoliths by a graph construction. Proceedings of 3rd IEEE International Conference on Image Processing, Ieee, v. 1, p. 685–688, 1996.

ROMER, A.; PARSONS, T. The Vertebrate Body: Shorter Version. [S.l.]: H B/Holt/Saunders, 1978. ISBN 9780721676821.

RUPPERT, E.; FOX, R.; BARNES, R. Invertebrate zoology: a functional evolutionary approach. [S.l.]: Thomson-Brooks/Cole, 2004. 940-â956 p. ISBN 9780030259821.

SADLER, T. W. Langman's medical embryology. [S.l.]: Wolters Kluwer Health, 2011.

SECOR, D. H.; DEAN, J. M.; LABAN, E. H. Otolith removal and preparation for microstructural examination. Canadian Special Publication of Fisheries and Aquatic Sciences, BOOKS EXPRESS, p. 19–19, 1993.

SERRA, J. Image analysis and mathematical morphology. [S.l.]: London.: Academic Press.[Review by Fensen, EB in: J. Microsc. 131 (1983) 258.] Mathematics, Review article General article, Technique Staining Microscopy, Cell size (PMBD, 185707888), 1982.

SHAPIRO, L. G.; STOCKMAN, G. Computer Vision: Theory and Applications. [S.l.]: Prentice Hall, 2001. 137–150 p.

<span id="page-106-0"></span>SANTANA da SILVA, F. M. Biologie, Pêche et Dynamique de la Population de Mulet Blanc (Mugil curema, Valenciennes, 1836) de Pernambuco – Brésil. 278 f. Doutorado em ciências do mar — Ecole Doctorale des Sciences de La Mer, Institut Universitaire Europeen de La Mer, Universite de Bretagne Occidentale, 2007.

<span id="page-106-2"></span>SMALL, G. J.; HIRSCHHORN, G. Computer-assisted age and growth pattern recognition of fish scales using a digitizing tablet. Age and growth of fish, Ames: Iowa State University Press, p. 397–410, 1987.

SMITH, A. R. Color gamut transform pairs. In: ACM. ACM Siggraph Computer Graphics. [S.l.], 1978. v. 12, n. 3, p. 12–19.

SOBEL, I. Camera models and machine perception. Tese (Doutorado) — Stanford University, Palo Alto, California, 1970.

SPEER, B. R. Introduction to the Myxini. jun. 2013. Acessado em 18/06/2013. Disponível em: <<http://www.ucmp.berkeley.edu/vertebrates/basalfish/myxini.html>>.

SUMMERFELT, R.; HALL, G. Age and growth of fish. [S.l.]: Ames, Iowa, USA: Iowa State Universiry Press., 1987.

<span id="page-107-2"></span>SZEDLMAYER, S.; SZEDLMAYER, M.; SIERACKI, M. Automated enumeration by computer digitization of age-o weakfish cynoscion-regalis scale circuli. Fishery Bulletin, NATL MARINE FISHERIES SERVICE SCIENTIFIC PUBL OFFICE 7600 SAND POINT WAY NE BIN C15700, SEATTLE, WA 98115, v. 89, n. 2, p. 337–340, 1991.

TENNESSEE WILDLIFE RESOURCES AGENCY. Fish Age and Growth with Otoliths.[S.l.], 2013.

<span id="page-107-3"></span>TROADEC, H. Frequency demodulation on otolith numeriacal images for the automation of fish age estimation. Aquat. Living Resour, v. 4, n. 4, p. 207–219, 1991.

TROADEC, H.; BENZINOU, A. Computer-assisted age estimation. Manual of fish sclerochronology, Brest, France: Ifremer-lRD coedition, p. 199–241, 2002.

<span id="page-107-1"></span>TROADEC, H.; BENZINOU, A.; RODIN, V.; LE BIHAN, J. Use of deformable template for two-dimensional growth ring detection of otoliths by digital image processing : Application to plaice ( pleuronectes platessa ) otoliths. Fisheries Research, v. 46, n. 1-3, p. 155–163, 2000.

UMBAUGH, S. E. Digital image processing and analysis: human and computer vision applications with CVIPtools. [S.l.]: CRC press, 2010.

<span id="page-107-4"></span>WELLEMAN, H.; STORBECK, F. Automatic aging of plaice (pleuronectes platessa l.) otoliths by means image analysis. Recent Developments in Fish Otolith Research, Univ. of South Carolina Press, Columbia, v. 19, p. 271–282, 1995.

<span id="page-107-0"></span>WRIGTH, P. J.; PANFILI, J.; MORALES-NIN, B.; GEFFEN, A. J. Otolithes. Manual of fish sclerochronology, Brest, France: Ifremer-lRD coedition, p. 31–57, 2002.

YOUNG, I. T.; GERBRANDS, J. J.; VAN VLIET, L. J. Fundamentals of Image Processing. [S.l.]: TU Delft, Faculty of Applied Physics, Pattern Recognition Group, 1995. ISBN 9789075691016.
## Glossário

Cefalocordados Os cefalocordados ou Cephalochordata (do grego kephale, cabeça; e do latim *chorda*, corda) constituem um subfilo de cordados marinhos, também chamados de anfioxos (do grego *amphi* = ambos e  $\sigma xy$  = pontiagudo), pois as duas extremidades do seu corpo s˜ao pontiagudas. S˜ao animais pequenos (cerca de 6 cm) que vivem enterrados em posição diagonal no substrato (areia a profundidades de 10 a 30 metros), não possuem cérebro e na vida adulta, a notocorda se perpetua e tem função de sustentação `a musculatura. Eles s˜ao um importante objeto de estudo na zoologia por proporcionarem indicações sobre a origem dos cordados, em especial os **vertebrados** ([HICKMAN; KEEN;](#page-104-0) [ROBERTS](#page-104-0), [2012\)](#page-104-0).

Notocorda A notocorda, notocordio ou corda dorsal (do grego notos: dorso, costas + latim *chorda*: corda), é uma estrutura em formato análogo a uma vareta, de origem **me**sodérmica, de posição dorsal entre o tubo digestivo e a medula espinhal, que contém uma matriz gelatinosa envolta por um tecido conjuntivo fibroso, sendo encontrada no embrião dos vertebrados. Os animais que possuem a notocorda pertencem ao filo Chordata, que incluem os vertebrados, as mixinas, os anfioxos (cefalocordados) e os tunicados. O notocórdio pode ser considerado como um primeiro esqueleto e essa função se perpetua nas mixinas, lampreias e anfioxos. De forma alguma a notocorda pode ser confundida com a coluna vertebral dos animais adultos do grupo dos vertebrados ([KARDONG](#page-104-1), [2006\)](#page-104-1).

Mesodérmica Mesodérmica é o que é relativo ao mesoderme. O mesoderme é um folheto embrionário (camada de células - tecido primitivo) que se forma na terceira semana de gestação, após a gastrulação (processo de formação de dois dos três folhetos embrionários, a endoderme e a ectoderme), durante a neurulação. A neurulação é o início da formação do tecido neural do embrião dos animais triploblásticos, como os **vertebrados**. Os animais triploblásticos são os que justamente possuem os três folhetos embrionários. A mesoderme se situa entre a endoderme e a ectodeme e envolve uma cavidade com líquido chamado celoma que forma parte do sistema digestivo. A mesoderme ainda faz a diferenciação celular originando o mesênquima, os somitos e cordomesoderme. Posteriormente, do mesênquima originarão os ossos, cartilagens, músculos lisos e estriados, medula óssea, sistema circulatório (inclusive coração). Os somitos gerarão o sistema urinário (inclusive

os rins), sistema reprodutor, m´usculos lisos e estriados e tecido conectivo. Por fim, do cordomesoderme se formará a **notocorda** (que dá origem à coluna vertebral) ([SADLER](#page-106-0), [2011\)](#page-106-0).

Mixina A mixina é um peixe marinho da classe Myxini (do grego  $myza$ , muco) que n˜ao possui maxilas, elas vivem em ´aguas frias (profundas) e se alimentam de restos de outros peixes. Tamb´em conhecidas como feiticeiras ou peixes-bruxas as mesmas tem forma de enguia. Seu nome cient´ıfico significa "muco" devido ao seu mecanismo de defesa: Ao notar alguma ameaça o animal expele muco protéico, de glândulas lateralmente dispostas em seu corpo cilíndrico, que ao contato com a água se torna extremamente viscoso. É o único grupo de peixes que não pertence ao subfilo dos vertebrados, dado que seu corpo é sustentado pela notocorda e o crânio é incompleto, protegido apenas por uma bainha fibrosa ([SPEER](#page-106-1), [2013\)](#page-106-1).

Tunicados Os tunicados (urocordados) s˜ao animais pertencentes ao subfilo urochordata (do grego *oura*, cauda; do latim *chorda*, corda,  $+$  *ata*, caracterizado por) ou Tunicata, pois seus representantes possuem uma túnica que envolve o animal e é constituída por tunicina, substância consistente, de natureza celulósica. Os tunicados atuais são animais marinhos do filo Chordata que filtram partículas da água através de uma faringe perfurada semelhante a um cesto (alguns denominam esta faringe modificada como cesto branquial). Vivem solitariamente ou em colônias, tanto em águas profundas como rasas. Há cerca de 2000 espécies catalogadas, sendo a grande maioria, sésseis fixadas no substrato. Apesar da pouca semelhança com os **vertebrados** e **cefalocordados**, em pelo menos alguma fase da vida, possuem notocorda ([RUPPERT; FOX; BARNES](#page-106-2), [2004\)](#page-106-2).

Vertebrados Os vertebrados (Vertebrata) constituem um grupo com aproximadamente 50.000 espécies registradas, e possuem representantes terrestres e aquáticos. Os vertebrados são um subfilo do filo Chordata (Animais cordados) que incluem os ágnatos (lampreias), peixes, anfíbios, répteis, aves e mamíferos. O esqueleto pode ser ósseo ou cartilaginoso. Gnatostomados (vertebrados que possuem maxilares) têm suas vértebras formadas em volta da **notocorda**, quando no período embrionário. Os ágnatos (vertebrados que não possuem maxilares) não possuem vértebras. Em geral, quando adultos, os vertebrados têm a notocorda substituída pela coluna vertebral, salvo em algumas exceções. Outra característica comum nesse subfilo é que seus componentes possuem sistema nervoso central, formado pela medula espinhal e o cérebro protegidos pela parte central do esqueleto (coluna vertebral e crânio). Além disso, na maioria das vezes, pos-suem sistema muscular bilateral simétrico ([HEISER; JANIS; POUGH](#page-104-2), [1979\)](#page-104-2).

## $APÊNDICE A - Resultados do$ processamento de imagens em vértebras utilizando Prewitt e duas erosões

As imagens, a seguir, têm como objetivo mostrar a eficiência no uso do filtro Prewitt com duas erosões verticais, aplicadas em imagens de vértebras de arráias obtidas por luz transmitida, bem como as contagens das mesmas na saída do programa.

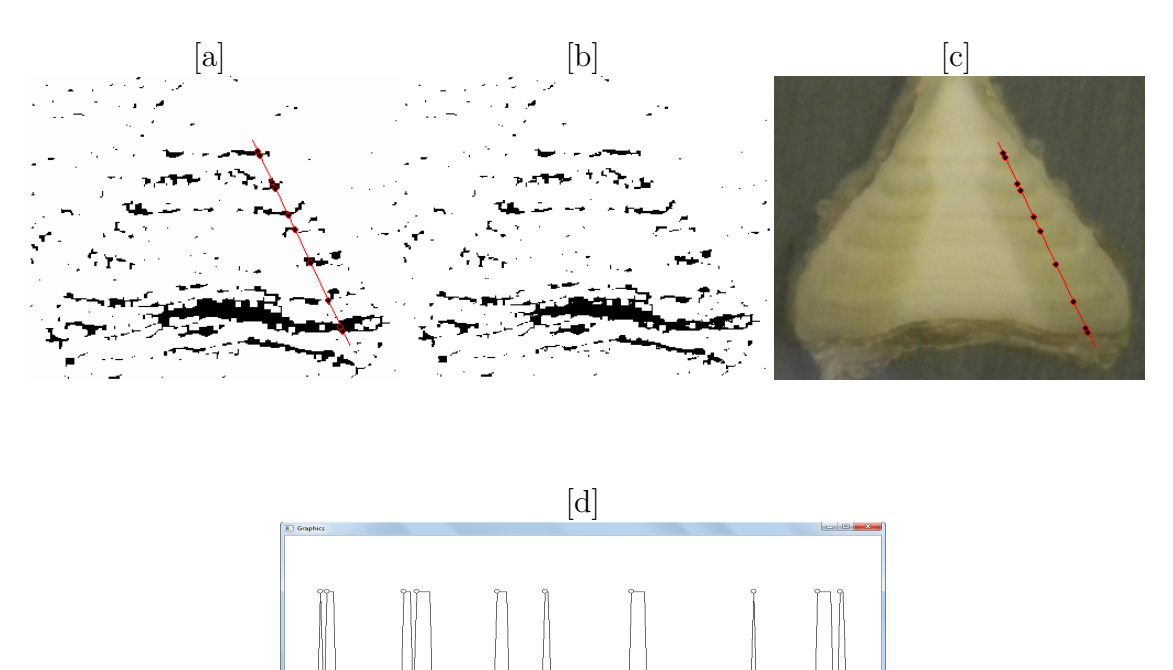

Figura 45: [a] Aplicação do Filtro *Prewitt* e duas erosões sobre a imagem da vértebra 1; [b] Estimação do programa sobre a imagem processada em [a], num segmento de reta selecionado pelo usuário; [c] Estimação do programa sobre a imagem original da vértebra 1; [d] Saída do programa ilustrando o posicionamento dos anéis de crescimento anuais em 2D sobre a vértebra 1, no segmento se reta escolhido pelo usuário.

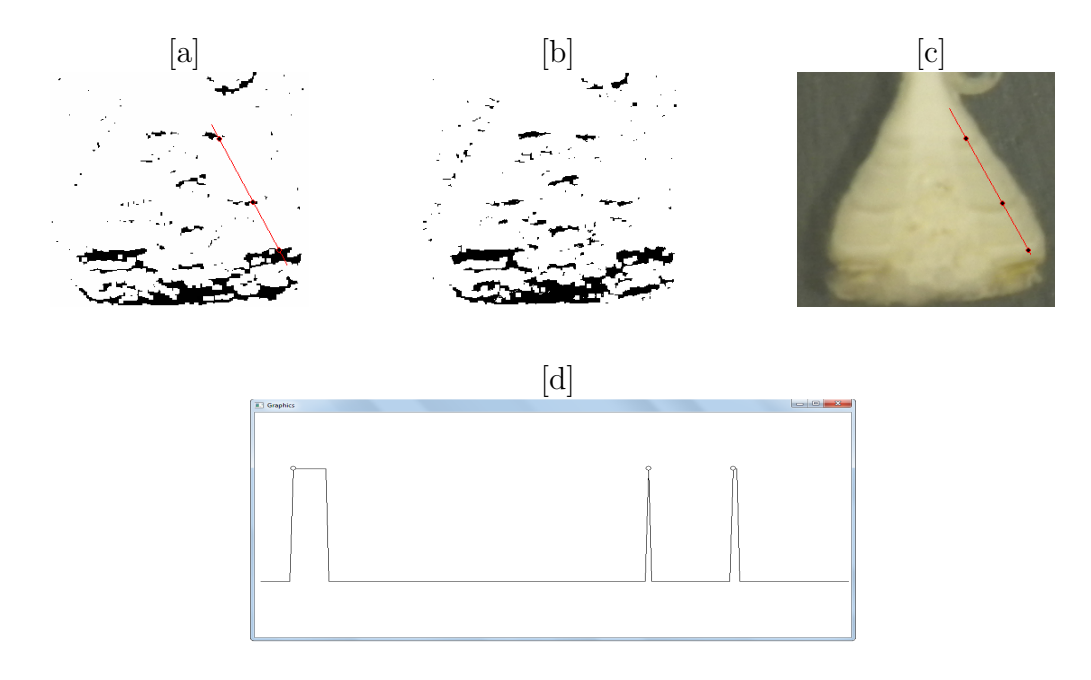

Figura 46: [a] Aplicação do Filtro *Prewitt* e duas erosões verticais sobre a imagem da vértebra 2; [b] Estimação do programa sobre a imagem processada em [a], num segmento de reta selecionado pelo usuário; [c] Estimação do programa sobre a imagem original da vértebra 2; [d] Saída do programa ilustrando o posicionamento dos anéis de crescimento anuais em 2D sobre a vértebra 2, no segmento se reta escolhido pelo usuário.

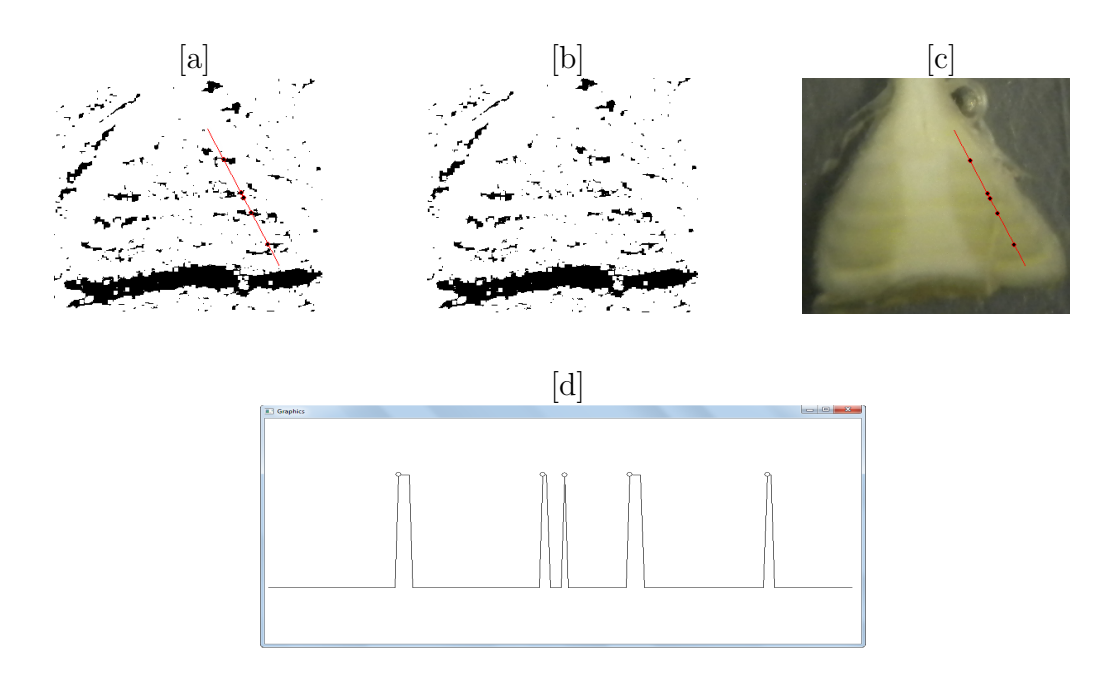

Figura 47: [a] Aplicação do Filtro *Prewitt* e duas erosões verticais sobre a imagem da vértebra 3; [b] Estimação do programa sobre a imagem processada em [a], num segmento de reta selecionado pelo usuário; [c] Estimação do programa sobre a imagem original da vértebra 3; [d] Saída do programa ilustrando o posicionamento dos anéis de crescimento anuais em 2D sobre a vértebra 3, no segmento se reta escolhido pelo usuário.

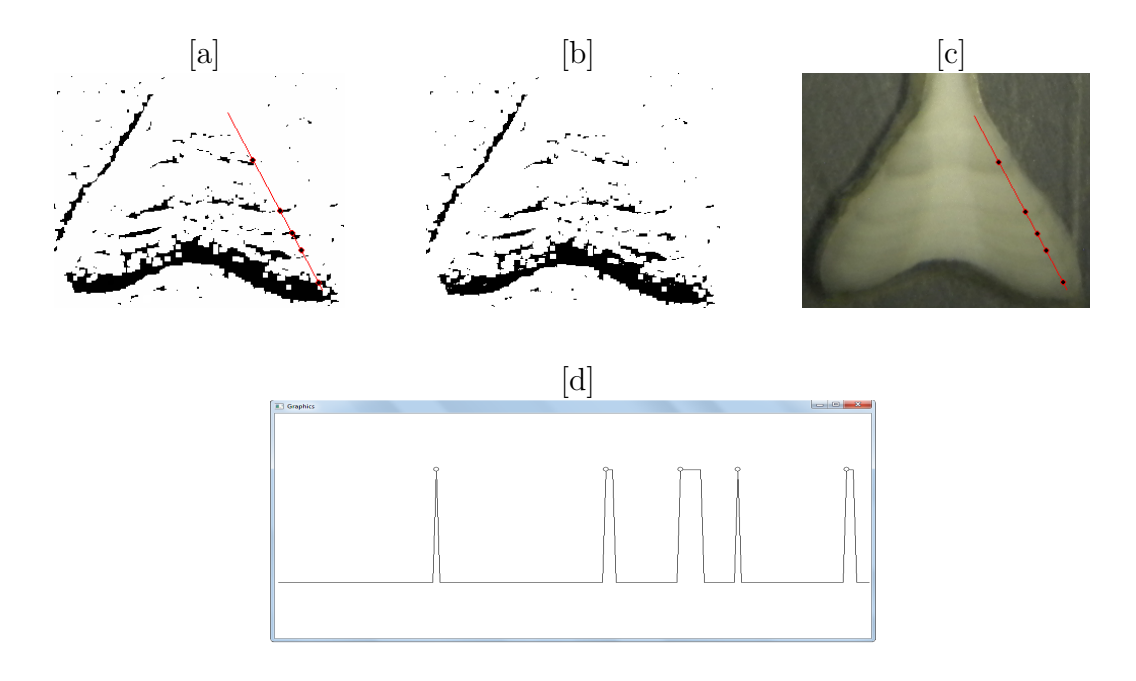

Figura 48: [a] Aplicação do Filtro *Prewitt* e duas erosões verticais sobre a imagem da vértebra 4; [b] Estimação do programa sobre a imagem processada em [a], num segmento de reta selecionado pelo usuário; [c] Estimação do programa sobre a imagem original da vértebra 4; [d] Saída do programa ilustrando o posicionamento dos anéis de crescimento anuais em 2D sobre a vértebra 4, no segmento se reta escolhido pelo usuário.

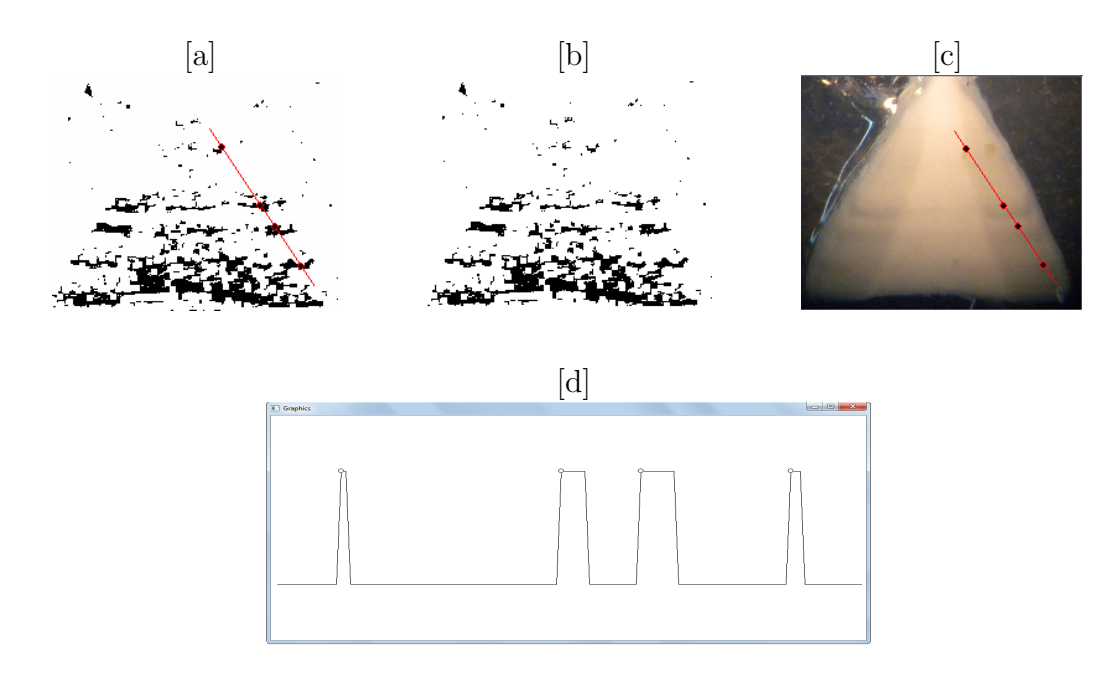

Figura 49: [a] Aplicação do Filtro *Prewitt* e duas erosões verticais sobre a imagem da vértebra 5; [b] Estimação do programa sobre a imagem processada em [a], num segmento de reta selecionado pelo usuário; [c] Estimação do programa sobre a imagem original da vértebra 5; [d] Saída do programa ilustrando o posicionamento dos anéis de crescimento anuais em 2D sobre a vértebra 5, no segmento se reta escolhido pelo usuário.

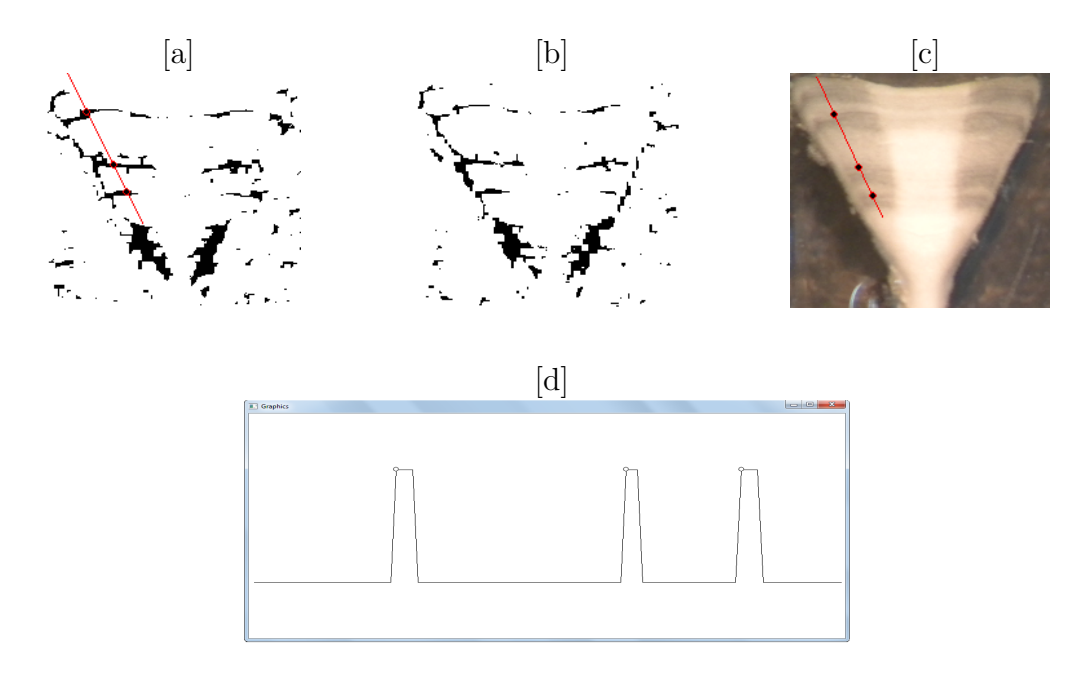

Figura 50: [a] Aplicação do Filtro *Prewitt* e duas erosões verticais sobre a imagem da vértebra 6; [b] Estimação do programa sobre a imagem processada em [a], num segmento de reta selecionado pelo usuário; [c] Estimação do programa sobre a imagem original da vértebra 6; [d] Saída do programa ilustrando o posicionamento dos anéis de crescimento anuais em 2D sobre a vértebra 6, no segmento se reta escolhido pelo usuário.

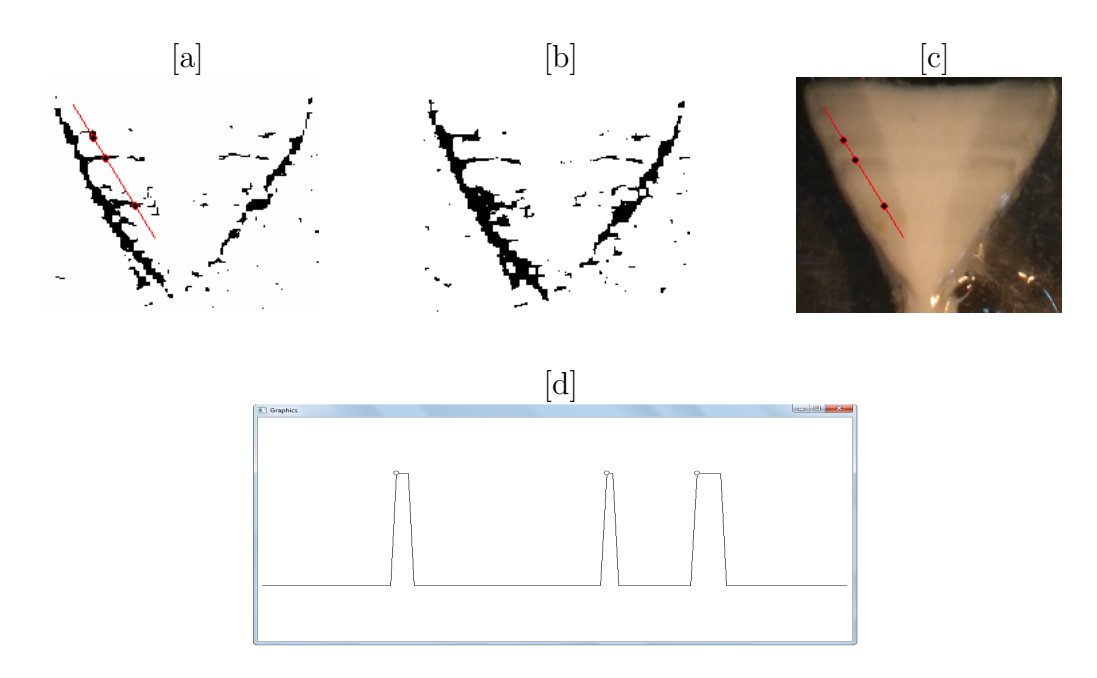

Figura 51: [a] Aplicação do Filtro *Prewitt* e duas erosões verticais sobre a imagem da vértebra 7; [b] Estimação do programa sobre a imagem processada em [a], num segmento de reta selecionado pelo usuário; [c] Estimação do programa sobre a imagem original da vértebra 7; [d] Saída do programa ilustrando o posicionamento dos anéis de crescimento anuais em 2D sobre a vértebra 7, no segmento se reta escolhido pelo usuário.

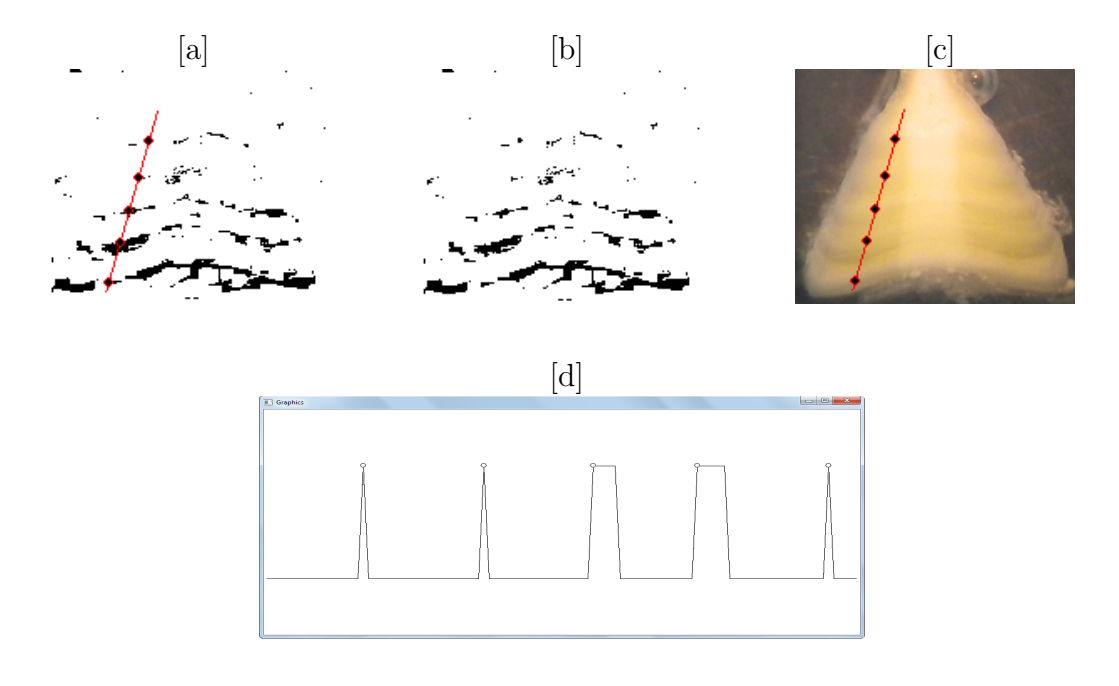

Figura 52: [a] Aplicação do Filtro *Prewitt* e duas erosões verticais sobre a imagem da vértebra 8; [b] Estimação do programa sobre a imagem processada em [a], num segmento de reta selecionado pelo usuário; [c] Estimação do programa sobre a imagem original da vértebra 8; [d] Saída do programa ilustrando o posicionamento dos anéis de crescimento anuais em 2D sobre a vértebra 8, no segmento se reta escolhido pelo usuário.

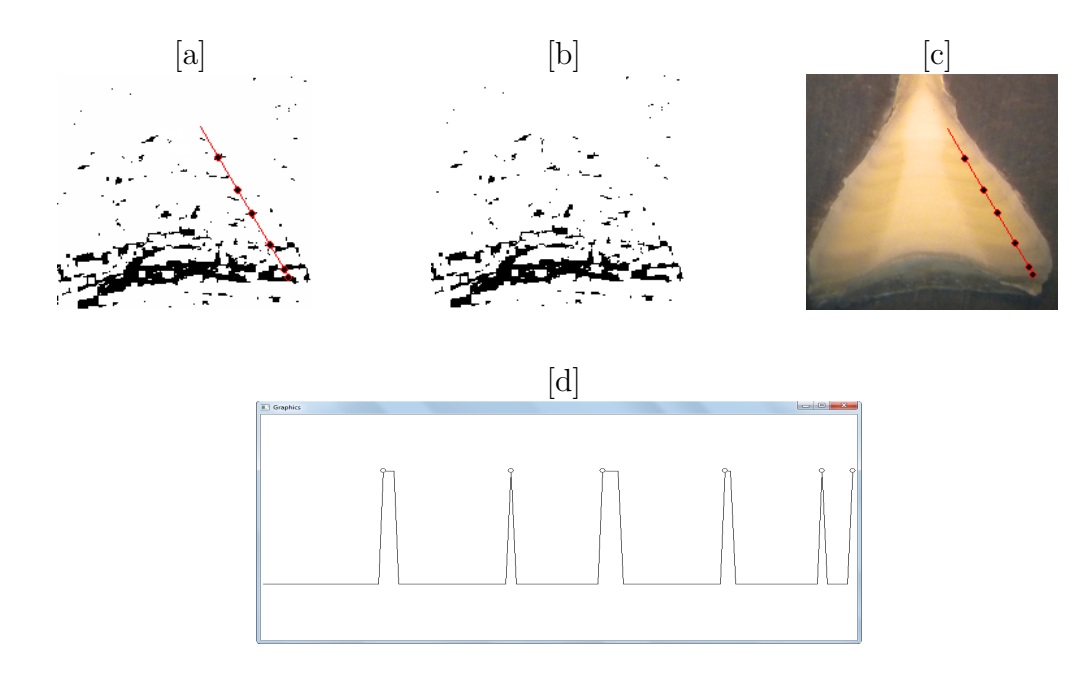

Figura 53: [a] Aplicação do Filtro *Prewitt* e duas erosões verticais sobre a imagem da vértebra 9; [b] Estimação do programa sobre a imagem processada em [a], num segmento de reta selecionado pelo usuário; [c] Estimação do programa sobre a imagem original da vértebra 9; [d] Saída do programa ilustrando o posicionamento dos anéis de crescimento anuais em 2D sobre a vértebra 9, no segmento se reta escolhido pelo usuário.

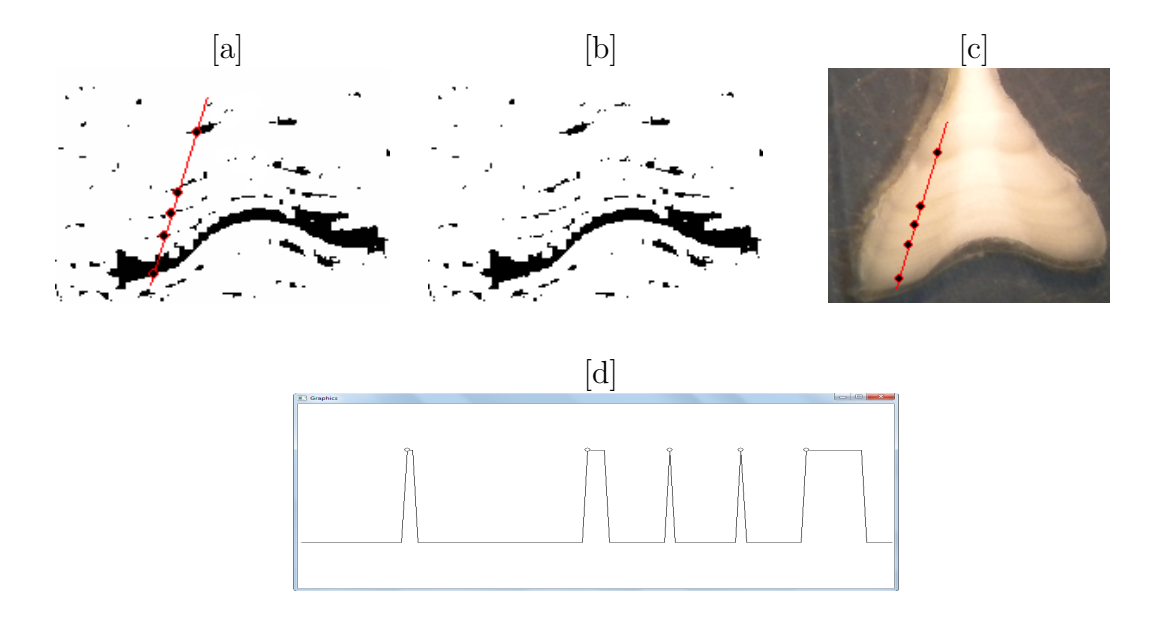

Figura 54: [a] Aplicação do Filtro *Prewitt* e duas erosões verticais sobre a imagem da vértebra 10; [b] Estimação do programa sobre a imagem processada em [a], num segmento de reta selecionado pelo usuário; [c] Estimação do programa sobre a imagem original da vértebra 10; [d] Saída do programa ilustrando o posicionamento dos anéis de crescimento anuais em 2D sobre a vértebra 10, no segmento se reta escolhido pelo usuário.

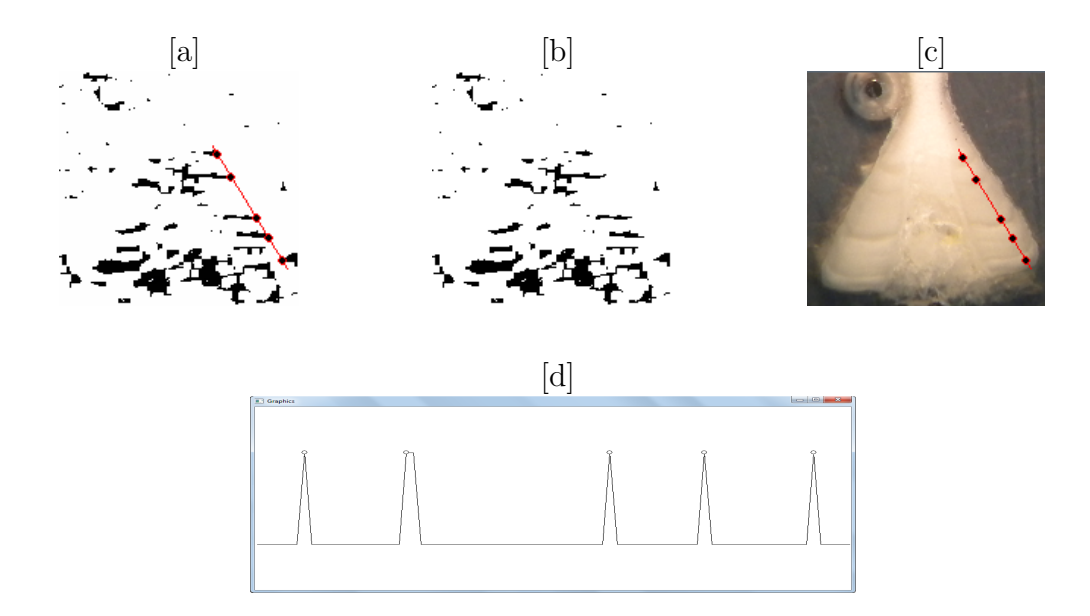

Figura 55: [a] Aplicação do Filtro *Prewitt* e duas erosões verticais sobre a imagem da vértebra 12; [b] Estimação do programa sobre a imagem processada em [a], num segmento de reta selecionado pelo usuário; [c] Estimação do programa sobre a imagem original da vértebra 12; [d] Saída do programa ilustrando o posicionamento dos anéis de crescimento anuais em 2D sobre a vértebra 12, no segmento se reta escolhido pelo usuário.